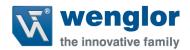

# 1D-/2D-Codescanner C5PC

Connectivity for wenglor C5PC and Siemens Totally Integrated Automation (TIA) Portal v13 SP1 Update 8

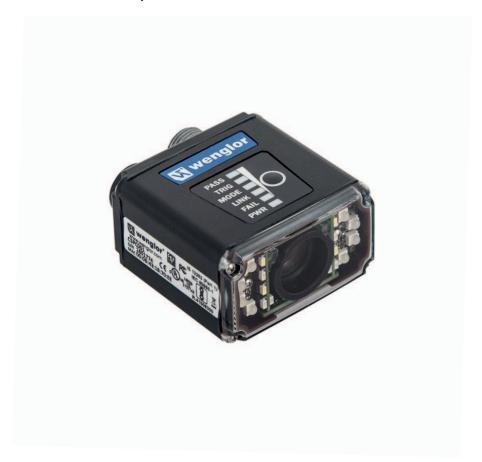

**User Manual** 

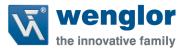

# 1 Contents

| 1 | Intr | oduct  | tion                                         | 4   |
|---|------|--------|----------------------------------------------|-----|
| 2 | Prot | tocol  | Switching in ESP and Weblink                 | 4   |
|   | 2.1  | ESP.   |                                              | 4   |
|   | 2.2  | Wel    | blink                                        | 5   |
| 3 | Usir | ng Pro | ofiNET                                       | 6   |
|   | 3.1  | Ove    | rview                                        | 6   |
|   | 3.2  | Nec    | essary Tools                                 | 6   |
|   | 3.3  | Dev    | ice Identity                                 | 6   |
|   | 3.3. | 1      | Vendor ID                                    | 6   |
|   | 3.3. | 2      | Device ID                                    | 6   |
|   | 3.3. | 3      | Vendor Name                                  | 6   |
|   | 3.3. | 4      | Device Function                              | 6   |
|   | 3.4  | C5P    | C ProfiNET Object Model7                     |     |
|   | 3.5  | Inpu   | ıt Modules                                   | 7   |
|   | 3.5. | 1      | Input Small Legacy (C5PC→PLC)                | 7   |
|   | 3.5. | 2      | Input Big Legacy (C5PC→PLC)                  | 10  |
|   | 3.5. | 3      | Input MXL (C5PC→PLC)                         | 15  |
|   | 3.5. | 4      | Input 1 Decode (C5PC→PLC)                    | 26  |
|   | 3.5. | 5      | Input 4 Decode (C5PC→PLC)                    | 37  |
|   | 3.5. | 6      | Input N Decode (C5PC→PLC)                    | 56  |
|   | 3.6  | Out    | put Modules                                  | 68  |
|   | 3.6. | 1      | Output Legacy                                | 68  |
|   | 3.6. | 2      | Output Premier                               | 72  |
| 4 | Sien | nens   | TIA Portal v13 SP1 Update 8                  | 75  |
|   | 4.1. | 1      | Table 4.1.1 Hardware used in example         | 75  |
|   | 4.2  | Star   | ting up TIA Portal                           | 75  |
|   | 4.3  | Add    | ing a Controller                             | 76  |
|   | 4.4  | Inst   | alling the C5PC GSDML File                   | 90  |
|   | 4.5  | Add    | ing the C5PC Unit to the TIA Portal Project  | 93  |
|   | 4.6  | Assi   | gning Name and IP Address                    | 97  |
|   | 4.7  | Add    | ing Input/Output Modules                     | 106 |
|   | 4.8  | aml    | orting the PLC Data Types defined by wenglor | 108 |

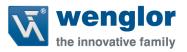

3

| 4.8. | 1 User Data Types for Input/Output Modules Table          | 109 |
|------|-----------------------------------------------------------|-----|
| 4.9  | Importing the Function and Data Blocks created by wenglor | 114 |
| 4.10 | Adding a Function Block to an Organization Block          | 117 |

wenglor C5PC

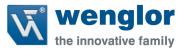

## 1 Introduction

This guide explains how to setup the wenglor 1D/2D Codescanner product with the Siemens TIA Portal. All files required for setup can be found on your wenglor unit in the wenglor Connectivity under ProfiNET. The files are also downloadable at our homepage www.wenglor.com.

# 2 Protocol Switching in ESP and Weblink

This section describes how to enable ProfiNET in ESP and Weblink.

## 2.1 ESP

Go to the communications tab in ESP and under Ethernet there will be a node called ProfiNET. To the right click the dropdown box and select **Enabled**.

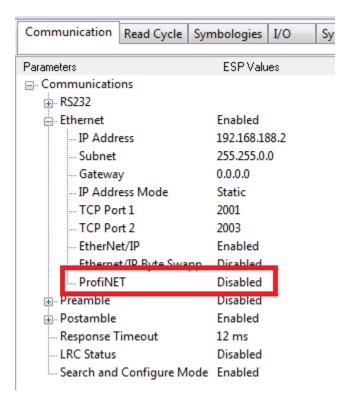

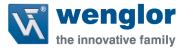

## 2.2 Weblink

Go to the Application settings icon in the upper right hand corner and select the Advanced

settings icon Advanced . In advanced settings select the communications tab under the Ethernet sections select Enabled in the dropdown box.

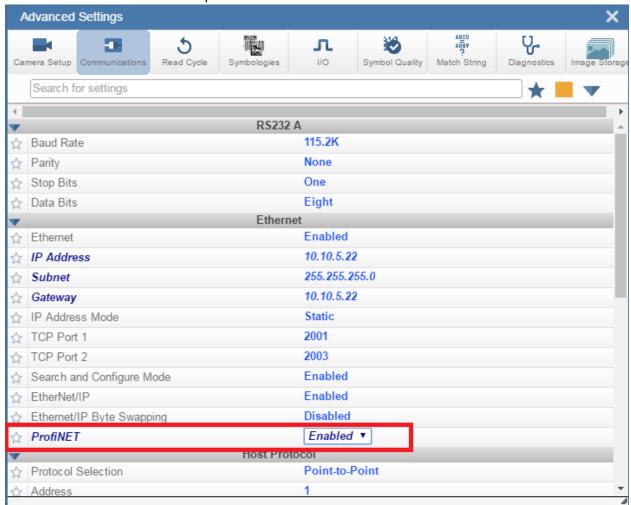

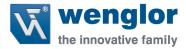

# 3 Using ProfiNET

This section provides information necessary for using the C5PC in a ProfiNET environment.

## Note:

• The unit's communication protocol must be enabled and set to ProfiNET enabled for the unit to begin using the ProfiNET protocol. Please follow the steps in <a href="Chapter 2">Chapter 2</a> Using Protocol Switching in ESP and Weblink.

## 3.1 Overview

The ProfiNET interface will be identified as an Ident Systems. The interface will transmit data through RT Cyclic Messaging

## 3.2 Necessary Tools

The following tools are helpful for configuring/debugging ProfiNET I/O

- ProfiNET Messaging Tool can be a PLC or Software Tool, must be capable of sending/receiving RT Cyclic Messages.
- Terminal emulation or serial communication tool that can connect to a TCP socket, such as HyperTerminal.
- ESP wenglor's Easy Setup Program. This tool has the ability to find wenglor products on the network, configure their IP address, then configure all application parameters.

## 3.3 Device Identity

The wenglor ProfiNET device identity is the following:

## 3.3.1 Vendor ID

wenglor's Vendor ID is 0x01D3

## 3.3.2 Device ID

The Device ID for the C5PC is 0x0501

## 3.3.3 Vendor Name

The vendor name is wenglor

## 3.3.4 Device Function

The device function is:

MainFamily = Ident Systems

ProductFamily = wenglor ident

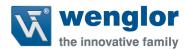

## 3.4 C5PC ProfiNET Object Model

The C5PC uses Real Time (RT) Cyclic messaging to communicate run time data to one Input and one Output data slot. The programmer can choose from one of the six input data blocks, and one of two output data blocks, to use in their program. These data blocks are explained in Section 3.5

## 3.5 Input Modules

This section will go over all the input modules for the C5PC. Only one input module is allowed and each input module varies in size to allow flexibility between controllers. Please not the input module must be paired with the correct output module to function properly.

## 3.5.1 Input Small Legacy (C5PC $\rightarrow$ PLC)

This is a small, lightweight input data block. Designed to hold 64 bytes of information in the decode data string with minimal read cycle and device data. Below is a table showing the memory allocation for the data block

\*\*\*NOTE: This input block must be paired with the Output Legacy to function correctly. \*\*\*

## 3.5.1.1 Input Small Legacy Table

| SHORT DESCRIPTION           | SIZE (BYTES) |
|-----------------------------|--------------|
| USER-DEFINED TAG ECHO       | 4            |
| COMMAND ECHO                | 4            |
| OUTPUT CONTROL ECHO         | 4            |
| READ CYCLE SEQUENCE COUNTER | 4            |
| DECODE DATA LENGTH          | 4            |
| DECODE DATA STRING          | 64           |

Total Size: 84 Bytes

## 3.5.1.2 Input Small Legacy Description

This section will describe the members for Input Small Legacy data block.

## 3.5.1.2.1 User-Defined Tag Echo

These are a direct echo of the equivalent fields in the Output Legacy data block. They provide the PLC programmer with a method of verifying that the OUT data has been received by the C5PC or any method the programmer wishes to use these 4 bytes of data.

#### 3.5.1.2.2 Command Echo

These are a direct echo of the equivalent fields in the command field located in Output Legacy data block. This provides the PLC programmer with a method of verifying that the command data has been acknowledged by the C5PC.

## 3.5.1.2.3 Output Control Status

Provides the PLC programmer with the current status of the external physical outputs for the C5PC.

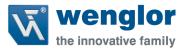

## 3.5.1.2.4 Read Cycle Sequence Counter

When this value changes, it indicates a new read cycle report is present. Read cycle report data is only valid when Sequence is not 0. Read cycle reports are only output during normal read cycles: continuous, serial, and triggered. Read cycle reports are not output during bar code configuration, read rate, autocalibration, or ESP "Setup" mode.

## 3.5.1.2.5 Decode Length

The number of characters found in the decode string

## 3.5.1.2.6 Decode Data

Outputted decode data from the unit with one difference. Preamble and post amble symbols are not added.

## 3.5.1.3 Input Small Legacy Member Location

The following table displays the location of the members for the Input Small Legacy data block.

## 3.5.1.3.1 Member Map Table

|          | Member                | MH_         | Target           | BitNumber | Data Length | Byte<br>Offset |
|----------|-----------------------|-------------|------------------|-----------|-------------|----------------|
| -        | User Defined Tag Echo | Unsigned 32 |                  |           | 4 Bytes     | 0              |
|          | UserTag_1             | Boolean     | User Defined Tag | 0         | 1 Bit       |                |
|          | UserTag_2             | Boolean     | User Defined Tag | 1         | 1 Bit       |                |
|          | UserTag_3             | Boolean     | User Defined Tag | 2         | 1 Bit       |                |
|          | UserTag_4             | Boolean     | User Defined Tag | 3         | 1 Bit       |                |
|          | UserTag_5             | Boolean     | User Defined Tag | 4         | 1 Bit       |                |
|          | UserTag_6             | Boolean     | User Defined Tag | 5         | 1 Bit       |                |
|          | UserTag_7             | Boolean     | User Defined Tag | 6         | 1 Bit       |                |
|          | UserTag_8             | Boolean     | User Defined Tag | 7         | 1 Bit       |                |
|          | UserTag_9             | Boolean     | User Defined Tag | 8         | 1 Bit       |                |
|          | UserTag_10            | Boolean     | User Defined Tag | 9         | 1 Bit       |                |
| 32 Bit   | UserTag_11            | Boolean     | User Defined Tag | 10        | 1 Bit       |                |
| Boundary | UserTag_12            | Boolean     | User Defined Tag | 11        | 1 Bit       |                |
|          | UserTag_13            | Boolean     | User Defined Tag | 12        | 1 Bit       |                |
|          | UserTag_14            | Boolean     | User Defined Tag | 13        | 1 Bit       |                |
|          | UserTag_15            | Boolean     | User Defined Tag | 14        | 1 Bit       |                |
|          | UserTag_16            | Boolean     | User Defined Tag | 15        | 1 Bit       |                |
|          | UserTag_17            | Boolean     | User Defined Tag | 16        | 1 Bit       |                |
|          | UserTag_18            | Boolean     | User Defined Tag | 17        | 1 Bit       |                |
|          | UserTag_19            | Boolean     | User Defined Tag | 18        | 1 Bit       |                |
|          | UserTag_20            | Boolean     | User Defined Tag | 19        | 1 Bit       |                |
|          | UserTag_21            | Boolean     | User Defined Tag | 20        | 1 Bit       |                |
|          | UserTag_22            | Boolean     | User Defined Tag | 21        | 1 Bit       |                |
|          | UserTag_23            | Boolean     | User Defined Tag | 22        | 1 Bit       |                |

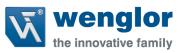

|                    |                                           |               | <br>               |         | İ        |    |
|--------------------|-------------------------------------------|---------------|--------------------|---------|----------|----|
|                    | UserTag_24                                | Boolean       | User Defined Tag   | 23      | 1 Bit    |    |
|                    | UserTag_25                                | Boolean       | User Defined Tag   | 24      | 1 Bit    |    |
|                    | UserTag_26                                | Boolean       | User Defined Tag   | 25      | 1 Bit    |    |
|                    | UserTag_27                                | Boolean       | User Defined Tag   | 26      | 1 Bit    |    |
|                    | UserTag_28                                | Boolean       | User Defined Tag   | 27      | 1 Bit    |    |
|                    | UserTag_29                                | Boolean       | User Defined Tag   | 28      | 1 Bit    |    |
|                    | UserTag_30                                | Boolean       | User Defined Tag   | 29      | 1 Bit    |    |
|                    | UserTag_31                                | Boolean       | User Defined Tag   | 30      | 1 Bit    |    |
|                    | UserTag_32                                | Boolean       | User Defined Tag   | 31      | 1 Bit    |    |
|                    | Command Echo                              | Unsigned 32   |                    |         | 4 Bytes  | 4  |
|                    | Trigger_Echo                              | Boolean       | Command Echo       | 0       | 1 Bit    |    |
|                    | New Master Echo                           | Boolean       | Command Echo       | 1       | 1 Bit    |    |
|                    | Reserved for future use                   | Boolean       | Command Echo       | 2 - 7   | 6 Bits   |    |
| 32 Bit             | Disable Scanning Echo                     | Boolean       | Command Echo       | 8       | 1 Bit    |    |
| Boundary           | Reserved for future use                   | Boolean       | Command Echo       | 9 - 15  | 7 Bits   |    |
|                    | Clear Read Cycle Report and Counters Echo | Boolean       | Command Echo       | 16      | 1 Bit    |    |
|                    | Unlatch Outputs Echo                      | Boolean       | Command Echo       | 17      | 1 Bit    |    |
|                    | Reserved for future use                   | Boolean       | Command Echo       | 18 - 31 | 14 Bits  |    |
|                    | Output Control Echo                       | Unsigned 32   |                    |         | 4 Bytes  | 8  |
|                    | Out1 Echo                                 | Boolean       | External Output    | 0       | 1 Bit    |    |
| 32 Bit             | Out2 Echo                                 | Boolean       | External Output    | 1       | 1 Bit    |    |
| Boundary           | Out3 Echo                                 | Boolean       | External Output    | 2       | 1 Bit    |    |
|                    | Reserved for future use                   | Boolean       | External Output    | 3 - 31  | 29 Bits  |    |
| 32 Bit<br>Boundary | Read Cycle Sequence count                 | Unsigned 32   | Read Cycle Count   | 0-31    | 4 Bytes  | 12 |
| 32 Bit             | nead Cycle Sequence Count                 | Olisigileu 32 | neau cycle Count   | 0-21    | 4 Dytes  |    |
| Boundary           | Decode Data Length                        | Unsigned 32   | Decode Data Length | 0 - 31  | 4 Bytes  | 16 |
| 32 Bit<br>Boundary | DecodeData                                | VisibleString |                    | 0 - 512 | 64 Bytes | 20 |

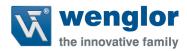

## 3.5.2 Input Big Legacy (C5PC→PLC)

The Input Big Legacy data block contains more device status information, some additional read cycle information and a longer bar code string capable of holding up to 128 bytes of information. Below is the table of the Input 128 Decode String data block and its members.

\*\*\*NOTE: This input block must be paired with the Output Legacy to function correctly. \*\*\*

## 3.5.2.1 Input Big Legacy Table

| SHORT DESCRIPTION           | SIZE (BYTES) |
|-----------------------------|--------------|
| USER-DEFINED TAG ECHO       | 4            |
| COMMAND ECHO                | 4            |
| OUTPUT CONTROL ECHO         | 4            |
| EXTERNAL INPUT STATUS       | 4            |
| EXTERNAL OUTPUT STATUS      | 4            |
| DEVICE STATUS               | 4            |
| READ CYCLE SEQUENCE COUNTER | 4            |
| TRIGGER COUNT               | 4            |
| DECODE/MATCH COUNT          | 4            |
| MISMATCH COUNT              | 4            |
| NOREAD COUNT                | 4            |
| DECODE DATA LENGTH          | 4            |
| DECODE DATA STRING          | 128          |

Total Size: 176 Bytes

## 3.5.2.2 Input Big Legacy Description

This section will describe the members for Input Big Legacy data block.

## 3.5.2.2.1 User-Defined Tag Echo

These are a direct echo of the equivalent fields in the Output Legacy data block. They provide the PLC programmer with a method of verifying that the OUT data has been received by the C5PC or any method the programmer wishes to use these 4 bytes of data.

#### 3.5.2.2.2 Command Echo

These are a direct echo of the equivalent fields in the command field located in Output Legacy data block. This provides the PLC programmer with a method of verifying that the command data has been acknowledged by the C5PC.

## 3.5.2.2.3 Output Control Echo

Provides the PLC programmer with the current status of the external physical outputs for the C5PC.

wenglor C5PC

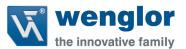

#### 3.5.2.2.4 External Input Status

The current status of the physical input pins on the unit

## 3.5.2.2.4.1 External Input Status Bit Field

| BIT  | PIN NAME                |
|------|-------------------------|
| 0    | Trigger                 |
| 1    | New Master              |
| 2-31 | Reserved for future use |

0 = No current sensed on input

1 = Current sensed on input

## 3.5.2.2.5 External Output Status

The current status of the physical output pins on the unit

| BIT  | PIN NAME                |
|------|-------------------------|
| 0    | Output 1                |
| 1    | Output 2                |
| 2    | Output 3                |
| 3-31 | Reserved for future use |

0 = Output contact is open

1 = Output contact is closed

#### 3.5.2.2.6 Device Status

Provides the current status of the unit. Below is the bit field table that defines each bit and the relationship to the unit's status

| BIT  | PIN NAME                |
|------|-------------------------|
| 0    | Reserved                |
| 1    | New Master Requested    |
| 2-7  | Reserved for future use |
| 8    | Scanning Disabled       |
| 9-15 | Reserved for future use |
| 16   | In read cycle           |
| 17   | Actively Scanning       |

## 3.5.2.2.7 Read Cycle Sequence Counter

When this value changes, it indicates a new read cycle report is present. Read cycle report data is only valid when Sequence is not 0. Read cycle reports are only output during normal read cycles: continuous, serial, and triggered. Read cycle reports are not output during bar code configuration, read rate, autocalibration, or ESP "Setup" mode.

## 3.5.2.2.8 Trigger Counter

The message displays the total number of triggers that have occurred since power-on or the last Trigger Counter Reset command

## 3.5.2.2.9 Decode/MatchCode Counter

The message displays either (1) the total number of good reads that match the master label or (2) the total number of good reads, or decodes. The count begins from the last power-on or Match Code/Good Read Counter Reset command. To count the good reads that match the master label, enable Match Code; to count good reads only, disable Match Code

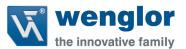

## 3.5.2.2.10 Mismatch Counter

The message displays the total number of symbols successfully read that do not match the master label since power-on or the last Mismatch Counter command

## 3.5.2.2.11 NoRead Counter

The message displays the total number of noreads that have occurred since power-on or the last Noread Counter Reset command

## 3.5.2.2.12 Decode Length

The number of characters found in the decode string

## 3.5.2.2.13 Decode Data

Outputted decode data from the unit with one difference. Preamble and post amble symbols are not added.

# 3.5.2.3 Input Big Legacy Member Location

The following table displays the location of the members for the Input Big Legacy data block.

## 3.5.2.3.1 Member Map Table

|                    | Member                | DataType    | Target           | BitNumber | Data<br>Length | Byte<br>Offset |
|--------------------|-----------------------|-------------|------------------|-----------|----------------|----------------|
|                    | User Defined Tag Echo | Unsigned 32 |                  |           | 4 Bytes        | 0              |
|                    | UserTag_1             | Boolean     | User Defined Tag | 0         | 1 Bit          |                |
|                    | UserTag_2             | Boolean     | User Defined Tag | 1         | 1 Bit          |                |
|                    | UserTag_3             | Boolean     | User Defined Tag | 2         | 1 Bit          |                |
|                    | UserTag_4             | Boolean     | User Defined Tag | 3         | 1 Bit          |                |
|                    | UserTag_5             | Boolean     | User Defined Tag | 4         | 1 Bit          |                |
|                    | UserTag_6             | Boolean     | User Defined Tag | 5         | 1 Bit          |                |
|                    | UserTag_7             | Boolean     | User Defined Tag | 6         | 1 Bit          |                |
|                    | UserTag_8             | Boolean     | User Defined Tag | 7         | 1 Bit          |                |
|                    | UserTag_9             | Boolean     | User Defined Tag | 8         | 1 Bit          |                |
|                    | UserTag_10            | Boolean     | User Defined Tag | 9         | 1 Bit          |                |
| 32 Bit<br>Boundary | UserTag_11            | Boolean     | User Defined Tag | 10        | 1 Bit          |                |
|                    | UserTag_12            | Boolean     | User Defined Tag | 11        | 1 Bit          |                |
|                    | UserTag_13            | Boolean     | User Defined Tag | 12        | 1 Bit          |                |
|                    | UserTag_14            | Boolean     | User Defined Tag | 13        | 1 Bit          |                |
|                    | UserTag_15            | Boolean     | User Defined Tag | 14        | 1 Bit          |                |
|                    | UserTag_16            | Boolean     | User Defined Tag | 15        | 1 Bit          |                |
|                    | UserTag_17            | Boolean     | User Defined Tag | 16        | 1 Bit          |                |
|                    | UserTag_18            | Boolean     | User Defined Tag | 17        | 1 Bit          |                |
|                    | UserTag_19            | Boolean     | User Defined Tag | 18        | 1 Bit          |                |
|                    | UserTag_20            | Boolean     | User Defined Tag | 19        | 1 Bit          |                |
|                    | UserTag_21            | Boolean     | User Defined Tag | 20        | 1 Bit          |                |

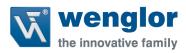

|                                                   | 1                                                                                                    | 1 .                                                                                                    |                                                                                                    | 1                                                       | 1                                                                                                    | ī  |
|---------------------------------------------------|----------------------------------------------------------------------------------------------------|----------------------------------------------------------------------------------------------------|----------------------------------------------------------------------------------------------------|---------------------------------------------------------|----------------------------------------------------------------------------------------------------|----|
|                                                   | UserTag_22                                                                                                    | Boolean                                                                                                    | User Defined Tag                                                                                                    | 21                                                      | 1 Bit                                                                                                    |    |
|                                                   | UserTag_23                                                                                                    | Boolean                                                                                                    | User Defined Tag                                                                                                    | 22                                                      | 1 Bit                                                                                                    |    |
|                                                   | UserTag_24                                                                                                    | Boolean                                                                                                    | User Defined Tag                                                                                                    | 23                                                      | 1 Bit                                                                                                    |    |
|                                                   | UserTag_25                                                                                                    | Boolean                                                                                                    | User Defined Tag                                                                                                    | 24                                                      | 1 Bit                                                                                                    |    |
|                                                   | UserTag_26                                                                                                    | Boolean                                                                                                    | User Defined Tag                                                                                                    | 25                                                      | 1 Bit                                                                                                    |    |
|                                                   | UserTag_27                                                                                                    | Boolean                                                                                                    | User Defined Tag                                                                                                    | 26                                                      | 1 Bit                                                                                                    |    |
|                                                   | UserTag_28                                                                                                    | Boolean                                                                                                    | User Defined Tag                                                                                                    | 27                                                      | 1 Bit                                                                                                    |    |
|                                                   | UserTag_29                                                                                                    | Boolean                                                                                                    | User Defined Tag                                                                                                    | 28                                                      | 1 Bit                                                                                                    |    |
|                                                   | UserTag_30                                                                                                    | Boolean                                                                                                    | User Defined Tag                                                                                                    | 29                                                      | 1 Bit                                                                                                    |    |
|                                                   | UserTag_31                                                                                                    | Boolean                                                                                                    | User Defined Tag                                                                                                    | 30                                                      | 1 Bit                                                                                                    |    |
|                                                   | UserTag_32                                                                                                    | Boolean                                                                                                    | User Defined Tag                                                                                                    | 31                                                      | 1 Bit                                                                                                    |    |
|                                                   | Command Echo                                                                                                    | Unsigned 32                                                                                                    |                                                                                                    |                                                         | 4 Bytes                                                                                                    | 4  |
|                                                   | Trigger_Echo                                                                                                    | Boolean                                                                                                    | Command Echo                                                                                                    | 0                                                       | 1 Bit                                                                                                    |    |
|                                                   | New Master Echo                                                                                                    | Boolean                                                                                                    | Command Echo                                                                                                    | 1                                                       | 1 Bit                                                                                                    |    |
|                                                   | Reserved for future use                                                                                                    | Boolean                                                                                                    | Command Echo                                                                                                    | 2 - 7                                                   | 6 Bits                                                                                                    |    |
| 32 Bit                                            | Disable Scanning Echo                                                                                                    | Boolean                                                                                                    | Command Echo                                                                                                    | 8                                                       | 1 Bit                                                                                                    |    |
| Boundary                                          | Reserved for future use                                                                                                    | Boolean                                                                                                    | Command Echo                                                                                                    | 9 - 15                                                  | 7 Bits                                                                                                    |    |
|                                                   | Clear Read Cycle Report and Counters Echo                                                                                                    | Boolean                                                                                                    | Command Echo                                                                                                    | 16                                                      | 1 Bit                                                                                                    |    |
|                                                   | Unlatch Outputs Echo                                                                                                    | Boolean                                                                                                    | Command Echo                                                                                                    | 17                                                      | 1 Bit                                                                                                    |    |
|                                                   | Reserved for future use                                                                                                    | Boolean                                                                                                    | Command Echo                                                                                                    | 18 - 31                                                 | 14 Bits                                                                                                    |    |
|                                                   |                                                                                                    |                                                                                                    |                                                                                                    |                                                         |                                                                                                    |    |
|                                                   | Output Control Echo                                                                                                    | Unsigned 32                                                                                                    |                                                                                                    |                                                         | 4 Bytes                                                                                                    | 8  |
|                                                   | Output Control Echo Out1 Echo                                                                                                    | Unsigned 32  Boolean                                                                                                    | External Output                                                                                                    | 0                                                       | 4 Bytes                                                                                                    | 8  |
| 32 Bit                                            |                                                                                                    |                                                                                                    | External Output  External Output                                                                                                    | 0                                                       |                                                                                                    | 8  |
| 32 Bit<br>Boundary                                | Out1 Echo                                                                                                    | Boolean                                                                                                    | ·                                                                                                    |                                                         | 1 Bit                                                                                                    | 8  |
|                                                   | Out1 Echo Out2 Echo                                                                                                    | Boolean<br>Boolean<br>Boolean                                                                                                    | External Output                                                                                                    | 2                                                       | 1 Bit<br>1 Bit<br>1 Bit                                                                                                    | 8  |
|                                                   | Out1 Echo Out2 Echo Out3 Echo Reserved for future use                                                                                                    | Boolean  Boolean  Boolean                                                                                                    | External Output                                                                                                    | 1                                                       | 1 Bit 1 Bit 1 Bit 29 Bits                                                                                                    | 12 |
|                                                   | Out1 Echo Out2 Echo Out3 Echo Reserved for future use External Input Status (Physical Pint State)                                                                                                    | Boolean<br>Boolean<br>Boolean                                                                                                    | External Output  External Output  External Output                                                                                                    | 2                                                       | 1 Bit<br>1 Bit<br>1 Bit                                                                                                    |    |
| Boundary  32 Bit                                  | Out1 Echo Out2 Echo Out3 Echo Reserved for future use                                                                                                    | Boolean Boolean Boolean Boolean Unsigned 32                                                                                                    | External Output                                                                                                    | 1<br>2<br>3-31                                          | 1 Bit 1 Bit 1 Bit 29 Bits 4 Bytes                                                                                                    |    |
| Boundary                                          | Out1 Echo Out2 Echo Out3 Echo Reserved for future use External Input Status (Physical Pint State) Trigger                                                                                                    | Boolean  Boolean  Boolean  Boolean  Unsigned 32  Boolean                                                                                                    | External Output  External Output  External Output  External Input Status                                                                                                    | 1<br>2<br>3-31<br>0                                     | 1 Bit 1 Bit 1 Bit 29 Bits 4 Bytes 1 Bit                                                                                                    |    |
| Boundary  32 Bit                                  | Out1 Echo Out2 Echo Out3 Echo Reserved for future use External Input Status (Physical Pint State) Trigger New Master Reserved for future use                                                                                                    | Boolean Boolean Boolean Unsigned 32 Boolean Boolean Boolean                                                                                                    | External Output  External Output  External Output  External Input Status  External Input Status                                                                                                    | 1<br>2<br>3-31                                          | 1 Bit 1 Bit 1 Bit 29 Bits 4 Bytes 1 Bit 1 Bit 30 Bits                                                                                                    | 12 |
| Boundary  32 Bit                                  | Out1 Echo Out2 Echo Out3 Echo Reserved for future use External Input Status (Physical Pint State) Trigger New Master Reserved for future use External Output Status (Physical Pint State)                                                                                                    | Boolean Boolean Boolean Unsigned 32 Boolean Boolean Boolean Unsigned 32                                                                                                 | External Output  External Output  External Output  External Input Status  External Input Status  External Input Status                                                                                                    | 1<br>2<br>3-31<br>0<br>1<br>2-31                        | 1 Bit 1 Bit 1 Bit 29 Bits 4 Bytes 1 Bit 1 Bit 30 Bits 4 Bytes                                                                                                    |    |
| 32 Bit<br>Boundary                                | Out1 Echo Out2 Echo Out3 Echo Reserved for future use External Input Status (Physical Pint State) Trigger New Master Reserved for future use External Output Status (Physical Pint State) Out1                                                                                                    | Boolean Boolean Boolean Unsigned 32 Boolean Boolean Unsigned 32                                                                                                    | External Output  External Output  External Output  External Input Status  External Input Status  External Input Status  External Output Status                                                                                                    | 1<br>2<br>3-31<br>0<br>1<br>2-31                        | 1 Bit 1 Bit 1 Bit 29 Bits 4 Bytes 1 Bit 1 Bit 30 Bits 4 Bytes 1 Bit                                                                                                    | 12 |
| Boundary  32 Bit                                  | Out1 Echo Out2 Echo Out3 Echo Reserved for future use External Input Status (Physical Pint State) Trigger New Master Reserved for future use External Output Status (Physical Pint State) Out1 Out2                                                                                                    | Boolean Boolean Boolean Unsigned 32 Boolean Boolean Unsigned 32 Boolean Boolean Boolean Boolean                                                                         | External Output  External Output  External Output  External Input Status  External Input Status  External Input Status  External Output Status  External Output Status                                                                                                    | 1<br>2<br>3-31<br>0<br>1<br>2-31                        | 1 Bit 1 Bit 1 Bit 29 Bits 4 Bytes 1 Bit 1 Bit 30 Bits 4 Bytes 1 Bit 1 Bit                                                                                                    | 12 |
| 32 Bit<br>Boundary                                | Out1 Echo Out2 Echo Out3 Echo Reserved for future use External Input Status (Physical Pint State) Trigger New Master Reserved for future use External Output Status (Physical Pint State) Out1 Out2 Out3                                                                                                    | Boolean  Boolean  Boolean  Boolean  Unsigned 32  Boolean  Boolean  Unsigned 32  Boolean  Boolean  Boolean  Boolean  Boolean                                             | External Output  External Output  External Output  External Input Status  External Input Status  External Input Status  External Output Status  External Output Status  External Output Status                                                                                              | 1 2 3 - 31 0 1 2 - 31 0 1 2 2                           | 1 Bit 1 Bit 1 Bit 29 Bits 4 Bytes 1 Bit 30 Bits 4 Bytes 1 Bit 1 Bit 1 Bit                                                                                                    | 12 |
| 32 Bit<br>Boundary                                | Out1 Echo Out2 Echo Out3 Echo Reserved for future use External Input Status (Physical Pint State) Trigger New Master Reserved for future use External Output Status (Physical Pint State) Out1 Out2 Out3 Reserved for future use                                                                                    | Boolean Boolean Boolean Boolean Unsigned 32 Boolean Boolean Boolean Boolean Boolean Boolean Boolean Boolean Boolean                                                     | External Output  External Output  External Output  External Input Status  External Input Status  External Input Status  External Output Status  External Output Status                                                                                                    | 1<br>2<br>3-31<br>0<br>1<br>2-31                        | 1 Bit 1 Bit 1 Bit 29 Bits 4 Bytes 1 Bit 30 Bits 4 Bytes 1 Bit 1 Bit 1 Bit 1 Bit 29 Bits                                                                                       | 12 |
| 32 Bit<br>Boundary                                | Out1 Echo Out2 Echo Out3 Echo Reserved for future use External Input Status (Physical Pint State) Trigger New Master Reserved for future use External Output Status (Physical Pint State) Out1 Out2 Out3 Reserved for future use Device Status                                                                      | Boolean Boolean Boolean Boolean Unsigned 32 Boolean Boolean Boolean Boolean Boolean Boolean Boolean Boolean Boolean Boolean Boolean                                     | External Output  External Output  External Output  External Input Status  External Input Status  External Input Status  External Output Status  External Output Status  External Output Status  External Output Status  External Output Status                                              | 1<br>2<br>3-31<br>0<br>1<br>2-31<br>0<br>1<br>2<br>3-31 | 1 Bit 1 Bit 1 Bit 29 Bits 4 Bytes 1 Bit 30 Bits 4 Bytes 1 Bit 1 Bit 1 Bit 1 Bit 4 Bytes 4 Bytes 4 Bytes 4 Bytes 4 Bytes                                                       | 12 |
| 32 Bit<br>Boundary                                | Out1 Echo Out2 Echo Out3 Echo Reserved for future use External Input Status (Physical Pint State) Trigger New Master Reserved for future use External Output Status (Physical Pint State) Out1 Out2 Out3 Reserved for future use Device Status Reserved for future use                                              | Boolean Boolean Boolean Boolean Unsigned 32 Boolean Boolean Boolean Boolean Unsigned 32 Boolean Boolean Boolean Boolean Boolean Boolean Boolean Boolean                 | External Output  External Output  External Output  External Input Status  External Input Status  External Input Status  External Output Status  External Output Status  External Output Status  External Output Status  External Output Status  External Output Status                      | 1 2 3-31 0 1 2-31 0 1 2-31 0 3-31                       | 1 Bit 1 Bit 1 Bit 29 Bits 4 Bytes 1 Bit 30 Bits 4 Bytes 1 Bit 1 Bit 29 Bits 4 Bytes 1 Bit 1 Bit 1 Bit 1 Bit 1 Bit 1 Bit 1 Bit 1 Bit                                           | 12 |
| 32 Bit<br>Boundary                                | Out1 Echo Out2 Echo Out3 Echo Reserved for future use External Input Status (Physical Pint State) Trigger New Master Reserved for future use External Output Status (Physical Pint State) Out1 Out2 Out3 Reserved for future use Device Status Reserved for future use New Master Requested                         | Boolean Boolean Boolean Boolean Boolean Boolean Boolean Boolean Boolean Boolean Boolean Boolean Boolean Boolean Boolean Boolean Boolean Boolean Boolean Boolean         | External Output  External Output  External Output  External Input Status  External Input Status  External Input Status  External Output Status  External Output Status  External Output Status  External Output Status  External Output Status  Device Status  Device Status                | 1 2 3-31 0 1 2-31 0 1 2 3-31 0 1 1 0 1                  | 1 Bit 1 Bit 1 Bit 29 Bits 4 Bytes 1 Bit 30 Bits 4 Bytes 1 Bit 1 Bit 1 Bit 4 Bytes 1 Bit 1 Bit 1 Bit 1 Bit 1 Bit 1 Bit 1 Bit 1 Bit 1 Bit 1 Bit 1 Bit                           | 12 |
| 32 Bit<br>Boundary                                | Out1 Echo Out2 Echo Out3 Echo Reserved for future use External Input Status (Physical Pint State) Trigger New Master Reserved for future use External Output Status (Physical Pint State) Out1 Out2 Out3 Reserved for future use Device Status Reserved for future use New Master Requested Reserved for future use | Boolean Boolean Boolean Boolean Boolean Boolean Boolean Boolean Boolean Boolean Boolean Boolean Boolean Boolean Boolean Boolean Boolean Boolean Boolean Boolean Boolean | External Output  External Output  External Output  External Input Status  External Input Status  External Input Status  External Output Status  External Output Status  External Output Status  External Output Status  External Output Status  Device Status  Device Status  Device Status | 1 2 3-31 0 1 2-31 0 1 2 3-31 0 1 2 3-31                 | 1 Bit 1 Bit 1 Bit 29 Bits 4 Bytes 1 Bit 30 Bits 4 Bytes 1 Bit 1 Bit 29 Bits 4 Bytes 1 Bit 1 Bit 1 Bit 1 Bit 1 Bit 1 Bit 1 Bit 1 Bit 1 Bit 1 Bit 1 Bit 1 Bit 1 Bit 1 Bit 1 Bit | 12 |
| 32 Bit Boundary  32 Bit Boundary  32 Bit Boundary | Out1 Echo Out2 Echo Out3 Echo Reserved for future use External Input Status (Physical Pint State) Trigger New Master Reserved for future use External Output Status (Physical Pint State) Out1 Out2 Out3 Reserved for future use Device Status Reserved for future use New Master Requested                         | Boolean Boolean Boolean Boolean Boolean Boolean Boolean Boolean Boolean Boolean Boolean Boolean Boolean Boolean Boolean Boolean Boolean Boolean Boolean Boolean         | External Output  External Output  External Output  External Input Status  External Input Status  External Input Status  External Output Status  External Output Status  External Output Status  External Output Status  External Output Status  Device Status  Device Status                | 1 2 3-31 0 1 2-31 0 1 2 3-31 0 1 1 0 1                  | 1 Bit 1 Bit 1 Bit 29 Bits 4 Bytes 1 Bit 30 Bits 4 Bytes 1 Bit 1 Bit 1 Bit 4 Bytes 1 Bit 1 Bit 1 Bit 1 Bit 1 Bit 1 Bit 1 Bit 1 Bit 1 Bit 1 Bit 1 Bit                           | 12 |

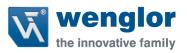

|                    | In Read Cycle               | Boolean       | Device Status               | 16       | 1 Bit     |    |
|--------------------|-----------------------------|---------------|-----------------------------|----------|-----------|----|
|                    | Actively Scanning           | Boolean       | Device Status               | 17       | 1 Bit     |    |
|                    | Reserved for future use     | Boolean       | Device Status               | 18 - 31  | 14 Bits   |    |
| 32 Bit<br>Boundary | Read Cycle Sequence Counter | Unsigned 32   | Read Cycle Sequence Counter | 0 - 31   | 4 Bytes   | 24 |
| 32 Bit<br>Boundary | Trigger Count               | Unsigned 32   | Trigger Count               | 0 - 31   | 4 Bytes   | 28 |
| 32 Bit<br>Boundary | Decode/Match Count          | Unsigned 32   | Decode/Match Count          | 0 - 31   | 4 Bytes   | 32 |
| 32 Bit<br>Boundary | Mismatch Count              | Unsigned 32   | Mismatch Count              | 0 - 31   | 4 Bytes   | 36 |
| 32 Bit<br>Boundary | NoRead Count                | Unsigned 32   | Mismatch Count              | 0 - 31   | 4 Bytes   | 40 |
| 32 Bit<br>Boundary | Decode Data Length          | Unsigned 32   | Decode Data Length          | 0 - 31   | 4 Bytes   | 44 |
| 32 Bit<br>Boundary | DecodeData                  | VisibleString |                             | 0 - 1024 | 128 Bytes | 48 |

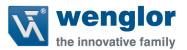

## 3.5.3 Input MXL (C5PC $\rightarrow$ PLC)

Designed to hold 184 bytes of information in the decode data tag, this data can be for 1 decoded string or a delimited number of decoded strings. In the case of a delimited number, the programmer shall parse the decoded data by reading the delimiter in ESP and/or issuing the K Command <K222?> to the command processor.

This input data block also contains a Read Cycle Report and a Decode Cycle Report after an inspection. Details of these reports are described in detail later in the section.

\*\*\*NOTE: This input block must use the Output Premier to function correctly\*\*\*

3.5.3.1 Input MXL Table

| SHORT DESCRIPTION         | SIZE (BYTES) |
|---------------------------|--------------|
| INFO BITS                 | 1            |
| DIAGNOSTIC SEQUENCE COUNT | 1            |
| CONFIGURATION SEQ. COUNT  | 1            |
| RESERVED                  | 1            |
| DEVICE STATUS             | 4            |
| FAULT                     | 4            |
| COUNTERS                  | 24           |
| READ CYCLE REPORT         | 8            |
| DECODE CYCLE REPORT       | 16           |
| DECODE LENGTH             | 4            |
| DECODE DATA               | 184          |

Total Size: 248 Bytes

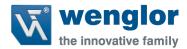

## 3.5.3.2 Input MXL Description

This section will describe the members for Input MXL data block.

## 3.5.3.2.1 Input Module Header

The following header is used at the beginning of the input (produced) data block. Definitions for the members are included below.

#### 3.5.3.2.1.1 Info Bits

Bit field of the input module status

#### **INFO BIT FIELD**

| BIT RUNMODE           | 0   |
|-----------------------|-----|
| BIT CONNECTIONFAULTED | 1   |
| BIT DIAGNOSTICACTIVE  | 2   |
| RESERVED              | 3-7 |

## 3.5.3.2.1.1.1 Run Mode

0 = not Run Mode, 1 = Run Mode

## 3.5.3.2.1.1.2 Connection Faulted

Connection to the target is 0 = up and working, 1 = not connected. The module always returns a zero in this member. The controller overwrites the zero with a one when the connection is not up.

## 3.5.3.2.1.1.3 Diagnostic Active

0 = No diagnostics active, 1 = One or more diagnostic or prognostics thresholds reached

Note: "Diagnostic" means a detected condition that prevents the primary signal from propagating from a sensor to the controller, or from the controller to an actuator.

## 3.5.3.2.1.2 Diagnostic Sequence Count

| SHORT NAME          | SIZE |
|---------------------|------|
| DIAGNOSTIC SEQUENCE | SINT |
| COUNT               |      |

Increments for each time a distinct diagnostic condition is detected, and also each time a distinct diagnostic condition transitions from detected to not detected. Set to zero by product reset or power cycle. Wraps from 255 (-1) to 1 skipping zero.

## 3.5.3.2.1.3 Configuration Change Detection

When a change in the working set has been detected by the device this bit will be set to 1. This means that the configuration in the project no longer matches the configuration in the device. Any forward open sets this value back to 0.

wenglor C5PC 16

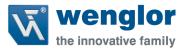

## 3.5.3.2.2 Device Status

This tag describes the current state of the device. In table 1.2.1 the bit field is mapped to allow the user to know what state the device is in.

## 3.5.3.2.2.1 Device Status Bit Field

## **DEVICE STATUS**

| BIT FIELD | Status                            |
|-----------|-----------------------------------|
| 0         | Online                            |
| 1         | Trigger Acknowledge               |
| 2         | Exposure Done                     |
| 3         | Decoding                          |
| 4         | Data Is Ready                     |
| 5         | Read Cycle Pass                   |
| 6         | Read Cycle Fail                   |
| 7         | General Fault                     |
| 8         | New match code acknowledged       |
| 9         | Match Code Enabled                |
| 10        | Image Sensor Calibrating          |
| 11        | Image Sensor Calibration Complete |
| 12        | Training                          |
| 13        | Training Complete                 |
| 14        | Optimizing                        |
| 15        | Optimization Complete             |
| 16        | AutoImage Photometry Enabled      |
| 17        | AutoImage Photometry Complete     |
| 18        | Output1 Status                    |
| 19        | Output2 Status                    |
| 20        | Output3 Status                    |
| 21        | Buffer Overflow                   |
| 21-31     | Reserved                          |
|           |                                   |

## 3.5.3.2.2.2 Online

The units Current Read Cycle State

#### state

0 = Read cycle is disabled thus the unit is offline but the unit can receive commands. There is no data produced in the Input data block and no data is consumed in the Output data block when in this state.

1 = Read Cycle is enabled and the unit can be triggered and data is available for consumption and the unit will consume output data.

## 3.5.3.2.2.3 Trigger Acknowledged

This bit will go high when the unit has accepted the Trigger command in the Control tag. The user must lower the Trigger bit in the control tag in order for this bit to go back 0.

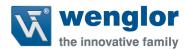

## *3.5.3.2.2.4 Exposure Done*

When the image sensor exposure is complete this bit will go high and the user can move the object in the Field of view for the next image to be taken.

## 3.5.3.2.2.5 Decoding

When the unit is processing the image, this bit will be high. When the unit has completed the image process this bit will go low.

## *3.5.3.2.2.6* Data is Ready

The Read Cycle and Data Cycle Reports are ready for consumption when this bit goes high.

## 3.5.3.2.2.7 Read Cycle Pass

If the read cycle has passed all criteria, this bit will go high. It will go low when the ready begins to process the next image.

## 3.5.3.2.2.8 Ready Cycle Fail

If the read cycle has failed any of the criteria that was programmed, this bit will go high. It will go low when the ready begins to process the next image.

## 3.5.3.2.2.9 General Fault

When a fault occurs in the unit, this bit will go high. The user can reference the Fault Code tag for the error code and must remedy the problem. After the problem has been resolved the user can reset the fault in the Control tag in the Output data block.

## 3.5.3.2.2.10 New Match Code Acknowledge

When active the unit has accepted the data read on the last trigger as the new match code. User shall set the Learn New Match Code bit in the Control tag to zero when this bit goes high.

## 3.5.3.2.2.11 Match Code Enabled

When this bit is 1 the unit will use the Match Code function to determine the Inspection Results.

## 3.5.3.2.2.12 Image Sensor Calibrating

The unit is undergoing a calibration on one or all of the following:

- Exposure
- Gain
- Focus (If the unit has Auto focus capabilities)

When the unit has completed calibration this bit will be set to zero.

## 3.5.3.2.2.13 Image Sensor Calibration Complete

The unit has completed calibrating the image sensor for one or all of the following items:

- Exposure
- Gain
- Focus (If the unit has Auto focus capabilities)

The user shall set the Control bit Calibration Image Sensor to zero if they have not done so already.

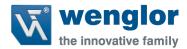

## 3.5.3.2.2.14 Training

When the unit is in the training process, this bit will be set to one. After the training process has completed, this bit will be set to zero.

## 3.5.3.2.2.15 Training Complete

After the unit has completed the training process, this bit will be set to one. If the user has set the Train Unit bit in the Control Tag, they shall set it back to zero. If an error has occurred, the Fault Code Tag will display the error.

## 3.5.3.2.2.16 Optimizing

When the unit is optimizing this bit will be set to one. After optimization has completed, this bit will be set to zero.

## 3.5.3.2.2.17 Optimization Complete

After the unit has completed the optimization process, this bit will be set to one. If the user has set the Optimize Unit bit in the Control Tag, they shall set it back to zero. If an error has occurred, the Fault Code Tag will display the error.

## 3.5.3.2.2.18 AutoImage Photometry Enabled

The unit will use AutoImage Photometry when trying to decode the symbol. Disabling this will mean the unit is using fixed values for Exposure, Gain and (if applicable) focal distance.

## 3.5.3.2.2.19 AutoImage Photometry Complete

This value will be set to one after the unit has completed an AutoImage Photometry calibration.

#### 3.5.3.2.2.20 Output 1 Status

Current status of the physical output 1 signal

## 3.5.3.2.2.21 Output 2 Status

Current status of the physical output 2 signal

## 3.5.3.2.2.22 Output 3 Status

Current status of the physical output 3 signal

## 3.5.3.2.2.23 Buffer Overflow

When the data in the input buffer exceeds the buffer size (172 bytes) then this bit will go high alerting the user that the data is an incomplete segment.

## 3.5.3.2.3 Fault Code

This tag shall display the fault codes when the unit has faulted for any commands sent to it. When the user issues the Reset Fault in the Control Tag, this value will be set to zero.

#### 3.5.3.2.4 Counters

Displays the counters stored in the unit upon power up or after a configuration change. These counters can be reset via the output command tag.

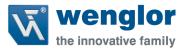

#### *3.5.3.2.4.1 Counters Table*

## **COUNTERS**

| NOREAD READCYCLE COUNTER       | DINT |
|--------------------------------|------|
| MISMATCH PER READCYCLE COUNTER | DINT |
| NOREAD COUNTER                 | DINT |
| TRIGGER COUNTER                | DINT |
| MATCH CODE COUNTER             | DINT |
| MISMATCH COUNTER               | DINT |

**NOTE:** Time starts over with power on but not with a <A> or <Z> type reset.

## 3.5.3.2.4.2 NoRead Cycle Counter

The message displays the total number of noread read cycles that have occurred since power-on or the last Noread Read cycle Counter Reset command

## 3.5.3.2.4.3 MisMatch Per ReadCycle Counter

The message displays the total number of mismatched code pre readcycle that have occurred since power-on or the last Mismatch per Readcycle Counter Reset command

## 3.5.3.2.4.4 NoRead Counter

The message displays the total number of noreads that have occurred since power-on or the last Noread Counter Reset command

## 3.5.3.2.4.5 Trigger Counter

The message displays the total number of triggers that have occurred since power-on or the last Trigger Counter Reset command

## 3.5.3.2.4.6 MatchCode Counter

The message displays either (1) the total number of good reads that match the master label or (2) the total number of good reads, or decodes. The count begins from the last power-on or Match Code/Good Read Counter Reset command. To count the good reads that match the master label, enable Match Code; to count good reads only, disable Match Code

## 3.5.3.2.4.7 Mismatch Counter

The message displays the total number of symbols successfully read that do not match the master label since power-on or the last Mismatch Counter command

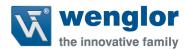

## 3.5.3.2.5 Read Cycle Report

Information regarding the read cycle. Decode Data is referenced in the Decode Cycle Report

## 3.5.3.2.5.1 Read Cycle Report Table

| SHORT DESCRIPTION    | SIZE |
|----------------------|------|
| CAPTURE TIME         | INT  |
| TOTAL DECODE TIME    | INT  |
| TOTAL READCYCLE TIME | INT  |
| RESERVED             | INT  |

## *3.5.3.2.5.2 Capture Time*

Total time it tool to capture the image

## 3.5.3.2.5.3 Total Decode Time

Total time spent decoding the symbol(s)

## 3.5.3.2.5.4 Total ReadCycle Time

Total Time Spent decoding the symbol which is the sum of the Capture, Decode and Overhead time.

## 3.5.3.2.6 Decode Cycle Report

Information on the decoded symbol

## 3.5.3.2.6.1 Decode Cycle Report Table

| DESCRIPTOIN            | SIZE  |
|------------------------|-------|
| DECODE LOCATION TOP    | INT   |
| DECODE LOCATION LEFT   | INT   |
| DECODE LOCATION HEIGHT | INT   |
| DECODE LOCATION WIDTH  | INT   |
| CODE TYPE              | DINT  |
| PIXELS PER ELEMENT     | FLOAT |

## 3.5.3.2.6.2 Decode Location Top

Defines the row position of the upper-left starting point of the image window.

## 3.5.3.2.6.3 Decode Location Left

Defines the column position of the upper-left starting point of the image window.

## 3.5.3.2.6.4 Decode Location Height

Defines the size, in rows, of the image window. Maximum value is defined as the Maximum row size of Image sensor, minus the row pointer value.

## 3.5.3.2.6.5 Decode Location Width

Defines the size, in rows, of the image window. Maximum value is defined as the Maximum row size of Image sensor, minus the row pointer value.

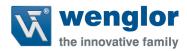

# 3.5.3.2.6.6 Code Type

Bit field of the symbol in that was decoded for this report

# 3.5.3.2.6.6.1 Code Type Bit Map

# SYMBOLOGY

| AZTEC CODE              | 0  |
|-------------------------|----|
| MICROQRCODE             | 1  |
| POSTAL CODE             | 2  |
| CODE 39                 | 3  |
| CODEABAR                | 4  |
| INTERLEAVED 2 OF 5      | 5  |
| UPC/EAN                 | 6  |
| CODE 128/EAN 128        | 7  |
| CODE 93                 | 8  |
| PD417                   | 9  |
| PHARMACODE              | 10 |
| DATAMATRIX              | 11 |
| QRCODE                  | 12 |
| BC412                   | 13 |
| RSS-14                  | 14 |
| RSS-14 LTD              | 15 |
| RSS-14 EXP              | 16 |
| MICROPDF                | 17 |
| COMPOSITE               | 18 |
| DOTCODE                 | 19 |
| RESERVED FOR FUTURE USE | 20 |
| RESERVED FOR FUTURE USE | 21 |
| RESERVED FOR FUTURE USE | 22 |
| RESERVED FOR FUTURE USE | 23 |
| RESERVED FOR FUTURE USE | 24 |
| RESERVED FOR FUTURE USE | 25 |
| RESERVED FOR FUTURE USE | 26 |
| RESERVED FOR FUTURE USE | 27 |
| RESERVED FOR FUTURE USE | 28 |
| RESERVED FOR FUTURE USE | 29 |
| RESERVED FOR FUTURE USE | 30 |
| RESERVED FOR FUTURE USE | 31 |

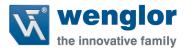

## 3.5.3.2.6.7 Pixels Per Element

The number of pixels for each element, either dark or light for both x and y directions

## 3.5.3.2.6.8 Decode Length

The number of characters found in the decode string

## 3.5.3.2.7 Decode Length

The total number of characters contained in the Decode Data SINT array

## 3.5.3.2.8 Decode Data

Outputted decode data from the unit in ASCII with one difference. Preamble and post amble symbols are not added.

## 3.5.3.3 Input MXL Member location

The following table is the Member location in the Input MXL data block.

## 3.5.3.3.1 Member Map Table

|                    | Member                         | DataType   | Target                    | BitNumber | Data Length | Byte Offset |
|--------------------|--------------------------------|------------|---------------------------|-----------|-------------|-------------|
|                    | InfoBits                       | Unsigned32 |                           |           | 1 Byte      | 0           |
|                    | BIT RunMode                    | Boolean    | InfoBits                  | 0         | 1 Bit       |             |
|                    | BIT ConnectionFaulted          | Boolean    | InfoBits                  | 1         | 1 Bit       |             |
|                    | BIT DiagnosticActive           | Boolean    | InfoBits                  | 2         | 1 Bit       |             |
|                    | Reserved                       | Boolean    | InfoBits                  | 3 - 7     | 5 Bits      |             |
| 32 Bit<br>Boundary | DiagnosticSequenceCount        | Unsigned8  |                           |           | 1Byte       | 1           |
| ,                  | ConfigurationChangeDetect      | Unsigned8  |                           |           | 1 Byte      |             |
|                    | ConfigChangeDetect             | Unsigned8  | ConfigurationChangeDetect | 0         | 1 Bit       |             |
|                    | Reserved                       | Unsigned8  | ConfigurationChangeDetect | 1 - 7     | 7 Bits      |             |
|                    | Reserved                       | Unsigned8  |                           |           | 1 Byte      | 3           |
|                    | DeviceStatus                   | Unsigned32 |                           |           | 4 Bytes     | 4           |
|                    | Online                         | Boolean    | DeviceStatus              | 0         | 1 Bit       |             |
|                    | TriggerAcknowledge             | Boolean    | DeviceStatus              | 1         | 1 Bit       |             |
|                    | ExposureDone                   | Boolean    | DeviceStatus              | 2         | 1 Bit       |             |
|                    | Decoding                       | Boolean    | DeviceStatus              | 3         | 1 Bit       |             |
|                    | DatalsReady                    | Boolean    | DeviceStatus              | 4         | 1 Bit       |             |
|                    | ReadCyclePass                  | Boolean    | DeviceStatus              | 5         | 1 Bit       |             |
| 22 50              | ReadCycleFail                  | Boolean    | DeviceStatus              | 6         | 1 Bit       |             |
| 32 Bit<br>Boundary | GeneralFault                   | Boolean    | DeviceStatus              | 7         | 1 Bit       |             |
|                    | NewMatchCodeAcknowledged       | Boolean    | DeviceStatus              | 8         | 1 Bit       |             |
|                    | MatchCodeEnabled               | Boolean    | DeviceStatus              | 9         | 1 Bit       |             |
|                    | ImageSensorCalibrating         | Boolean    | DeviceStatus              | 10        | 1 Bit       |             |
|                    | ImageSensorCalibrationComplete | Boolean    | DeviceStatus              | 11        | 1 Bit       |             |
|                    | Training                       | Boolean    | DeviceStatus              | 12        | 1 Bit       |             |
|                    | TrainingComplete               | Boolean    | DeviceStatus              | 13        | 1 Bit       |             |
|                    | Optimizing                     | Boolean    | DeviceStatus              | 14        | 1 Bit       |             |

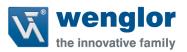

|                    | OptimizingComplete            | Boolean     | DeviceStatus      | 15     | 1 Bit    |      |
|--------------------|-------------------------------|-------------|-------------------|--------|----------|------|
|                    | AutoImagePhotometryEnabled    | Boolean     | DeviceStatus      | 16     | 1 Bit    |      |
|                    | AutoImagePhotometryComplete   | Boolean     | DeviceStatus      | 17     | 1 Bit    |      |
|                    | Output1Status                 | Boolean     | DeviceStatus      | 18     | 1 Bit    |      |
|                    | Output2Status                 | Boolean     | DeviceStatus      | 19     | 1 Bit    |      |
|                    | BufferOverflow                | Boolean     | DeviceStatus      | 20     | 1 Bit    |      |
|                    | Reserved                      | -           | DeviceStatus      | 21-31  | 11 Bits  |      |
|                    | Fault Code                    | Unsigned32  |                   | -      | 4 Bytes  |      |
|                    | CommandErrorDetected          | Boolean     | FaultCode         | 0      | 1 Bit    | 8    |
|                    | CommunicationError            | Boolean     | FaultCode         | 1      | 1 Bit    |      |
| 32 Bit<br>Boundary | FlashSectorUnprotectedFailure | Boolean     | FaultCode         | 2      | 1 Bit    |      |
| Boundary           | HostPortBufferOverflow        | Boolean     | FaultCode         | 3      | 1 Bit    |      |
|                    | Reserved                      | Boolean     | FaultCode         | 4 - 31 | 28 Bits  |      |
|                    | Counters                      | Boolean     |                   |        | 24 Bytes |      |
| 32 Bit             |                               |             | • .               | 0.01   |          | - 12 |
| Boundary<br>32 Bit | NoReadReadCycleCounter        | Unsigned32  | Counters          | 0 - 31 | 4 Bytes  | 12   |
| Boundary           | MismatchPerReadcycleCounter   | Unsigned32  | Counters          | 0 - 31 | 4 Bytes  | 16   |
| 32 Bit             | Wishiatchrenkeaucyclecounter  | Offsigneusz | Counters          | 0-31   | 4 Bytes  | 10   |
| Boundary           | NoreadCounter                 | Unsigned32  | Counters          | 0 - 31 | 4 Bytes  | 20   |
| 32 Bit             |                               |             |                   |        | ,        |      |
| Boundary           | TriggerCounter                | Unsigned32  | Counters          | 0 - 31 | 4 Bytes  | 24   |
| 32 Bit<br>Boundary |                               |             |                   |        |          |      |
| ,                  | MatchCodeCounter              | Unsigned32  | Counters          | 0 - 31 | 4 Bytes  | 28   |
| 32 Bit<br>Boundary |                               |             |                   |        |          |      |
| ,                  | MismatchCounter               | Unsigned32  | Counters          | 0 - 31 | 4 Bytes  | 32   |
|                    | ReadCycleReport               | Unsigned16  |                   |        | 8 Bytes  | 1    |
| 32 Bit             | CaptureTime                   | Unsigned16  | ReadCycleReport   | 0 - 15 | 2 Bytes  | 36   |
| Boundary           | TotalDecodeTime               | Unsigned16  | ReadCycleReport   | 0 - 15 | 2 Bytes  | 38   |
| 32 Bit             | TotalReadCycleTime            | Unsigned16  | ReadCycleReport   | 0 - 15 | 2 Bytes  | 40   |
| Boundary           | Reserved                      | Unsigned16  | ReadCycleReport   | 0 - 15 | 2 Bytes  | 42   |
|                    | DecodeCycleReport             |             |                   |        | 16 Bytes |      |
| 22 Dit             | DecodeLocationTop             | Unsigned16  | DecodeCycleReport | 0 - 15 | 2 Bytes  | 44   |
| 32 Bit<br>Boundary | DecodeLocationLeft            | Unsigned16  | DecodeCycleReport | 0 - 15 | 2 Bytes  | 46   |
| 32 Bit             | DecodeLocationHeight          | Unsigned16  | DecodeCycleReport | 0 - 15 | 2 Bytes  | 48   |
| Boundary           | DecodeLocationWidth           | Unsigned16  | DecodeCycleReport | 0 - 15 | 2 Bytes  | 50   |
|                    | CodeType (Subset)             | Unsigned32  | DecodeCycleReport |        | 4 Bytes  |      |
|                    | AztecCode                     | Boolean     | CodeType          | 0      | 1 Bit    | 52   |
| 32 Bit             | MicroQRCode                   | Boolean     | CodeType          | 1      | 1 Bit    |      |
| Boundary           | PostalCode                    | Boolean     | CodeType          | 2      | 1 Bit    |      |
|                    | Code39                        | Boolean     | CodeType          | 3      | 1 Bit    |      |

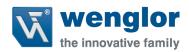

| 32 Bit<br>Boundary           | DecodeData              | VisibleString      |                    | 0 - 1472 | 184 Bytes      | 64 |
|------------------------------|-------------------------|--------------------|--------------------|----------|----------------|----|
| Boundary                     | DecodeLength            | Unsigned32         |                    | 0 - 31   | 4 Bytes        | 60 |
| 32 Bit<br>Boundary<br>32 Bit | PixelsPerElement        | Float32            | DecodeCycleReport  | 0 - 31   | 4 Bytes        | 56 |
|                              | Reserved for future use | Boolean            | CodeType           | 20 - 31  | 12 Bits        |    |
|                              | DotCode                 | Boolean            | CodeType           | 19       | 1 Bit          |    |
|                              | Composite               | Boolean            | CodeType           | 18       | 1 Bit          |    |
|                              | MicroPDF                | Boolean            | CodeType           | 17       | 1 Bit          |    |
|                              | RSS14EXP                | Boolean            | CodeType           | 16       | 1 Bit          |    |
|                              | RSS14LTD                | Boolean            | CodeType           | 15       | 1 Bit          |    |
|                              | RSS14                   | Boolean            | CodeType           | 14       | 1 Bit          |    |
|                              | BC412                   | Boolean            | CodeType           | 13       | 1 Bit          |    |
|                              | QRCode                  | Boolean            | CodeType           | 12       | 1 Bit          |    |
|                              | DataMatrix              | Boolean            | CodeType           | 11       | 1 Bit          |    |
|                              | PharmaCode              | Boolean            | CodeType           | 10       | 1 Bit          |    |
|                              | PD417                   | Boolean            | CodeType  CodeType | 9        | 1 Bit          |    |
|                              | Code128EAN128 Code93    | Boolean<br>Boolean | CodeType           | 8        | 1 Bit<br>1 Bit |    |
|                              | UPCEAN                  | Boolean            | CodeType           | 6        | 1 Bit          |    |
|                              | Interleaved2of5         | Boolean            | CodeType           | 5        | 1 Bit          |    |
|                              | Codeabar                | Boolean            | CodeType           | 4        | 1 Bit          |    |

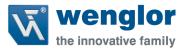

## 3.5.4 Input 1 Decode (C5PC→PLC)

Designed to hold 436 bytes of information in the decode data tag. This data can be for 1 decoded string or a delimited number of decoded strings. In the case of a delimited number, the programmer shall parse the decoded data by reading the delimiter in ESP and/or issuing the K Command <K222?> to the command processor.

This input data block also contains a Read Cycle Report and a Decode Cycle Report after an inspection. Details of these reports are described in detail later in the section.

\*\*\*NOTE: This input block must use the Output Premier to function correctly\*\*\*

## 3.5.4.1 Input 1 Decode Table

| SHORT DESCRIPTION         | SIZE (BYTES) |
|---------------------------|--------------|
| INFO BITS                 | 1            |
| DIAGNOSTIC SEQUENCE COUNT | 1            |
| CONFIGURATION SEQ. COUNT  | 1            |
| RESERVED                  | 1            |
| DEVICE STATUS             | 4            |
| FAULT                     | 4            |
| COUNTERS                  | 24           |
| READ CYCLE REPORT         | 8            |
| DECODE CYCLE REPORT       | 16           |
| DECODE LENGTH             | 4            |
| DECODE DATA               | 436          |

Total Size: 500 Bytes

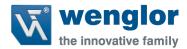

## 3.5.4.2 Input 1 Decode Description

This sub section will describe the tag and each field related for the Input 1 Decode data block.

## 3.5.4.2.1 Input Module Header

The following header is used at the beginning of the input (produced) data block. Definitions for the members are included below.

#### 3.5.4.2.1.1 Info Bits

Bit field of the input module status

#### **INFO BIT FIELD**

| BIT RUNMODE           | 0   |
|-----------------------|-----|
| BIT CONNECTIONFAULTED | 1   |
| BIT DIAGNOSTICACTIVE  | 2   |
| RESERVED              | 3-7 |

#### 3.5.4.2.1.1.1 Run Mode

0 = not Run Mode, 1 = Run Mode

## 3.5.4.2.1.1.2 Connection Faulted

Connection to the target is 0 = up and working, 1 = not connected. The module always returns a zero in this member. The controller overwrites the zero with a one when the connection is not up.

## 3.5.4.2.1.1.3 Diagnostic Active

0 = No diagnostics active, 1 = One or more diagnostic or prognostics thresholds reached

Note: "Diagnostic" means a detected condition that prevents the primary signal from propagating from a sensor to the controller, or from the controller to an actuator.

## 3.5.4.2.1.2 Diagnostic Sequence Count

| SHORT NAME          | SIZE |
|---------------------|------|
| DIAGNOSTIC SEQUENCE | SINT |
| COUNT               |      |

Increments for each time a distinct diagnostic condition is detected, and also each time a distinct diagnostic condition transitions from detected to not detected. Set to zero by product reset or power cycle. Wraps from 255 (-1) to 1 skipping zero.

## 3.5.4.2.1.3 Configuration Change Detection

When a change in the working set has been detected by the device this bit will be set to 1. This means that the configuration in the project no longer matches the configuration in the device. Any forward open sets this value back to 0.

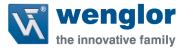

## 3.5.4.2.2 Device Status

This tag describes the current state of the device. In table 1.2.1 the bit field is mapped to allow the user to know what state the device is in.

## 3.5.4.2.2.1 Device Status Bit Field

## **DEVICE STATUS**

| BIT FIELD | Status                            |
|-----------|-----------------------------------|
|           | Online                            |
| 0         |                                   |
| 1         | Trigger Acknowledge               |
| 2         | Exposure Done                     |
| 3         | Decoding                          |
| 4         | Data Is Ready                     |
| 5         | Read Cycle Pass                   |
| 6         | Read Cycle Fail                   |
| 7         | General Fault                     |
| 8         | New match code acknowledged       |
| 9         | Match Code Enabled                |
| 10        | Image Sensor Calibrating          |
| 11        | Image Sensor Calibration Complete |
| 12        | Training                          |
| 13        | Training Complete                 |
| 14        | Optimizing                        |
| 15        | Optimization Complete             |
| 16        | AutoImage Photometry Enabled      |
| 17        | AutoImage Photometry Complete     |
| 18        | Output1 Status                    |
| 19        | Output2 Status                    |
| 20        | Output3 Status                    |
| 21        | Buffer Overflow                   |
| 22-31     | Reserved                          |

## 3.5.4.2.2.2 Online

The units Current Read Cycle State

#### state

0 = Read cycle is disabled thus the unit is offline but the unit can receive commands. There is no data produced in the Input data block and no data is consumed in the Output data block when in this state.

1 = Read Cycle is enabled and the unit can be triggered and data is available for consumption and the unit will consume output data.

## 3.5.4.2.2.3 Trigger Acknowledged

This bit will go high when the unit has accepted the Trigger command in the Control tag. The user must lower the Trigger bit in the control tag in order for this bit to go back 0.

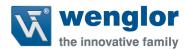

## 3.5.4.2.2.4 Exposure Done

When the image sensor exposure is complete this bit will go high and the user can move the object in the Field of view for the next image to be taken.

## 3.5.4.2.2.5 Decoding

When the unit is processing the image, this bit will be high. When the unit has completed the image process this bit will go low.

## *3.5.4.2.2.6* Data is Ready

The Read Cycle and Data Cycle Reports are ready for consumption when this bit goes high.

## 3.5.4.2.2.7 Read Cycle Pass

If the read cycle has passed all criteria, this bit will go high. It will go low when the ready begins to process the next image.

## 3.5.4.2.2.8 Ready Cycle Fail

If the read cycle has failed any of the criteria that was programmed, this bit will go high. It will go low when the ready begins to process the next image.

## 3.5.4.2.2.9 General Fault

When a fault occurs in the unit, this bit will go high. The user can reference the Fault Code tag for the error code and must remedy the problem. After the problem has been resolved the user can reset the fault in the Control tag in the Output data block.

## 3.5.4.2.2.10 New Match Code Acknowledge

When active the unit has accepted the data read on the last trigger as the new match code. User shall set the Learn New Match Code bit in the Control tag to zero when this bit goes high.

## 3.5.4.2.2.11 Match Code Enabled

When this bit is 1 the unit will use the Match Code function to determine the Inspection Results.

## 3.5.4.2.2.12 Image Sensor Calibrating

The unit is undergoing a calibration on one or all of the following:

- Exposure
- Gain
- Focus (If the unit has Auto focus capabilities)

When the unit has completed calibration this bit will be set to zero.

## 3.5.4.2.2.13 Image Sensor Calibration Complete

The unit has completed calibrating the image sensor for one or all of the following items:

- Exposure
- Gain
- Focus (If the unit has Auto focus capabilities)

The user shall set the Control bit Calibration Image Sensor to zero if they have not done so already.

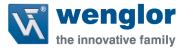

## 3.5.4.2.2.14 Training

When the unit is in the training process, this bit will be set to one. After the training process has completed, this bit will be set to zero.

## 3.5.4.2.2.15 Training Complete

After the unit has completed the training process, this bit will be set to one. If the user has set the Train Unit bit in the Control Tag, they shall set it back to zero. If an error has occurred, the Fault Code Tag will display the error.

## 3.5.4.2.2.16 Optimizing

When the unit is optimizing this bit will be set to one. After optimization has completed, this bit will be set to zero.

## 3.5.4.2.2.17 Optimization Complete

After the unit has completed the optimization process, this bit will be set to one. If the user has set the Optimize Unit bit in the Control Tag, they shall set it back to zero. If an error has occurred, the Fault Code Tag will display the error.

## 3.5.4.2.2.18 AutoImage Photometry Enabled

The unit will use AutoImage Photometry when trying to decode the symbol. Disabling this will mean the unit is using fixed values for Exposure, Gain and (if applicable) focal distance.

## 3.5.4.2.2.19 AutoImage Photometry Complete

This value will be set to one after the unit has completed an AutoImage Photometry calibration.

#### 3.5.4.2.2.20 Output 1 Status

Current status of the physical output 1 signal

## 3.5.4.2.2.21 Output 2 Status

Current status of the physical output 2 signal

## 3.5.4.2.2.22 Output 3 Status

Current status of the physical output 3 signal

## 3.5.4.2.2.23 Buffer Overflow

When the data in the input buffer exceeds the buffer size (444 bytes) then this bit will go high alerting the user that the data is an incomplete segment.

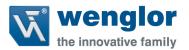

#### 3.5.4.2.3 Fault Code

This tag shall display the fault codes when the unit has faulted for any commands sent to it. When the user issues the Reset Fault in the Control Tag, this value will be set to zero.

## 3.5.4.2.3.1 Fault Code Bit Field

#### **COUNTERS**

| COMMAND ERROR DETECTED           | 0    |
|----------------------------------|------|
| COMMUNICATION ERROR              | 1    |
| FLASH SECTOR UNPROTECTED FAILURE | 2    |
| HOST PORT BUFFER OVERFLOW        | 3    |
| RESERVED                         | 4-31 |

## 3.5.4.2.4 Counters

Displays the counters stored in the unit upon power up or after a configuration change. These counters can be reset via the output command tag.

## *3.5.4.2.4.1 Counters Table*

## **COUNTERS**

| NOREAD READCYCLE COUNTER       | DINT |
|--------------------------------|------|
| MISMATCH PER READCYCLE COUNTER | DINT |
| NOREAD COUNTER                 | DINT |
| TRIGGER COUNTER                | DINT |
| MATCH CODE COUNTER             | DINT |
| MISMATCH COUNTER               | DINT |

**NOTE:** Time starts over with power on but not with a <A> or <Z> type reset.

## 3.5.4.2.4.2 NoRead Cycle Counter

The message displays the total number of noread read cycles that have occurred since power-on or the last Noread Read cycle Counter Reset command

## 3.5.4.2.4.3 MisMatch Per ReadCycle Counter

The message displays the total number of mismatched code pre readcycle that have occurred since power-on or the last Mismatch per Readcycle Counter Reset command

## 3.5.4.2.4.4 NoRead Counter

The message displays the total number of noreads that have occurred since power-on or the last Noread Counter Reset command

## 3.5.4.2.4.5 Trigger Counter

The message displays the total number of triggers that have occurred since power-on or the last Trigger Counter Reset command

## 3.5.4.2.4.6 MatchCode Counter

The message displays either (1) the total number of good reads that match the master label or (2) the total number of good reads, or decodes. The count begins from the last power-on or Match Code/Good

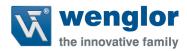

Read Counter Reset command. To count the good reads that match the master label, enable Match Code; to count good reads only, disable Match Code

## 3.5.4.2.4.7 Mismatch Counter

The message displays the total number of symbols successfully read that do not match the master label since power-on or the last Mismatch Counter command

## 3.5.4.2.5 Read Cycle Report

Information regarding the read cycle. Decode Data is referenced in the Decode Cycle Report

## 3.5.4.2.5.1 Read Cycle Report Table

| SHORT DESCRIPTION    | SIZE |
|----------------------|------|
| CAPTURE TIME         | INT  |
| TOTAL DECODE TIME    | INT  |
| TOTAL READCYCLE TIME | INT  |
| RESERVED             | INT  |

## 3.5.4.2.5.2 Capture Time

Total time it tool to capture the image

## 3.5.4.2.5.3 Total Decode Time

Total time spent decoding the symbol(s)

## 3.5.4.2.5.4 Total ReadCycle Time

Total Time Spent decoding the symbol which is the sum of the Capture, Decode and Overhead time.

## 3.5.4.2.6 Decode Cycle Report

Information on the decoded symbol

## 3.5.4.2.6.1 Decode Cycle Report Table

| DESCRIPTOIN            | SIZE |
|------------------------|------|
| DECODE LOCATION TOP    | INT  |
| DECODE LOCATION LEFT   | INT  |
| DECODE LOCATION HEIGHT | INT  |
| DECODE LOCATION WIDTH  | INT  |
| CODE TYPE              | DINT |
| PIXELS PER ELEMENT     | REAL |

## 3.5.4.2.6.2 Decode Location Top

Defines the row position of the upper-left starting point of the image window.

## 3.5.4.2.6.3 Decode Location Left

Defines the column position of the upper-left starting point of the image window.

## 3.5.4.2.6.4 Decode Location Height

Defines the size, in rows, of the image window. Maximum value is defined as the Maximum row size of Image sensor, minus the row pointer value.

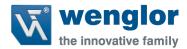

## 3.5.4.2.6.5 Decode Location Width

Defines the size, in rows, of the image window. Maximum value is defined as the Maximum row size of Image sensor, minus the row pointer value.

# 3.5.4.2.6.6 Code Type

Bit field of the symbol in that was decoded for this report

# 3.5.4.2.6.6.1 Code Type Bit Map

# SYMBOLOGY

| AZTEC CODE              | 0  |
|-------------------------|----|
| MICROQRCODE             | 1  |
| POSTAL CODE             | 2  |
| CODE 39                 | 3  |
| CODEABAR                | 4  |
| INTERLEAVED 2 OF 5      | 5  |
| UPC/EAN                 | 6  |
| CODE 128/EAN 128        | 7  |
| CODE 93                 | 8  |
| PD417                   | 9  |
| PHARMACODE              | 10 |
| DATAMATRIX              | 11 |
| QRCODE                  | 12 |
| BC412                   | 13 |
| RSS-14                  | 14 |
| RSS-14 LTD              | 15 |
| RSS-14 EXP              | 16 |
| MICROPDF                | 17 |
| POSTAL CODE             | 18 |
| DOTCODE                 | 19 |
| RESERVED FOR FUTURE USE | 20 |
| RESERVED FOR FUTURE USE | 21 |
| RESERVED FOR FUTURE USE | 22 |
| RESERVED FOR FUTURE USE | 23 |
| RESERVED FOR FUTURE USE | 24 |
| RESERVED FOR FUTURE USE | 25 |
| RESERVED FOR FUTURE USE | 26 |
| RESERVED FOR FUTURE USE | 27 |
| RESERVED FOR FUTURE USE | 28 |
| RESERVED FOR FUTURE USE | 29 |
| RESERVED FOR FUTURE USE | 30 |
| RESERVED FOR FUTURE USE | 31 |

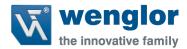

## 3.5.4.2.6.7 Pixels Per Element

The number of pixels for each element, either dark or light for both x and y directions

## 3.5.4.2.7 Decode Length

The number of characters found in the decode string

## 3.5.4.2.8 Decode Data

Outputted decode data from the unit in ASCII with one difference. Preamble and post amble symbols are not added.

## 3.5.4.3 Input 1 Decode Member Location

The following table is the Member location in the Input 1 Decode data block.

## 3.5.4.3.1 Member Map Table

|                    | Member                         | DataType   | Target                    | BitNumber | Style   | Data Length | Byte Offset |
|--------------------|--------------------------------|------------|---------------------------|-----------|---------|-------------|-------------|
|                    | InfoBits                       | Unsigned32 |                           |           |         | 1 Byte      | 0           |
|                    | BIT RunMode                    | Boolean    | InfoBits                  | 0         | NA      | 1 Bit       |             |
|                    | BIT ConnectionFaulted          | Boolean    | InfoBits                  | 1         | NA      | 1 Bit       |             |
|                    | BIT DiagnosticActive           | Boolean    | InfoBits                  | 2         | NA      | 1 Bit       |             |
|                    | Reserved                       | Boolean    | InfoBits                  | 3 - 7     | NA      | 5 Bits      |             |
| 32 Bit<br>Boundary | DiagnosticSequenceCount        | Unsigned8  |                           |           | Decimal | 1Byte       | 1           |
|                    | ConfigurationChangeDetect      | Unsigned8  |                           |           |         | 1 Byte      |             |
|                    | ConfigChangeDetect             | Unsigned8  | ConfigurationChangeDetect | 0         | BOOL    | 1 Bit       |             |
|                    | Reserved                       | Unsigned8  | ConfigurationChangeDetect | 1 - 7     | NA      | 7 Bits      |             |
|                    | Reserved                       | Unsigned8  |                           |           | NA      | 1 Byte      | 3           |
|                    | DeviceStatus                   | Unsigned32 |                           |           |         | 4 Bytes     | 4           |
|                    | Online                         | Boolean    | DeviceStatus              | 0         | BOOL    | 1 Bit       |             |
|                    | TriggerAcknowledge             | Boolean    | DeviceStatus              | 1         | BOOL    | 1 Bit       |             |
|                    | ExposureDone                   | Boolean    | DeviceStatus              | 2         | BOOL    | 1 Bit       |             |
|                    | Decoding                       | Boolean    | DeviceStatus              | 3         | BOOL    | 1 Bit       |             |
|                    | DataIsReady                    | Boolean    | DeviceStatus              | 4         | BOOL    | 1 Bit       |             |
|                    | ReadCyclePass                  | Boolean    | DeviceStatus              | 5         | BOOL    | 1 Bit       |             |
|                    | ReadCycleFail                  | Boolean    | DeviceStatus              | 6         | BOOL    | 1 Bit       |             |
|                    | GeneralFault                   | Boolean    | DeviceStatus              | 7         | BOOL    | 1 Bit       |             |
| 32 Bit<br>Boundary | NewMatchCodeAcknowledged       | Boolean    | DeviceStatus              | 8         | BOOL    | 1 Bit       |             |
|                    | MatchCodeEnabled               | Boolean    | DeviceStatus              | 9         | BOOL    | 1 Bit       |             |
|                    | ImageSensorCalibrating         | Boolean    | DeviceStatus              | 10        | BOOL    | 1 Bit       |             |
|                    | ImageSensorCalibrationComplete | Boolean    | DeviceStatus              | 11        | BOOL    | 1 Bit       |             |
|                    | Training                       | Boolean    | DeviceStatus              | 12        | BOOL    | 1 Bit       |             |
|                    | TrainingComplete               | Boolean    | DeviceStatus              | 13        | BOOL    | 1 Bit       |             |
|                    | Optimizing                     | Boolean    | DeviceStatus              | 14        | BOOL    | 1 Bit       |             |
|                    | OptimizingComplete             | Boolean    | DeviceStatus              | 15        | BOOL    | 1 Bit       |             |
|                    | AutoImagePhotometryEnabled     | Boolean    | DeviceStatus              | 16        | BOOL    | 1 Bit       |             |

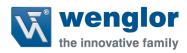

|                    | A. talana a Dhata a ata Canada ta | Davis      | Davides Status    | 17     | naai    | 1.0:4                                   |    |
|--------------------|-----------------------------------|------------|-------------------|--------|---------|-----------------------------------------|----|
|                    | AutoImagePhotometryComplete       | Boolean    | DeviceStatus      | 17     | BOOL    | 1 Bit                                   |    |
|                    | Output1Status                     | Boolean    | DeviceStatus      | 18     | BOOL    | 1 Bit                                   |    |
|                    | Output2Status                     | Boolean    | DeviceStatus      | 19     | BOOL    | 1 Bit                                   |    |
|                    | BufferOverflow                    | Boolean    | DeviceStatus      | 20     | BOOL    | 1 Bit                                   |    |
|                    | Reserved                          | -          | DeviceStatus      | 21-31  | NA      | 11 Bits                                 |    |
|                    | Fault Code                        | Unsigned32 |                   |        |         | 4 Bytes                                 |    |
|                    | CommandErrorDetected              | Boolean    | FaultCode         | 0      | BOOL    | 1 Bit                                   | 8  |
| 32 Bit             | CommunicationError                | Boolean    | FaultCode         | 1      | BOOL    | 1 Bit                                   |    |
| Boundary           | FlashSectorUnprotectedFailure     | Boolean    | FaultCode         | 2      | BOOL    | 1 Bit                                   |    |
|                    | HostPortBufferOverflow            | Boolean    | FaultCode         | 3      | BOOL    | 1 Bit                                   |    |
|                    | Reserved                          | Boolean    | FaultCode         | 4 - 31 | NA      | 28 Bits                                 |    |
|                    | Counters                          |            |                   |        |         | 24 Bytes                                |    |
|                    |                                   |            |                   |        |         |                                         |    |
| 32 Bit<br>Boundary | NoReadReadCycleCounter            | Unsigned32 | Counters          | 0 - 31 | Decimal | 4 Bytes                                 | 12 |
|                    |                                   |            |                   |        |         |                                         |    |
| 32 Bit<br>Boundary | MismatchPerReadcycleCounter       | Unsigned32 | Counters          | 0 - 31 | Decimal | 4 Bytes                                 | 16 |
|                    |                                   |            |                   |        |         |                                         |    |
| 32 Bit<br>Boundary | NoreadCounter                     | Unsigned32 | Counters          | 0 - 31 | Decimal | 4 Bytes                                 | 20 |
|                    |                                   |            |                   |        |         | ·                                       |    |
| 32 Bit<br>Boundary | TriggerCounter                    | Unsigned32 | Counters          | 0 - 31 | Decimal | 4 Bytes                                 | 24 |
| ,                  | 00* ***                           |            |                   |        |         | ,,,,,,,,,,,,,,,,,,,,,,,,,,,,,,,,,,,,,,, |    |
| 32 Bit<br>Boundary | MatchCodeCounter                  | Unsigned32 | Counters          | 0 - 31 | Decimal | 4 Bytes                                 | 28 |
| Boundary           | Matericoaccounter                 | Onsignedsz | Counters          | 0 31   | Decimal | 4 Dytes                                 |    |
| 32 Bit<br>Boundary | MismatchCounter                   | Unsigned32 | Counters          | 0 - 31 | Decimal | 4 Bytes                                 | 32 |
| Boundary           |                                   | Onsigneusz | Counters          | 0 31   | Decimal | -                                       | 32 |
|                    | ReadCycleReport                   |            |                   |        |         | 8 Bytes                                 |    |
| 32 Bit             | CaptureTime                       | Unsigned16 | ReadCycleReport   | 0 - 15 | Decimal | 2 Bytes                                 | 36 |
| Boundary           | TotalDecodeTime                   | Unsigned16 | ReadCycleReport   | 0 - 15 | Decimal | 2 Bytes                                 | 38 |
| 32 Bit             | TotalReadCycleTime                | Unsigned16 | ReadCycleReport   | 0 - 15 | Decimal | 2 Bytes                                 | 40 |
| Boundary           | Reserved                          | Unsigned16 | ReadCycleReport   | 0 - 15 | NA      | 2 Bytes                                 | 42 |
|                    | DecodeCycleReport                 |            |                   |        |         | 16 Bytes                                |    |
| 00.0               | DecodeLocationTop                 | Unsigned16 | DecodeCycleReport | 0 - 15 | Decimal | 2 Bytes                                 | 44 |
| 32 Bit<br>Boundary | DecodeLocationLeft                | Unsigned16 | DecodeCycleReport | 0 - 15 | Decimal | 2 Bytes                                 | 46 |
| 32 Bit             | DecodeLocationHeight              | Unsigned16 | DecodeCycleReport | 0 - 15 | Decimal | 2 Bytes                                 | 48 |
| Boundary           | DecodeLocationWidth               | Unsigned16 | DecodeCycleReport | 0 - 15 | Decimal | 2 Bytes                                 | 50 |
|                    | CodeType (Subset)                 | Unsigned32 | DecodeCycleReport |        |         | 4 Bytes                                 |    |
|                    | AztecCode                         | Boolean    | CodeType          | 0      | BOOL    | 1 Bit                                   | 52 |
|                    |                                   |            |                   |        |         |                                         | 32 |
| 32 Bit             | MicroQRCode  PostalCode           | Boolean    | CodeType          | 1      | BOOL    | 1 Bit                                   |    |
| Boundary           | PostalCode                        | Boolean    | CodeType          | 2      | BOOL    | 1 Bit                                   |    |
|                    | Code39                            | Boolean    | CodeType          | 3      | BOOL    | 1 Bit                                   |    |
|                    | Codeabar                          | Boolean    | CodeType          | 4      | BOOL    | 1 Bit                                   | I  |

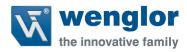

|                    | Interleaved2of5         | Boolean       | CodeType          | 5        | BOOL    | 1 Bit     |    |
|--------------------|-------------------------|---------------|-------------------|----------|---------|-----------|----|
|                    | UPCEAN                  | Boolean       | CodeType          | 6        | BOOL    | 1 Bit     |    |
|                    | Code128EAN128           | Boolean       | CodeType          | 7        | BOOL    | 1 Bit     |    |
|                    | Code93                  | Boolean       | CodeType          | 8        | BOOL    | 1 Bit     |    |
|                    | PD417                   | Boolean       | ,                 | 9        | BOOL    | 1 Bit     |    |
|                    |                         |               | CodeType          |          |         |           |    |
|                    | PharmaCode              | Boolean       | CodeType          | 10       | BOOL    | 1 Bit     |    |
|                    | DataMatrix              | Boolean       | CodeType          | 11       | BOOL    | 1 Bit     |    |
|                    | QRCode                  | Boolean       | CodeType          | 12       | BOOL    | 1 Bit     |    |
|                    | BC412                   | Boolean       | CodeType          | 13       | BOOL    | 1 Bit     |    |
|                    | RSS14                   | Boolean       | CodeType          | 14       | BOOL    | 1 Bit     |    |
|                    | RSS14LTD                | Boolean       | CodeType          | 15       | BOOL    | 1 Bit     |    |
|                    | RSS14EXP                | Boolean       | CodeType          | 16       | BOOL    | 1 Bit     |    |
|                    | MicroPDF                | Boolean       | CodeType          | 17       | BOOL    | 1 Bit     |    |
|                    | Composite               | Boolean       | CodeType          | 18       | BOOL    | 1 Bit     |    |
|                    | DotCode                 | Boolean       | CodeType          | 19       | BOOL    | 1 Bit     |    |
|                    | Reserved for future use | Boolean       | CodeType          | 20 - 31  | BOOL    | 12 Bits   |    |
| 22.00              |                         |               |                   |          |         |           |    |
| 32 Bit<br>Boundary | PixelsPerElement        | Float32       | DecodeCycleReport | 0 - 31   | Decimal | 4 Bytes   | 56 |
| 22.00              |                         |               |                   |          |         |           |    |
| 32 Bit<br>Boud     | DecodeLength            | Unsigned32    |                   | 0 - 31   | Decimal | 4 Bytes   | 60 |
|                    |                         |               |                   |          |         |           |    |
| 32 Bit<br>Boundary | DecodeData              | VisibleString |                   | 0 - 3488 | ASCII   | 436 Bytes | 64 |

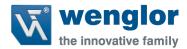

# 3.5.5 Input 4 Decode (C5PC→PLC)

Designed to hold 4 decoded symbols with decode cycle reports. The read cycle report contains data for the entire inspection while the decode # cycle report will contain data regarding the individual decoded symbols. Please note that decode symbol 1 is 160 bytes long while 2 through 4 are 72 bytes long. The unit will automatically place the largest decode symbol into Decode 1 Cycle Report and Decode 1 Data. The remaining will be placed in the remaining tags. If no data is found than the decode cycle report and the decode data will be null.

\*\*\*NOTE 1: The inspection will not need to have 4 decode symbols to use this input data block. \*\*\*

\*\*\*NOTE 2: This input block must use the Output Premier to function correctly\*\*\*

3.5.5.1 Input 4 Decode Table

| SHORT DESCRIPTION         | SIZE (BYTES) |
|---------------------------|--------------|
| INFO BITS                 | 1            |
| DIAGNOSTIC SEQUENCE COUNT | 1            |
| CONFIGURATION SEQ. COUNT  | 1            |
| RESERVED                  | 1            |
| DEVICE STATUS             | 4            |
| FAULT                     | 4            |
| COUNTERS                  | 24           |
| READ CYCLE REPORT         | 8            |
| DECODE 1 CYCLE REPORT     | 16           |
| DECODE 1 LENGTH           | 4            |
| DECODE 1 DATA             | 160          |
| DECODE 2 CYCLE REPORT     | 16           |
| DECODE 2 LENGTH           | 4            |
| DECODE 2 DATA             | 72           |
| DECODE 3 CYCLE REPORT     | 16           |
| DECODE 3 LENGTH           | 4            |
| DECODE 3 DATA             | 72           |
| DECODE 4 CYCLE REPORT     | 16           |
| DECODE 4 LENGTH           | 4            |
| DECODE 4 DATA             | 72           |

Total Size: 500 Bytes

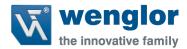

# 3.5.5.2 Input 4 Decode Description

This sub section will describe the tag and each field related for the Input Assembly.

# 3.5.5.2.1 Input Module Header

The following header is used at the beginning of the input (produced) data block. Definitions for the members are included below.

#### 3.5.5.2.1.1 Info Bits

Bit field of the input module status

#### **INFO BIT FIELD**

| BIT RUNMODE           | 0   |
|-----------------------|-----|
| BIT CONNECTIONFAULTED | 1   |
| BIT DIAGNOSTICACTIVE  | 2   |
| RESERVED              | 3-7 |

# 3.5.5.2.1.1.1 Run Mode

0 = not Run Mode, 1 = Run Mode

### 3.5.5.2.1.1.2 Connection Faulted

Connection to the target is 0 = up and working, 1 = not connected. The module always returns a zero in this member. The controller overwrites the zero with a one when the connection is not up.

#### 3.5.5.2.1.1.3 Diagnostic Active

0 = No diagnostics active, 1 = One or more diagnostic or prognostics thresholds reached

Note: "Diagnostic" means a detected condition that prevents the primary signal from propagating from a sensor to the controller, or from the controller to an actuator.

# 3.5.5.2.1.2 Diagnostic Sequence Count

| SHORT NAME          | SIZE |
|---------------------|------|
| DIAGNOSTIC SEQUENCE | SINT |
| COUNT               |      |

Increments for each time a distinct diagnostic condition is detected, and also each time a distinct diagnostic condition transitions from detected to not detected. Set to zero by product reset or power cycle. Wraps from 255 (-1) to 1 skipping zero.

## 3.5.5.2.1.3 Configuration Change Detection

When a change in the working set has been detected by the device this bit will be set to 1. This means that the configuration in the project no longer matches the configuration in the device. Any forward open sets this value back to 0.

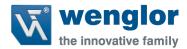

### 3.5.5.2.2 Device Status

This tag describes the current state of the device. In table 1.2.1 the bit field is mapped to allow the user to know what state the device is in.

# 3.5.5.2.2.1 Device Status Bit Field

### **DEVICE STATUS**

| BIT FIELD | Status                            |
|-----------|-----------------------------------|
| 0         | Online                            |
| 1         | Trigger Acknowledge               |
| 2         | Exposure Done                     |
| 3         | Decoding                          |
| 4         | Data Is Ready                     |
| 5         | Read Cycle Pass                   |
| 6         | Read Cycle Fail                   |
| 7         | General Fault                     |
| 8         | New match code acknowledged       |
| 9         | Match Code Enabled                |
| 10        | Image Sensor Calibrating          |
| 11        | Image Sensor Calibration Complete |
| 12        | Training                          |
| 13        | Training Complete                 |
| 14        | Optimizing                        |
| 15        | Optimization Complete             |
| 16        | AutoImage Photometry Enabled      |
| 17        | AutoImage Photometry Complete     |
| 18        | Output1 Status                    |
| 19        | Output2 Status                    |
| 20        | Output3 Status                    |
| 21        | Buffer Overflow                   |
| 22-31     | Reserved                          |

# 3.5.5.2.2.2 Online

The units Current Read Cycle State

#### state

0 = Read cycle is disabled thus the unit is offline but the unit can receive commands. There is no data produced in the Input data block and no data is consumed in the Output data block when in this state.

1 = Read Cycle is enabled and the unit can be triggered and data is available for consumption and the unit will consume output data.

# 3.5.5.2.2.3 Trigger Acknowledged

This bit will go high when the unit has accepted the Trigger command in the Control tag. The user must lower the Trigger bit in the control tag in order for this bit to go back 0.

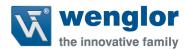

### *3.5.5.2.2.4 Exposure Done*

When the image sensor exposure is complete this bit will go high and the user can move the object in the Field of view for the next image to be taken.

# 3.5.5.2.2.5 Decoding

When the unit is processing the image, this bit will be high. When the unit has completed the image process this bit will go low.

### *3.5.5.2.2.6* Data is Ready

The Read Cycle and Data Cycle Reports are ready for consumption when this bit goes high.

# 3.5.5.2.2.7 Read Cycle Pass

If the read cycle has passed all criteria, this bit will go high. It will go low when the ready begins to process the next image.

### 3.5.5.2.2.8 Ready Cycle Fail

If the read cycle has failed any of the criteria that was programmed, this bit will go high. It will go low when the ready begins to process the next image.

## 3.5.5.2.2.9 General Fault

When a fault occurs in the unit, this bit will go high. The user can reference the Fault Code tag for the error code and must remedy the problem. After the problem has been resolved the user can reset the fault in the Control tag in the Output data block.

# 3.5.5.2.2.10 New Match Code Acknowledge

When active the unit has accepted the data read on the last trigger as the new match code. User shall set the Learn New Match Code bit in the Control tag to zero when this bit goes high.

# 3.5.5.2.2.11 Match Code Enabled

When this bit is 1 the unit will use the Match Code function to determine the Inspection Results.

### 3.5.5.2.2.12 Image Sensor Calibrating

The unit is undergoing a calibration on one or all of the following:

- Exposure
- Gain
- Focus (If the unit has Auto focus capabilities)

When the unit has completed calibration this bit will be set to zero.

# 3.5.5.2.2.13 Image Sensor Calibration Complete

The unit has completed calibrating the image sensor for one or all of the following items:

- Exposure
- Gain
- Focus (If the unit has Auto focus capabilities)

The user shall set the Control bit Calibration Image Sensor to zero if they have not done so already.

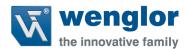

# 3.5.5.2.2.14 Training

When the unit is in the training process, this bit will be set to one. After the training process has completed, this bit will be set to zero.

## 3.5.5.2.2.15 Training Complete

After the unit has completed the training process, this bit will be set to one. If the user has set the Train Unit bit in the Control Tag, they shall set it back to zero. If an error has occurred, the Fault Code Tag will display the error.

### *3.5.5.2.2.16 Optimizing*

When the unit is optimizing this bit will be set to one. After optimization has completed, this bit will be set to zero.

# 3.5.5.2.2.17 Optimization Complete

After the unit has completed the optimization process, this bit will be set to one. If the user has set the Optimize Unit bit in the Control Tag, they shall set it back to zero. If an error has occurred, the Fault Code Tag will display the error.

# 3.5.5.2.2.18 AutoImage Photometry Enabled

The unit will use AutoImage Photometry when trying to decode the symbol. Disabling this will mean the unit is using fixed values for Exposure, Gain and (if applicable) focal distance.

### 3.5.5.2.2.19 AutoImage Photometry Complete

This value will be set to one after the unit has completed an AutoImage Photometry calibration.

#### 3.5.5.2.2.20 Output 1 Status

Current status of the physical output 1 signal

### 3.5.5.2.2.21 Output 2 Status

Current status of the physical output 2 signal

### 3.5.5.2.2.22 Output 3 Status

Current status of the physical output 3 signal

### 3.5.5.2.2.23 Buffer Overflow

When the data in the input buffer exceeds the buffer size (444 bytes) then this bit will go high alerting the user that the data is an incomplete segment.

## 3.5.5.2.3 Fault Code

This tag shall display the fault codes when the unit has faulted for any commands sent to it. When the user issues the Reset Fault in the Control Tag, this value will be set to zero.

#### 3.5.5.2.3.1 Fault Code Bit Field

# **COUNTERS**

| COMMAND ERROR DETECTED           | 0    |
|----------------------------------|------|
| COMMUNICATION ERROR              | 1    |
| FLASH SECTOR UNPROTECTED FAILURE | 2    |
| HOST PORT BUFFER OVERFLOW        | 3    |
| RESERVED                         | 4-31 |

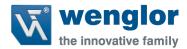

#### 3.5.5.2.4 Counters

Displays the counters stored in the unit upon power up or after a configuration change. These counters can be reset via the output command tag.

# *3.5.5.2.4.1 Counters Table*

#### **COUNTERS**

| NOREAD READCYCLE COUNTER       | DINT |
|--------------------------------|------|
| MISMATCH PER READCYCLE COUNTER | DINT |
| NOREAD COUNTER                 | DINT |
| TRIGGER COUNTER                | DINT |
| MATCH CODE COUNTER             | DINT |
| MISMATCH COUNTER               | DINT |

**NOTE:** Time starts over with power on but not with a <A> or <Z> type reset.

### 3.5.5.2.4.2 NoRead Cycle Counter

The message displays the total number of noread read cycles that have occurred since power-on or the last Noread Read cycle Counter Reset command

# 3.5.5.2.4.3 MisMatch Per ReadCycle Counter

The message displays the total number of mismatched code pre readcycle that have occurred since power-on or the last Mismatch per Readcycle Counter Reset command

#### 3.5.5.2.4.4 NoRead Counter

The message displays the total number of noreads that have occurred since power-on or the last Noread Counter Reset command

### 3.5.5.2.4.5 Trigger Counter

The message displays the total number of triggers that have occurred since power-on or the last Trigger Counter Reset command

# 3.5.5.2.4.6 MatchCode Counter

The message displays either (1) the total number of good reads that match the master label or (2) the total number of good reads, or decodes. The count begins from the last power-on or Match Code/Good Read Counter Reset command. To count the good reads that match the master label, enable Match Code; to count good reads only, disable Match Code

# 3.5.5.2.4.7 Mismatch Counter

The message displays the total number of symbols successfully read that do not match the master label since power-on or the last Mismatch Counter command

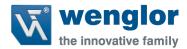

# 3.5.5.2.5 Read Cycle Report

Information regarding the read cycle. Decode Data is referenced in the Decode Cycle Report

# 3.5.5.2.5.1 Read Cycle Report Table

| SHORT DESCRIPTION    | SIZE |
|----------------------|------|
| CAPTURE TIME         | INT  |
| TOTAL DECODE TIME    | INT  |
| TOTAL READCYCLE TIME | INT  |
| RESERVED             | INT  |

# *3.5.5.2.5.2 Capture Time*

Total time it tool to capture the image

### 3.5.5.2.5.3 Total Decode Time

Total time spent decoding the symbol(s)

# 3.5.5.2.5.4 Total ReadCycle Time

Total Time Spent decoding the symbol which is the sum of the Capture, Decode and Overhead time.

# 3.5.5.2.6 Decode 1 Cycle Report

Information on the decoded symbol

# 3.5.5.2.6.1 Decode Cycle Report Table

| DESCRIPTOIN            | SIZE |
|------------------------|------|
| DECODE LOCATION TOP    | INT  |
| DECODE LOCATION LEFT   | INT  |
| DECODE LOCATION HEIGHT | INT  |
| DECODE LOCATION WIDTH  | INT  |
| CODE TYPE              | DINT |
| PIXELS PER ELEMENT     | REAL |

# 3.5.5.2.6.2 Decode Location Top

Defines the row position of the upper-left starting point of the image window.

### 3.5.5.2.6.3 Decode Location Left

Defines the column position of the upper-left starting point of the image window.

# 3.5.5.2.6.4 Decode Location Height

Defines the size, in rows, of the image window. Maximum value is defined as the Maximum row size of Image sensor, minus the row pointer value.

# 3.5.5.2.6.5 Decode Location Width

Defines the size, in rows, of the image window. Maximum value is defined as the Maximum row size of Image sensor, minus the row pointer value.

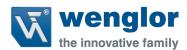

# 3.5.5.2.6.6 Code Type

Bit field of the symbol in that was decoded for this report

# 3.5.5.2.6.6.1 Code Type Bit Map

# **SYMBOLOGY**

| AZTEC CODE              | 0  |
|-------------------------|----|
| MICROQRCODE             | 1  |
| POSTAL CODE             | 2  |
| CODE 39                 | 3  |
| CODEABAR                | 4  |
| INTERLEAVED 2 OF 5      | 5  |
| UPC/EAN                 | 6  |
| CODE 128/EAN 128        | 7  |
| CODE 93                 | 8  |
| PD417                   | 9  |
| PHARMACODE              | 10 |
| DATAMATRIX              | 11 |
| QRCODE                  | 12 |
| BC412                   | 13 |
| RSS-14                  | 14 |
| RSS-14 LTD              | 15 |
| RSS-14 EXP              | 16 |
| MICROPDF                | 17 |
| POSTAL CODE             | 18 |
| DOTCODE                 | 19 |
| RESERVED FOR FUTURE USE | 20 |
| RESERVED FOR FUTURE USE | 21 |
| RESERVED FOR FUTURE USE | 22 |
| RESERVED FOR FUTURE USE | 23 |
| RESERVED FOR FUTURE USE | 24 |
| RESERVED FOR FUTURE USE | 25 |
| RESERVED FOR FUTURE USE | 26 |
| RESERVED FOR FUTURE USE | 27 |
| RESERVED FOR FUTURE USE | 28 |
| RESERVED FOR FUTURE USE | 29 |
| RESERVED FOR FUTURE USE | 30 |
| RESERVED FOR FUTURE USE | 31 |

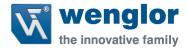

### 3.5.5.2.6.7 Pixels Per Element

The number of pixels for each element, either dark or light for both x and y directions

# 3.5.5.2.7 Decode 1 Length

The total number of characters contained in the Decode Data SINT array

# 3.5.5.2.8 Decode 1 Data

Outputted decode 1 symbol data from the unit with one difference. Preamble and post amble symbols are not added. Maximum characters allowed is 160.

# 3.5.5.2.9 Decode 2 Cycle Report

Information on the decoded symbol

# 3.5.5.2.9.1 Decode Cycle Report Table

| DESCRIPTOIN            | SIZE |
|------------------------|------|
| DECODE LOCATION TOP    | INT  |
| DECODE LOCATION LEFT   | INT  |
| DECODE LOCATION HEIGHT | INT  |
| DECODE LOCATION WIDTH  | INT  |
| CODE TYPE              | DINT |
| PIXELS PER ELEMENT     | REAL |

# 3.5.5.2.9.2 Decode Location Top

Defines the row position of the upper-left starting point of the image window.

# 3.5.5.2.9.3 Decode Location Left

Defines the column position of the upper-left starting point of the image window.

# 3.5.5.2.9.4 Decode Location Height

Defines the size, in rows, of the image window. Maximum value is defined as the Maximum row size of Image sensor, minus the row pointer value.

### 3.5.5.2.9.5 Decode Location Width

Defines the size, in rows, of the image window. Maximum value is defined as the Maximum row size of Image sensor, minus the row pointer value.

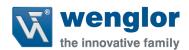

# 3.5.5.2.9.6 Code Type

Bit field of the symbol in that was decoded for this report

# 3.5.5.2.9.6.1 Code Type Bit Map

# **SYMBOLOGY**

| STIVIBULUGY             |    |
|-------------------------|----|
| AZTEC CODE              | 0  |
| MICROQRCODE             | 1  |
| POSTAL CODE             | 2  |
| CODE 39                 | 3  |
| CODEABAR                | 4  |
| INTERLEAVED 2 OF 5      | 5  |
| UPC/EAN                 | 6  |
| CODE 128/EAN 128        | 7  |
| CODE 93                 | 8  |
| PD417                   | 9  |
| PHARMACODE              | 10 |
| DATAMATRIX              | 11 |
| QRCODE                  | 12 |
| BC412                   | 13 |
| RSS-14                  | 14 |
| RSS-14 LTD              | 15 |
| RSS-14 EXP              | 16 |
| MICROPDF                | 17 |
| POSTAL CODE             | 18 |
| DOTCODE                 | 19 |
| RESERVED FOR FUTURE USE | 20 |
| RESERVED FOR FUTURE USE | 21 |
| RESERVED FOR FUTURE USE | 22 |
| RESERVED FOR FUTURE USE | 23 |
| RESERVED FOR FUTURE USE | 24 |
| RESERVED FOR FUTURE USE | 25 |
| RESERVED FOR FUTURE USE | 26 |
| RESERVED FOR FUTURE USE | 27 |
| RESERVED FOR FUTURE USE | 28 |
| RESERVED FOR FUTURE USE | 29 |
| RESERVED FOR FUTURE USE | 30 |
| RESERVED FOR FUTURE USE | 31 |

# 3.5.5.2.9.7 Pixels Per Element

The number of pixels for each element, either dark or light for both x and y directions

# 3.5.5.2.10 Decode 2 Length

The total number of characters contained in the Decode Data SINT array

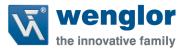

## 3.5.5.2.11 Decode 2 Data

Outputted decode 2 symbol data from the unit with one difference. Preamble and post amble symbols are not added. Maximum characters allowed is 72.

# 3.5.5.2.12 Decode 3 Cycle Report

Information on the decoded symbol

# 3.5.5.2.12.1 Decode Cycle Report Table

| DESCRIPTOIN            | SIZE |
|------------------------|------|
| DECODE LOCATION TOP    | INT  |
| DECODE LOCATION LEFT   | INT  |
| DECODE LOCATION HEIGHT | INT  |
| DECODE LOCATION WIDTH  | INT  |
| CODE TYPE              | DINT |
| PIXELS PER ELEMENT     | REAL |
| DECODE 3 LENGTH        | ·    |
| DINT                   |      |
| DECODE DATA            |      |
| SINT[72]               |      |

# 3.5.5.2.12.2 Decode Location Top

Defines the row position of the upper-left starting point of the image window.

# 3.5.5.2.12.3 Decode Location Left

Defines the column position of the upper-left starting point of the image window.

# 3.5.5.2.12.4 Decode Location Height

Defines the size, in rows, of the image window. Maximum value is defined as the Maximum row size of Image sensor, minus the row pointer value.

# 3.5.5.2.12.5 Decode Location Width

Defines the size, in rows, of the image window. Maximum value is defined as the Maximum row size of Image sensor, minus the row pointer value.

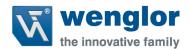

# 3.5.5.2.12.6 Code Type

Bit field of the symbol in that was decoded for this report

# 3.5.5.2.12.6.1 Code Type Bit Map

# **SYMBOLOGY**

| STIVIDOLOGI             |    |
|-------------------------|----|
| AZTEC CODE              | 0  |
| MICROQRCODE             | 1  |
| POSTAL CODE             | 2  |
| CODE 39                 | 3  |
| CODEABAR                | 4  |
| INTERLEAVED 2 OF 5      | 5  |
| UPC/EAN                 | 6  |
| CODE 128/EAN 128        | 7  |
| CODE 93                 | 8  |
| PD417                   | 9  |
| PHARMACODE              | 10 |
| DATAMATRIX              | 11 |
| QRCODE                  | 12 |
| BC412                   | 13 |
| RSS-14                  | 14 |
| RSS-14 LTD              | 15 |
| RSS-14 EXP              | 16 |
| MICROPDF                | 17 |
| POSTAL CODE             | 18 |
| DOTCODE                 | 19 |
| RESERVED FOR FUTURE USE | 20 |
| RESERVED FOR FUTURE USE | 21 |
| RESERVED FOR FUTURE USE | 22 |
| RESERVED FOR FUTURE USE | 23 |
| RESERVED FOR FUTURE USE | 24 |
| RESERVED FOR FUTURE USE | 25 |
| RESERVED FOR FUTURE USE | 26 |
| RESERVED FOR FUTURE USE | 27 |
| RESERVED FOR FUTURE USE | 28 |
| RESERVED FOR FUTURE USE | 29 |
| RESERVED FOR FUTURE USE | 30 |
| RESERVED FOR FUTURE USE | 31 |

# 3.5.5.2.12.7 Pixels Per Element

The number of pixels for each element, either dark or light for both x and y directions

# 3.5.5.2.13 Decode 3 Length

The total number of characters contained in the Decode Data SINT array

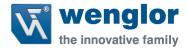

### 3.5.5.2.14 Decode 3 Data

Outputted decode 3 symbol data from the unit with one difference. Preamble and post amble symbols are not added. Maximum characters allowed is 72.

# 3.5.5.2.15 Decode 4 Cycle Report

Information on the decoded symbol

# 3.5.5.2.15.1 Decode Cycle Report Table

| DESCRIPTOIN            | SIZE |
|------------------------|------|
| DECODE LOCATION TOP    | INT  |
| DECODE LOCATION LEFT   | INT  |
| DECODE LOCATION HEIGHT | INT  |
| DECODE LOCATION WIDTH  | INT  |
| CODE TYPE              | DINT |
| PIXELS PER ELEMENT     | REAL |

# 3.5.5.2.15.2 Decode Location Top

Defines the row position of the upper-left starting point of the image window.

# 3.5.5.2.15.3 Decode Location Left

Defines the column position of the upper-left starting point of the image window.

# 3.5.5.2.15.4 Decode Location Height

Defines the size, in rows, of the image window. Maximum value is defined as the Maximum row size of Image sensor, minus the row pointer value.

### 3.5.5.2.15.5 Decode Location Width

Defines the size, in rows, of the image window. Maximum value is defined as the Maximum row size of Image sensor, minus the row pointer value.

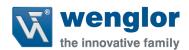

# 3.5.5.2.15.6 Code Type

Bit field of the symbol in that was decoded for this report

# 3.5.5.2.15.6.1 Code Type Bit Map

# **SYMBOLOGY**

| AZTEC CODE              | 0  |
|-------------------------|----|
| MICROQRCODE             | 1  |
| POSTAL CODE             | 2  |
| CODE 39                 | 3  |
| CODEABAR                | 4  |
| INTERLEAVED 2 OF 5      | 5  |
| UPC/EAN                 | 6  |
| CODE 128/EAN 128        | 7  |
| CODE 93                 | 8  |
| PD417                   | 9  |
| PHARMACODE              | 10 |
| DATAMATRIX              | 11 |
| QRCODE                  | 12 |
| BC412                   | 13 |
| RSS-14                  | 14 |
| RSS-14 LTD              | 15 |
| RSS-14 EXP              | 16 |
| MICROPDF                | 17 |
| POSTAL CODE             | 18 |
| DOTCODE                 | 19 |
| RESERVED FOR FUTURE USE | 20 |
| RESERVED FOR FUTURE USE | 21 |
| RESERVED FOR FUTURE USE | 22 |
| RESERVED FOR FUTURE USE | 23 |
| RESERVED FOR FUTURE USE | 24 |
| RESERVED FOR FUTURE USE | 25 |
| RESERVED FOR FUTURE USE | 26 |
| RESERVED FOR FUTURE USE | 27 |
| RESERVED FOR FUTURE USE | 28 |
| RESERVED FOR FUTURE USE | 29 |
| RESERVED FOR FUTURE USE | 30 |
| RESERVED FOR FUTURE USE | 31 |

# 3.5.5.2.15.7 Pixels Per Element

The number of pixels for each element, either dark or light for both x and y directions

# 3.5.5.2.16 Decode 4 Length

The total number of characters contained in the Decode Data SINT array

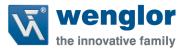

# 3.5.5.2.17 Decode 4 Data

Outputted decode 4 symbol data from the unit with one difference. Preamble and post amble symbols are not added. Maximum characters allowed is 72.

# 3.5.5.3 Input 4 Decode Member Location

The following table is where members for the Input 4 Decode data block are located.

# 3.5.5.3.1 Member Map Table

|              | Member                          | DataType   | Target                    | BitNumber | Hidden | Style   | Radix | Data Length |
|--------------|---------------------------------|------------|---------------------------|-----------|--------|---------|-------|-------------|
|              | InfoBits                        | Unsigned32 |                           |           | TRUE   |         |       | 1 Byte      |
|              | BIT RunMode                     | Boolean    | InfoBits                  | 0         |        | NA      |       | 1 Bit       |
|              | BIT ConnectionFaulted           | Boolean    | InfoBits                  | 1         |        | NA      |       | 1 Bit       |
|              | BIT DiagnosticActive            | Boolean    | InfoBits                  | 2         |        | NA      |       | 1 Bit       |
| 32 Bit       | Reserved                        | Boolean    | InfoBits                  | 3 - 7     | TRUE   | NA      |       | 5 Bits      |
| Boundar      | DiagnosticSequenceCount         | Unsigned8  |                           |           |        | Decimal |       | 1Byte       |
| У            | ConfigurationChangeDetect       | Unsigned8  |                           |           |        |         |       | 1 Byte      |
|              | ConfigChangeDetect              | Unsigned8  | ConfigurationChangeDetect | 0         |        | BOOL    |       | 1 Bit       |
|              | Reserved                        | Unsigned8  | ConfigurationChangeDetect | 1 - 7     | TRUE   | NA      |       | 7 Bits      |
|              | Reserved                        | Unsigned8  |                           |           | TRUE   | NA      |       | 1 Byte      |
|              | DeviceStatus                    | Unsigned32 |                           |           |        |         |       | 4 Bytes     |
|              | Online                          | Boolean    | DeviceStatus              | 0         |        | BOOL    |       | 1 Bit       |
|              | TriggerAcknowledge              | Boolean    | DeviceStatus              | 1         |        | BOOL    |       | 1 Bit       |
|              | ExposureDone                    | Boolean    | DeviceStatus              | 2         |        | BOOL    |       | 1 Bit       |
|              | Decoding                        | Boolean    | DeviceStatus              | 3         |        | BOOL    |       | 1 Bit       |
|              | DatalsReady                     | Boolean    | DeviceStatus              | 4         |        | BOOL    |       | 1 Bit       |
|              | ReadCyclePass                   | Boolean    | DeviceStatus              | 5         |        | BOOL    |       | 1 Bit       |
|              | ReadCycleFail                   | Boolean    | DeviceStatus              | 6         |        | BOOL    |       | 1 Bit       |
|              | GeneralFault                    | Boolean    | DeviceStatus              | 7         |        | BOOL    |       | 1 Bit       |
|              | NewMatchCodeAcknowledged        | Boolean    | DeviceStatus              | 8         |        | BOOL    |       | 1 Bit       |
|              | MatchCodeEnabled                | Boolean    | DeviceStatus              | 9         |        | BOOL    |       | 1 Bit       |
| 32 Bit       | ImageSensorCalibrating          | Boolean    | DeviceStatus              | 10        |        | BOOL    |       | 1 Bit       |
| Boundar<br>y | ImageSensorCalibrationComplet e | Boolean    | DeviceStatus              | 11        |        | BOOL    |       | 1 Bit       |
|              | Training                        | Boolean    | DeviceStatus              | 12        |        | BOOL    |       | 1 Bit       |
|              | TrainingComplete                | Boolean    | DeviceStatus              | 13        |        | BOOL    |       | 1 Bit       |
|              | Optimizing                      | Boolean    | DeviceStatus              | 14        |        | BOOL    |       | 1 Bit       |
|              | OptimizingComplete              | Boolean    | DeviceStatus              | 15        |        | BOOL    |       | 1 Bit       |
|              | AutoImagePhotometryEnabled      | Boolean    | DeviceStatus              | 16        |        | BOOL    |       | 1 Bit       |
|              | AutoImagePhotometryComplete     | Boolean    | DeviceStatus              | 17        |        | BOOL    |       | 1 Bit       |
|              | Output1Status                   | Boolean    | DeviceStatus              | 18        |        | BOOL    |       | 1 Bit       |
|              | Output2Status                   | Boolean    | DeviceStatus              | 19        |        | BOOL    |       | 1 Bit       |
|              | BufferOverflow                  | Boolean    | DeviceStatus              | 20        |        | BOOL    |       | 1 Bit       |
|              | Reserved                        | -          | DeviceStatus              | 21-31     | TRUE   | NA      |       | 11 Bits     |

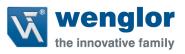

|                        | Fault Code                    | Unsigned32 |                    |        |      |         | 4 Bytes  |
|------------------------|-------------------------------|------------|--------------------|--------|------|---------|----------|
|                        | CommandErrorDetected          | Boolean    | FaultCode          | 0      |      | BOOL    | 1 Bit    |
|                        | CommunicationError            | Boolean    | FaultCode          | 1      |      | BOOL    | 1 Bit    |
| 32 Bit<br>Boundar      | FlashSectorUnprotectedFailure | Boolean    | FaultCode          | 2      |      | BOOL    | 1 Bit    |
| У                      | HostPortBufferOverflow        | Boolean    | FaultCode          | 3      |      | BOOL    | 1 Bit    |
|                        | Reserved                      | Boolean    | FaultCode          | 4 - 31 | TRUE | NA NA   | 28 Bits  |
|                        |                               | boolean    | rautcode           | 4-31   | TROL | IVA     |          |
| 32 Bit                 | Counters                      |            |                    |        |      |         | 24 Bytes |
| Boundar<br>y           | NoReadReadCycleCounter        | Unsigned32 | Counters           | 0 - 31 |      | Decimal | 4 Bytes  |
| 32 Bit<br>Boundar      |                               |            |                    |        |      |         |          |
| у                      | MismatchPerReadcycleCounter   | Unsigned32 | Counters           | 0 - 31 |      | Decimal | 4 Bytes  |
| 32 Bit<br>Boundar      |                               |            |                    |        |      |         |          |
| У                      | NoreadCounter                 | Unsigned32 | Counters           | 0 - 31 |      | Decimal | 4 Bytes  |
| 32 Bit<br>Boundar      |                               |            |                    |        |      |         |          |
| у                      |                               |            |                    | _      |      |         |          |
| 32 Bit                 | TriggerCounter                | Unsigned32 | Counters           | 0 - 31 |      | Decimal | 4 Bytes  |
| Boundar<br>y           |                               |            |                    |        |      |         |          |
|                        | MatchCodeCounter              | Unsigned32 | Counters           | 0 - 31 |      | Decimal | 4 Bytes  |
| 32 Bit<br>Boundar      |                               |            |                    |        |      |         |          |
| У                      | MismatchCounter               | Unsigned32 | Counters           | 0 - 31 |      | Decimal | 4 Bytes  |
|                        | ReadCycleReport               |            |                    |        |      |         | 8 Bytes  |
| 32 Bit                 | CaptureTime                   | Unsigned16 | ReadCycleReport    | 0 - 15 |      | Decimal | 2 Bytes  |
| Boundar<br>y           | TotalDecodeTime               | Unsigned16 | ReadCycleReport    | 0 - 15 |      | Decimal | 2 Bytes  |
| 32 Bit                 | TotalReadCycleTime            | Unsigned16 | ReadCycleReport    | 0 - 15 |      | Decimal | 2 Bytes  |
| Boundar<br>y           | Reserved                      | Unsigned16 | ReadCycleReport    | 0 - 15 | TRUE | NA      | 2 Bytes  |
|                        | Decode1CycleReport            |            |                    |        |      |         | 16 Bytes |
| 32 Bit                 | DecodeLocationTop             | Unsigned16 | Decode1CycleReport | 0 - 15 |      | Decimal | 2 Bytes  |
| Boundar<br>y           | DecodeLocationLeft            | Unsigned16 | Decode1CycleReport | 0 - 15 |      | Decimal | 2 Bytes  |
| 32 Bit<br>Boundar      | DecodeLocationHeight          | Unsigned16 | Decode1CycleReport | 0 - 15 |      | Decimal | 2 Bytes  |
| у                      | DecodeLocationWidth           | Unsigned16 | Decode1CycleReport | 0 - 15 |      | Decimal | 2 Bytes  |
|                        | Code1Type (Subset)            | Unsigned32 | Decode1CycleReport |        |      |         | 4 Bytes  |
|                        | AztecCode                     | Boolean    | Code1Type          | 0      |      | BOOL    | 1 Bit    |
|                        | MicroQRCode                   | Boolean    | Code1Type          | 1      |      | BOOL    | 1 Bit    |
| 32 Bit<br>Boundar<br>Y | PostalCode                    | Boolean    | Code1Type          | 2      |      | BOOL    | 1 Bit    |
|                        | Code39                        | Boolean    | Code1Type          | 3      |      | BOOL    | 1 Bit    |
|                        | Codeabar                      | Boolean    | Code1Type          | 4      |      | BOOL    | 1 Bit    |
|                        | Interleaved2of5               | Boolean    | Code1Type          | 5      |      | BOOL    | 1 Bit    |
|                        | UPCEAN                        | Boolean    | Code1Type          | 6      |      | BOOL    | 1 Bit    |
|                        | Code128EAN128                 | Boolean    | Code1Type          | 7      |      | BOOL    | 1 Bit    |
|                        | Code93                        | Boolean    | Code1Type          | 8      |      | BOOL    | 1 Bit    |
|                        | PD417                         | Boolean    | Code1Type          | 9      |      | BOOL    | 1 Bit    |

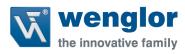

|                   | PharmaCode              | Boolean       | Code1Type          | 10       |      | BOOL    | 1 Bit      |
|-------------------|-------------------------|---------------|--------------------|----------|------|---------|------------|
|                   | DataMatrix              | Boolean       | Code1Type          | 11       |      | BOOL    | 1 Bit      |
|                   | QRCode                  | Boolean       | Code1Type          | 12       |      | BOOL    | 1 Bit      |
|                   | BC412                   | Boolean       | Code1Type          | 13       |      | BOOL    | 1 Bit      |
|                   | RSS14                   | Boolean       | Code1Type          | 14       |      | BOOL    | 1 Bit      |
|                   | RSS14LTD                |               |                    |          |      |         |            |
|                   |                         | Boolean       | Code1Type          | 15       |      | BOOL    | 1 Bit      |
|                   | RSS14EXP                | Boolean       | Code1Type          | 16       |      | BOOL    | 1 Bit      |
|                   | MicroPDF                | Boolean       | Code1Type          | 17       |      | BOOL    | 1 Bit      |
|                   | PostalCode              | Boolean       | Code1Type          | 18       |      | BOOL    | 1 Bit      |
|                   | DotCode                 | Boolean       | Code1Type          | 19       |      | BOOL    | 1 Bit      |
| 32 Bit            | Reserved for future use | Boolean       | Code1Type          | 20 - 31  | TRUE | BOOL    | 12 Bits    |
| Boundar<br>y      | PixelsPerElement        | Float32       | Decode1CycleReport | 0 - 31   |      | Decimal | 4 Bytes    |
| 32 Bit<br>Boundar |                         |               |                    |          |      |         |            |
| У                 | Decode1Length           | Unsigned32    |                    | 0 - 31   |      | Decimal | 4 Bytes    |
| 32 Bit<br>Boundar |                         |               |                    |          |      |         |            |
| у                 | Decode1Data             | VisibleCtuins |                    | 0 - 1280 |      | ASCII   | 160 Portos |
|                   |                         | VisibleString |                    | 0-1280   |      | ASCII   | 160 Bytes  |
| 22 0:4            | Decode2CycleReport      |               | D 120 1 D 1        | 0.45     |      | 5       | 16 Bytes   |
| 32 Bit<br>Boundar | DecodeLocationTop       | Unsigned16    | Decode2CycleReport | 0 - 15   |      | Decimal | 2 Bytes    |
| y<br>32 Bit       | DecodeLocationLeft      | Unsigned16    | Decode2CycleReport | 0 - 15   |      | Decimal | 2 Bytes    |
| Boundar           | DecodeLocationHeight    | Unsigned16    | Decode2CycleReport | 0 - 15   |      | Decimal | 2 Bytes    |
| У                 | DecodeLocationWidth     | Unsigned16    | Decode2CycleReport | 0 - 15   |      | Decimal | 2 Bytes    |
|                   | Code2Type (Subset)      | Unsigned32    | Decode2CycleReport |          |      |         | 4 Bytes    |
|                   | AztecCode               | Boolean       | Code2Type          | 0        |      | BOOL    | 1 Bit      |
|                   | MicroQRCode             | Boolean       | Code2Type          | 1        |      | BOOL    | 1 Bit      |
|                   | PostalCode              | Boolean       | Code2Type          | 2        |      | BOOL    | 1 Bit      |
|                   | Code39                  | Boolean       | Code2Type          | 3        |      | BOOL    | 1 Bit      |
|                   | Codeabar                | Boolean       | Code2Type          | 4        |      | BOOL    | 1 Bit      |
|                   | Interleaved2of5         | Boolean       | Code2Type          | 5        |      | BOOL    | 1 Bit      |
|                   | UPCEAN                  | Boolean       | Code2Type          | 6        |      | BOOL    | 1 Bit      |
| 32 Bit<br>Boundar | Code128EAN128           | Boolean       | Code2Type          | 7        |      | BOOL    | 1 Bit      |
| У                 | Code93                  | Boolean       | Code2Type          | 8        |      | BOOL    | 1 Bit      |
|                   | PD417                   | Boolean       | Code2Type          | 9        |      | BOOL    | 1 Bit      |
|                   | PharmaCode              | Boolean       | Code2Type          | 10       |      | BOOL    | 1 Bit      |
|                   | DataMatrix              | Boolean       | Code2Type          | 11       |      | BOOL    | 1 Bit      |
|                   | QRCode                  | Boolean       | Code2Type          | 12       |      | BOOL    | 1 Bit      |
|                   | BC412                   | Boolean       | Code2Type          | 13       |      | BOOL    | 1 Bit      |
|                   | RSS14                   | Boolean       | Code2Type          | 14       |      | BOOL    | 1 Bit      |
|                   | RSS14LTD                | Boolean       | Code2Type          | 15       |      | BOOL    | 1 Bit      |

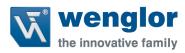

|                   | RSS14EXP                | Boolean       | Code2Type           | 16      |      | BOOL    | 1 Bit    |
|-------------------|-------------------------|---------------|---------------------|---------|------|---------|----------|
|                   | MicroPDF                | Boolean       | Code2Type           | 17      |      | BOOL    | 1 Bit    |
|                   | PostalCode              | Boolean       |                     | 18      |      | BOOL    | 1 Bit    |
|                   | DotCode                 | Boolean       | Code2Type Code2Type | 19      |      | BOOL    | 1 Bit    |
|                   | Reserved for future use | Boolean       |                     | 20 - 31 | TRUE | BOOL    | 12 Bits  |
| 32 Bit            | Reserved for future use | Boolean       | Code2Type           | 20-31   | TRUE | BOOL    | 12 Bits  |
| Boundar           | PixelsPerElement        | Float32       | Docada?CyclaPanart  | 0 - 31  |      | Decimal | 4 Putos  |
| y<br>32 Bit       | PixelsPerElement        | FIUdt32       | Decode2CycleReport  | 0-31    |      | Decimal | 4 Bytes  |
| Boundar           | Decode2Length           | Unsigned32    |                     | 0 - 31  |      | Decimal | 4 Bytes  |
| 32 Bit            | Decodeztengtii          | Offsignedsz   |                     | 0-31    |      | Decimal | 4 bytes  |
| Boundar           | Decode2Data             | VisibleString |                     | 0 - 576 |      | ASCII   | 72 Bytes |
| У                 |                         | Visiblestring |                     | 0-370   |      | ASCII   |          |
| 22.00             | Decode3CycleReport      |               | D 120 1 D 1         | 0.45    |      | 5       | 16 Bytes |
| 32 Bit<br>Boundar | DecodeLocationTop       | Unsigned16    | Decode3CycleReport  | 0 - 15  |      | Decimal | 2 Bytes  |
| y<br>32 Bit       | DecodeLocationLeft      | Unsigned16    | Decode3CycleReport  | 0 - 15  |      | Decimal | 2 Bytes  |
| Boundar           | DecodeLocationHeight    | Unsigned16    | Decode3CycleReport  | 0 - 15  |      | Decimal | 2 Bytes  |
| У                 | DecodeLocationWidth     | Unsigned16    | Decode3CycleReport  | 0 - 15  |      | Decimal | 2 Bytes  |
|                   | Code3Type (Subset)      | Unsigned32    | Decode3CycleReport  |         |      |         | 4 Bytes  |
|                   | AztecCode               | Boolean       | Code3Type           | 0       |      | BOOL    | 1 Bit    |
|                   | MicroQRCode             | Boolean       | Code3Type           | 1       |      | BOOL    | 1 Bit    |
|                   | PostalCode              | Boolean       | Code3Type           | 2       |      | BOOL    | 1 Bit    |
|                   | Code39                  | Boolean       | Code3Type           | 3       |      | BOOL    | 1 Bit    |
|                   | Codeabar                | Boolean       | Code3Type           | 4       |      | BOOL    | 1 Bit    |
|                   | Interleaved2of5         | Boolean       | Code3Type           | 5       |      | BOOL    | 1 Bit    |
|                   | UPCEAN                  | Boolean       | Code3Type           | 6       |      | BOOL    | 1 Bit    |
|                   | Code128EAN128           | Boolean       | Code3Type           | 7       |      | BOOL    | 1 Bit    |
|                   | Code93                  | Boolean       | Code3Type           | 8       |      | BOOL    | 1 Bit    |
| 32 Bit            | PD417                   | Boolean       | Code3Type           | 9       |      | BOOL    | 1 Bit    |
| Boundar           | PharmaCode              | Boolean       | Code3Type           | 10      |      | BOOL    | 1 Bit    |
| У                 | DataMatrix              | Boolean       | Code3Type           | 11      |      | BOOL    | 1 Bit    |
|                   | QRCode                  | Boolean       | Code3Type           | 12      |      | BOOL    | 1 Bit    |
|                   | BC412                   | Boolean       | Code3Type           | 13      |      | BOOL    | 1 Bit    |
|                   | RSS14                   | Boolean       | Code3Type           | 14      |      | BOOL    | 1 Bit    |
|                   | RSS14LTD                | Boolean       | Code3Type           | 15      |      | BOOL    | 1 Bit    |
|                   | RSS14EXP                | Boolean       | Code3Type           | 16      |      | BOOL    | 1 Bit    |
|                   | MicroPDF                | Boolean       | Code3Type           | 17      |      | BOOL    | 1 Bit    |
|                   | Composite               | Boolean       | Code3Type           | 18      |      | BOOL    | 1 Bit    |
|                   | DotCode                 | Boolean       | Code3Type           | 19      |      | BOOL    | 1 Bit    |
|                   | Reserved for future use | Boolean       | Code3Type           | 20 - 31 | TRUE | BOOL    | 12 Bits  |
| 32 Bit            |                         | 35.55.0       | 1,00                |         |      |         |          |
| Boundar<br>y      | PixelsPerElement        | Float32       | Decode3CycleReport  | 0 - 31  |      | Decimal | 4 Bytes  |
| -                 |                         |               |                     | 0 31    |      | 2 coui  | . Dytes  |

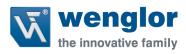

| 32 Bit<br>Boundar      | Decede 21 queth         | Unsigned 22   |                    | 0.21    |      | Decimal | 4 Posters |
|------------------------|-------------------------|---------------|--------------------|---------|------|---------|-----------|
| у<br>32 Bit            | Decode3Length           | Unsigned32    |                    | 0 - 31  |      | Decimai | 4 Bytes   |
| Boundar<br>y           | Decode3Data             | VisibleString |                    | 0 - 576 |      | ASCII   | 72 Bytes  |
|                        | Decode4CycleReport      |               |                    |         |      |         | 16 Bytes  |
| 32 Bit                 | DecodeLocationTop       | Unsigned16    | Decode4CycleReport | 0 - 15  |      | Decimal | 2 Bytes   |
| Boundar<br>y           | DecodeLocationLeft      | Unsigned16    | Decode4CycleReport | 0 - 15  |      | Decimal | 2 Bytes   |
| 32 Bit<br>Boundar      | DecodeLocationHeight    | Unsigned16    | Decode4CycleReport | 0 - 15  |      | Decimal | 2 Bytes   |
| у                      | DecodeLocationWidth     | Unsigned16    | Decode4CycleReport | 0 - 15  |      | Decimal | 2 Bytes   |
|                        | Code4Type (Subset)      | Unsigned32    | Decode4CycleReport |         |      |         | 4 Bytes   |
|                        | AztecCode               | Boolean       | Code4Type          | 0       |      | BOOL    | 1 Bit     |
|                        | MicroQRCode             | Boolean       | Code4Type          | 1       |      | BOOL    | 1 Bit     |
|                        | PostalCode              | Boolean       | Code4Type          | 2       |      | BOOL    | 1 Bit     |
|                        | Code39                  | Boolean       | Code4Type          | 3       |      | BOOL    | 1 Bit     |
|                        | Codeabar                | Boolean       | Code4Type          | 4       |      | BOOL    | 1 Bit     |
|                        | Interleaved2of5         | Boolean       | Code4Type          | 5       |      | BOOL    | 1 Bit     |
|                        | UPCEAN                  | Boolean       | Code4Type          | 6       |      | BOOL    | 1 Bit     |
|                        | Code128EAN128           | Boolean       | Code4Type          | 7       |      | BOOL    | 1 Bit     |
|                        | Code93                  | Boolean       | Code4Type          | 8       |      | BOOL    | 1 Bit     |
| 32 Bit                 | PD417                   | Boolean       | Code4Type          | 9       |      | BOOL    | 1 Bit     |
| Boundar                | PharmaCode              | Boolean       | Code4Type          | 10      |      | BOOL    | 1 Bit     |
| y                      | DataMatrix              | Boolean       | Code4Type          | 11      |      | BOOL    | 1 Bit     |
|                        | QRCode                  | Boolean       | Code4Type          | 12      |      | BOOL    | 1 Bit     |
|                        | BC412                   | Boolean       | Code4Type          | 13      |      | BOOL    | 1 Bit     |
|                        | RSS14                   | Boolean       | Code4Type          | 14      |      | BOOL    | 1 Bit     |
|                        | RSS14LTD                | Boolean       | Code4Type          | 15      |      | BOOL    | 1 Bit     |
|                        | RSS14EXP                | Boolean       | Code4Type          | 16      |      | BOOL    | 1 Bit     |
|                        | MicroPDF                | Boolean       | Code4Type          | 17      |      | BOOL    | 1 Bit     |
|                        | Composite               | Boolean       | Code4Type          | 18      |      | BOOL    | 1 Bit     |
|                        | DotCode                 | Boolean       | Code4Type          | 19      |      | BOOL    | 1 Bit     |
|                        | Reserved for future use | Boolean       | Code4Type          | 20 - 31 | TRUE | BOOL    | 12 Bits   |
| 32 Bit<br>Boundar<br>y | PixelsPerElement        | Float32       | Decode4CycleReport | 0 - 31  |      | Decimal | 4 Bytes   |
| 32 Bit                 |                         |               |                    |         |      |         |           |
| Boundar<br>y           | Decode4Length           | Unsigned32    |                    | 0 - 31  |      | Decimal | 4 Bytes   |
| 32 Bit<br>Boundar<br>y | Decode4Data             | VisibleString |                    | 0 - 576 |      | ASCII   | 72 Bytes  |
|                        |                         |               |                    |         |      |         | ,         |

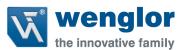

# 3.5.6 Input N Decode (C5PC→PLC)

Designed to include any number of decode symbols, this data block offers the most flexibility. In the read cycle data will contains the Read Cycle Report and the Decode Cycle Report with the decode data. Where this differs from the Input 1 Decode and Input 4 Decode is that in the Read cycle report will contain how many decode symbols where found, how many decode cycle reports are contained in the read cycle data and the offset for each decode cycle report. The user then go to the offset and read the decode cycle report and the decode data at that specific location and perform any action that needs to be done. (For instance move the data to a structure for the PLC program to use).

\*\*\*NOTE: This input block must use the Output Premier to function correctly\*\*\*

3.5.6.1 Input N Decode Table

| SHORT DESCRIPTION                | SIZE (BYTES) |
|----------------------------------|--------------|
| INFO BITS                        | 1            |
| DIAGNOSTIC SEQUENCE COUNT        | 1            |
| CONFIGURATION SEQ. COUNT         | 1            |
| RESERVED                         | 1            |
| DEVICE STATUS                    | 4            |
| FAULT                            | 4            |
| COUNTERS                         | 24           |
| READ CYCLE REPORT STATIC MEMBERS | 8            |
| RAW INPUT DATA                   | 456          |

Total Size: 500 Bytes

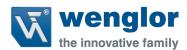

# 3.5.6.2 Input N Decode Description

This sub section will describe the tag and each field related for the Input N Decode data block.

### 3.5.6.2.1 Input N Decode Module Header

The following header is used at the beginning of the input (produced) data block. Definitions for the members are included below.

#### 3.5.6.2.1.1 Info Bits

Bit field of the input module status

#### **INFO BIT FIELD**

| BIT RUNMODE           | 0   |
|-----------------------|-----|
| BIT CONNECTIONFAULTED | 1   |
| BIT DIAGNOSTICACTIVE  | 2   |
| RESERVED              | 3-7 |

# 3.5.6.2.1.1.1 Run Mode

0 = not Run Mode, 1 = Run Mode

### 3.5.6.2.1.1.2 Connection Faulted

Connection to the target is 0 = up and working, 1 = not connected. The module always returns a zero in this member. The controller overwrites the zero with a one when the connection is not up.

### 3.5.6.2.1.1.3 Diagnostic Active

0 = No diagnostics active, 1 = One or more diagnostic or prognostics thresholds reached

Note: "Diagnostic" means a detected condition that prevents the primary signal from propagating from a sensor to the controller, or from the controller to an actuator.

# 3.5.6.2.1.2 Diagnostic Sequence Count

| SHORT NAME          | SIZE |
|---------------------|------|
| DIAGNOSTIC SEQUENCE | SINT |
| COUNT               |      |

Increments for each time a distinct diagnostic condition is detected, and also each time a distinct diagnostic condition transitions from detected to not detected. Set to zero by product reset or power cycle. Wraps from 255 (-1) to 1 skipping zero.

## 3.5.6.2.1.3 Configuration Change Detection

When a change in the working set has been detected by the device this bit will be set to 1. This means that the configuration in the project no longer matches the configuration in the device. Any forward open sets this value back to 0.

#### 3.5.6.2.2 Device Status

This tag describes the current state of the device. In table 1.2.1 the bit field is mapped to allow the user to know what state the device is in.

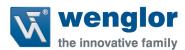

### 3.5.6.2.2.1 Device Status Bit Field

#### **DEVICE STATUS**

|           | DEVICE STATUS                     |
|-----------|-----------------------------------|
| BIT FIELD | Status                            |
| 0         | Online                            |
| 1         | Trigger Acknowledge               |
| 2         | Exposure Done                     |
| 3         | Decoding                          |
| 4         | Data Is Ready                     |
| 5         | Read Cycle Pass                   |
| 6         | Read Cycle Fail                   |
| 7         | General Fault                     |
| 8         | New match code acknowledged       |
| 9         | Match Code Enabled                |
| 10        | Image Sensor Calibrating          |
| 11        | Image Sensor Calibration Complete |
| 12        | Training                          |
| 13        | Training Complete                 |
| 14        | Optimizing                        |
| 15        | Optimization Complete             |
| 16        | AutoImage Photometry Enabled      |
| 17        | AutoImage Photometry Complete     |
| 18        | Output1 Status                    |
| 19        | Output2 Status                    |
| 20        | Output3 Status                    |
| 21        | Buffer Overflow                   |
| 22-31     | Reserved                          |

### 3.5.6.2.2.2 Online

The units Current Read Cycle State

#### state

0 = Read cycle is disabled thus the unit is offline but the unit can receive commands. There is no data produced in the Input data block and no data is consumed in the Output data block when in this state.

1 = Read Cycle is enabled and the unit can be triggered and data is available for consumption and the unit will consume output data.

# 3.5.6.2.2.3 Trigger Acknowledged

This bit will go high when the unit has accepted the Trigger command in the Control tag. The user must lower the Trigger bit in the control tag in order for this bit to go back 0.

# 3.5.6.2.2.4 Exposure Done

When the image sensor exposure is complete this bit will go high and the user can move the object in the Field of view for the next image to be taken.

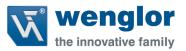

## 3.5.6.2.2.5 Decoding

When the unit is processing the image, this bit will be high. When the unit has completed the image process this bit will go low.

# 3.5.6.2.2.6 Data is Ready

The Read Cycle and Data Cycle Reports are ready for consumption when this bit goes high.

# 3.5.6.2.2.7 Read Cycle Pass

If the read cycle has passed all criteria, this bit will go high. It will go low when the ready begins to process the next image.

# 3.5.6.2.2.8 Ready Cycle Fail

If the read cycle has failed any of the criteria that was programmed, this bit will go high. It will go low when the ready begins to process the next image.

#### 3.5.6.2.2.9 General Fault

When a fault occurs in the unit, this bit will go high. The user can reference the Fault Code tag for the error code and must remedy the problem. After the problem has been resolved the user can reset the fault in the Control tag in the Output data block.

### 3.5.6.2.2.10 New Match Code Acknowledge

When active the unit has accepted the data read on the last trigger as the new match code. User shall set the Learn New Match Code bit in the Control tag to zero when this bit goes high.

#### 3.5.6.2.2.11 Match Code Enabled

When this bit is 1 the unit will use the Match Code function to determine the Inspection Results.

# 3.5.6.2.2.12 Image Sensor Calibrating

The unit is undergoing a calibration on one or all of the following:

- Exposure
- Gain
- Focus (If the unit has Auto focus capabilities)

When the unit has completed calibration this bit will be set to zero.

# 3.5.6.2.2.13 Image Sensor Calibration Complete

The unit has completed calibrating the image sensor for one or all of the following items:

- Exposure
- Gain
- Focus (If the unit has Auto focus capabilities)

The user shall set the Control bit Calibration Image Sensor to zero if they have not done so already.

### 3.5.6.2.2.14 Training

When the unit is in the training process, this bit will be set to one. After the training process has completed, this bit will be set to zero.

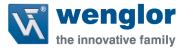

60

# 3.5.6.2.2.15 Training Complete

After the unit has completed the training process, this bit will be set to one. If the user has set the Train Unit bit in the Control Tag, they shall set it back to zero. If an error has occurred, the Fault Code Tag will display the error.

# 3.5.6.2.2.16 Optimizing

When the unit is optimizing this bit will be set to one. After optimization has completed, this bit will be set to zero.

### 3.5.6.2.2.17 Optimization Complete

After the unit has completed the optimization process, this bit will be set to one. If the user has set the Optimize Unit bit in the Control Tag, they shall set it back to zero. If an error has occurred, the Fault Code Tag will display the error.

# 3.5.6.2.2.18 AutoImage Photometry Enabled

The unit will use AutoImage Photometry when trying to decode the symbol. Disabling this will mean the unit is using fixed values for Exposure, Gain and (if applicable) focal distance.

# 3.5.6.2.2.19 AutoImage Photometry Complete

This value will be set to one after the unit has completed an AutoImage Photometry calibration.

# 3.5.6.2.2.20 Output 1 Status

Current status of the physical output 1 signal

# 3.5.6.2.2.21 Output 2 Status

Current status of the physical output 2 signal

### 3.5.6.2.2.22 Output 3 Status

Current status of the physical output 3 signal

# 3.5.6.2.2.23 Buffer Overflow

When the data in the input buffer exceeds the buffer size (456 bytes) then this bit will go high alerting the user that the data is an incomplete segment.

#### 3.5.6.2.3 Fault Code

This tag shall display the fault codes when the unit has faulted for any commands sent to it. When the user issues the Reset Fault in the Control Tag, this value will be set to zero.

## 3.5.6.2.3.1 Fault Code Bit Field

#### **COUNTERS**

| COMMAND ERROR DETECTED           | 0    |
|----------------------------------|------|
| COMMUNICATION ERROR              | 1    |
| FLASH SECTOR UNPROTECTED FAILURE | 2    |
| HOST PORT BUFFER OVERFLOW        | 3    |
| RESERVED FOR FUTURE EXPANSION    | 4-31 |

# 3.5.6.2.4 Counters

Displays the counters stored in the unit upon power up or after a configuration change. These counters can be reset via the output command tag.

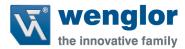

#### *3.5.6.2.4.1 Counters Table*

### **COUNTERS**

| NOREAD READCYCLE COUNTER       | DINT |
|--------------------------------|------|
| MISMATCH PER READCYCLE COUNTER | DINT |
| NOREAD COUNTER                 | DINT |
| TRIGGER COUNTER                | DINT |
| MATCH CODE COUNTER             | DINT |
| MISMATCH COUNTER               | DINT |

**NOTE:** Time starts over with power on but not with a <A> or <Z> type reset.

## 3.5.6.2.4.2 NoRead Cycle Counter

The message displays the total number of noread read cycles that have occurred since power-on or the last Noread Read cycle Counter Reset command

# 3.5.6.2.4.3 MisMatch Per ReadCycle Counter

The message displays the total number of mismatched code pre readcycle that have occurred since power-on or the last Mismatch per Readcycle Counter Reset command

#### 3.5.6.2.4.4 NoRead Counter

The message displays the total number of noreads that have occurred since power-on or the last Noread Counter Reset command

# 3.5.6.2.4.5 Trigger Counter

The message displays the total number of triggers that have occurred since power-on or the last Trigger Counter Reset command

### 3.5.6.2.4.6 MatchCode Counter

The message displays either (1) the total number of good reads that match the master label or (2) the total number of good reads, or decodes. The count begins from the last power-on or Match Code/Good Read Counter Reset command. To count the good reads that match the master label, enable Match Code; to count good reads only, disable Match Code

# 3.5.6.2.4.7 Mismatch Counter

The message displays the total number of symbols successfully read that do not match the master label since power-on or the last Mismatch Counter command

### 3.5.6.2.5 Read Cycle Data

Due to there being more than 1 Decode Report the read cycle data is grouped into a 460 byte data field. The user shall use the Read Cycle Report to determine how many Decodes were found and the Decode Report offsets for each decoded symbol found in the Read Cycle.

#### 3.5.6.2.5.1 Read Cycle Report

Information regarding the read cycle. The difference in this Input data block is the variable length in this field. The user can reference the Offset of each report found, which is indicted in the tag Number of decode reports. Each Decode Cycle Report will have an offset to indicate to the user where to unpack the data in the data block. The decode report is the same as in the Input Data block for 1 decode symbol.

61

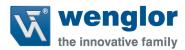

# 3.5.6.2.5.1.1 Read Cycle Report Table

| SHORT DESCRIPTION    | SIZE |
|----------------------|------|
| CAPTURE TIME         | INT  |
| TOTAL DECODE TIME    | INT  |
| TOTAL READCYCLE TIME | INT  |
| NUMBER OF DECODES IN | SINT |
| READ CYCLE           |      |
| NUMBER OF DECODE     | SINT |
| REPORTS              |      |
| OFFSET OF REPORT 1   | DINT |
| OFFSET OF REPORT 2   | DINT |
|                      |      |
| OFFSET OF REPORT N   | DINT |

# 3.5.6.2.5.1.2 Capture Time

Total time it tool to capture the image

# 3.5.6.2.5.1.3 Total Decode Time

Total time spent decoding the symbol(s)

# 3.5.6.2.5.1.4 Total ReadCycle Time

Total Time Spent decoding the symbol which is the sum of the Capture, Decode and Overhead time.

# 3.5.6.2.5.1.5 Number of Decodes in Read Cycle

The total number of decoded symbols found during the read cycle

# 3.5.6.2.5.1.6 Number of Decode Reports

The total number of reports associated with the decode symbols. This will match the total number of symbols found in the ready cycle.

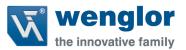

# 3.5.6.2.5.1.7 Offset of Report (n)

The offset value in bytes, where the Decode Cycle Report is located in the Read Cycle Data array. The offset of report 1 will always be 8, meaning that the user always read byte 8 in the Read Cycle Report to locate the Decode Cycle Report 1. (See figure below)

| Byte | 0    | 1   | 2   | 3                     | 4  | 5            | 6            | 7      | 8            | <br>n                     |
|------|------|-----|-----|-----------------------|----|--------------|--------------|--------|--------------|---------------------------|
|      |      | To  | tal | To <sup>-</sup><br>Re |    | Number<br>of | Number<br>of | Offset |              |                           |
| Item | Capt |     | Dec |                       | Су |              | Decodes      | Decode | of<br>Report | <br>Offset of<br>Report n |
|      | Time | Tin | ne  | e                     | )  | in Read      | Cycle        | 1      | Керопт       |                           |
|      |      |     |     | Tin                   | ne | Cycle        | Report       | 1      |              |                           |

## 3.5.6.2.6 Decode Cycle Report

Information on the decoded symbol

# 3.5.6.2.6.1 Decode Cycle Report Table

| DESCRIPTOIN            | SIZE |
|------------------------|------|
| DECODE LOCATION TOP    | INT  |
| DECODE LOCATION LEFT   | INT  |
| DECODE LOCATION HEIGHT | INT  |
| DECODE LOCATION WIDTH  | INT  |
| CODE TYPE              | DINT |
| PIXELS PER ELEMENT     | REAL |

### 3.5.6.2.6.2 Decode Location Top

Defines the row position of the upper-left starting point of the image window.

### 3.5.6.2.6.3 Decode Location Left

Defines the column position of the upper-left starting point of the image window.

# 3.5.6.2.6.4 Decode Location Height

Defines the size, in rows, of the image window. Maximum value is defined as the Maximum row size of Image sensor, minus the row pointer value.

# 3.5.6.2.6.5 Decode Location Width

Defines the size, in rows, of the image window. Maximum value is defined as the Maximum row size of Image sensor, minus the row pointer value.

wenglor C5PC

63

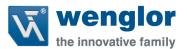

# 3.5.6.2.6.6 Code Type

Bit field of the symbol in that was decoded for this report

# 3.5.6.2.6.6.1 Code Type Bit Map

# **SYMBOLOGY**

| AZTEC CODE              | 0  |
|-------------------------|----|
| MICROQRCODE             | 1  |
| POSTAL CODE             | 2  |
| CODE 39                 | 3  |
| CODEABAR                | 4  |
| INTERLEAVED 2 OF 5      | 5  |
| UPC/EAN                 | 6  |
| CODE 128/EAN 128        | 7  |
| CODE 93                 | 8  |
| PD417                   | 9  |
| PHARMACODE              | 10 |
| DATAMATRIX              | 11 |
| QRCODE                  | 12 |
| BC412                   | 13 |
| RSS-14                  | 14 |
| RSS-14 LTD              | 15 |
| RSS-14 EXP              | 16 |
| MICROPDF                | 17 |
| POSTAL CODE             | 18 |
| DOTCODE                 | 19 |
| RESERVED FOR FUTURE USE | 20 |
| RESERVED FOR FUTURE USE | 21 |
| RESERVED FOR FUTURE USE | 22 |
| RESERVED FOR FUTURE USE | 23 |
| RESERVED FOR FUTURE USE | 24 |
| RESERVED FOR FUTURE USE | 25 |
| RESERVED FOR FUTURE USE | 26 |
| RESERVED FOR FUTURE USE | 27 |
| RESERVED FOR FUTURE USE | 28 |
| RESERVED FOR FUTURE USE | 29 |
| RESERVED FOR FUTURE USE | 30 |
| RESERVED FOR FUTURE USE | 31 |

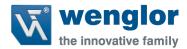

# 3.5.6.2.6.7 Pixels Per Element

The number of pixels for each element, either dark or light for both x and y directions

# 3.5.6.2.6.8 Decode Length

The number of characters found in the decode string

# 3.5.6.2.6.9 Decode Data

Outputted decode data from the unit with one difference. Preamble and post amble symbols are not added.

# 3.5.6.3 Input N Decode Member Location

The following table is where members for the Input N Decode data block are located.

# 3.5.6.3.1 Member Map Table

|                    | Member                         | DataType   | Target                    | BitNumber | Style   | Data Length | Byte Offset |
|--------------------|--------------------------------|------------|---------------------------|-----------|---------|-------------|-------------|
|                    | InfoBits                       | Unsigned32 |                           |           |         | 1 Byte      | 0           |
|                    | BIT RunMode                    | Boolean    | InfoBits                  | 0         | NA      | 1 Bit       |             |
|                    | BIT ConnectionFaulted          | Boolean    | InfoBits                  | 1         | NA      | 1 Bit       |             |
|                    | BIT DiagnosticActive           | Boolean    | InfoBits                  | 2         | NA      | 1 Bit       |             |
|                    | Reserved                       | Boolean    | InfoBits                  | 3 - 7     | NA      | 5 Bits      | 0           |
| 32 Bit<br>Boundary | DiagnosticSequenceCount        | Unsigned8  |                           |           | Decimal | 1Byte       | 1           |
|                    | ConfigurationChangeDetect      | Unsigned8  |                           |           |         | 1 Byte      | 2           |
|                    | ConfigChangeDetect             | Unsigned8  | ConfigurationChangeDetect | 0         | BOOL    | 1 Bit       |             |
|                    | Reserved                       | Unsigned8  | ConfigurationChangeDetect | 1 - 7     | NA      | 7 Bits      |             |
|                    | Reserved                       | Unsigned8  |                           |           | NA      | 1 Byte      | 3           |
|                    | DeviceStatus                   | Unsigned32 |                           |           |         | 4 Bytes     | 4           |
|                    | Online                         | Boolean    | DeviceStatus              | 0         | BOOL    | 1 Bit       |             |
|                    | TriggerAcknowledge             | Boolean    | DeviceStatus              | 1         | BOOL    | 1 Bit       |             |
|                    | ExposureDone                   | Boolean    | DeviceStatus              | 2         | BOOL    | 1 Bit       |             |
|                    | Decoding                       | Boolean    | DeviceStatus              | 3         | BOOL    | 1 Bit       |             |
|                    | DatalsReady                    | Boolean    | DeviceStatus              | 4         | BOOL    | 1 Bit       |             |
| 32 BIL             | ReadCyclePass                  | Boolean    | DeviceStatus              | 5         | BOOL    | 1 Bit       |             |
| Boundary           | ReadCycleFail                  | Boolean    | DeviceStatus              | 6         | BOOL    | 1 Bit       |             |
|                    | GeneralFault                   | Boolean    | DeviceStatus              | 7         | BOOL    | 1 Bit       |             |
|                    | NewMatchCodeAcknowledged       | Boolean    | DeviceStatus              | 8         | BOOL    | 1 Bit       |             |
|                    | MatchCodeEnabled               | Boolean    | DeviceStatus              | 9         | BOOL    | 1 Bit       |             |
|                    | ImageSensorCalibrating         | Boolean    | DeviceStatus              | 10        | BOOL    | 1 Bit       |             |
|                    | ImageSensorCalibrationComplete | Boolean    | DeviceStatus              | 11        | BOOL    | 1 Bit       |             |

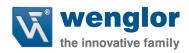

|                    | Training                         | Boolean    | DeviceStatus    | 12     | BOOL    | 1 Bit    |    |
|--------------------|----------------------------------|------------|-----------------|--------|---------|----------|----|
|                    | TrainingComplete                 | Boolean    | DeviceStatus    | 13     | BOOL    | 1 Bit    |    |
|                    | Optimizing                       | Boolean    | DeviceStatus    | 14     | BOOL    | 1 Bit    |    |
|                    | OptimizingComplete               | Boolean    | DeviceStatus    | 15     | BOOL    | 1 Bit    |    |
|                    | AutoImagePhotometryEnabled       | Boolean    | DeviceStatus    | 16     | BOOL    | 1 Bit    |    |
|                    | AutoImagePhotometryComplete      | Boolean    | DeviceStatus    | 17     | BOOL    | 1 Bit    |    |
|                    | Output1Status                    | Boolean    | DeviceStatus    | 18     | BOOL    | 1 Bit    |    |
|                    | Output2Status                    | Boolean    | DeviceStatus    | 19     | BOOL    | 1 Bit    |    |
|                    | BufferOverflow                   | Boolean    | DeviceStatus    | 20     | BOOL    | 1 Bit    |    |
|                    | Reserved                         | -          | DeviceStatus    | 21-31  | NA      | 11 Bits  |    |
|                    | Fault Code                       | Unsigned32 |                 |        |         | 4 Bytes  | 8  |
|                    | CommandErrorDetected             | Boolean    | FaultCode       | 0      | BOOL    | 1 Bit    |    |
|                    | CommunicationError               | Boolean    | FaultCode       | 1      | BOOL    | 1 Bit    |    |
| 32 Bit<br>Boundary | Flash Sector Unprotected Failure | Boolean    | FaultCode       | 2      | BOOL    | 1 Bit    |    |
| zounau. y          | HostPortBufferOverflow           | Boolean    | FaultCode       | 3      | BOOL    | 1 Bit    |    |
|                    | Reserved                         | Boolean    | FaultCode       | 4 - 31 | NA      | 28 Bits  |    |
|                    | Counters                         |            |                 |        |         | 24 Bytes | 8  |
| 32 Bit<br>Boundary | NoReadReadCycleCounter           | Unsigned32 | Counters        | 0 - 31 | Decimal | 4 Bytes  | 12 |
| 32 Bit<br>Boundary | MismatchPerReadcycleCounter      | Unsigned32 | Counters        | 0 - 31 | Decimal | 4 Bytes  | 16 |
| 32 Bit<br>Boundary | NoreadCounter                    | Unsigned32 | Counters        | 0 - 31 | Decimal | 4 Bytes  | 20 |
| 32 Bit<br>Boundary | TriggerCounter                   | Unsigned32 | Counters        | 0 - 31 | Decimal | 4 Bytes  | 24 |
| 32 Bit<br>Boundary | MatchCodeCounter                 | Unsigned32 | Counters        | 0 - 31 | Decimal | 4 Bytes  | 28 |
| 32 Bit<br>Boundary | MismatchCounter                  | Unsigned32 | Counters        | 0 - 31 | Decimal | 4 Bytes  | 32 |
|                    | ReadCycleReport                  |            |                 |        |         | 8 Bytes  |    |
| 32 Bit             | CaptureTime                      | Unsigned16 | ReadCycleReport | 0 - 15 | Decimal | 2 Bytes  | 36 |
| Boundary           | TotalDecodeTime                  | Unsigned16 | ReadCycleReport | 0 - 15 | Decimal | 2 Bytes  | 38 |
|                    | TotalReadCycleTime               | Unsigned16 | ReadCycleReport | 0 - 15 | Decimal | 2 Bytes  | 40 |
|                    | NumberofDecodesInReadCycle       | Unsigned8  | ReadCycleReport | 0 - 7  |         | 1 Byte   | 41 |
|                    |                                  |            |                 |        |         |          |    |
| 32 Bit             | Number of Decode Reports         | Unsigned8  | ReadCycleReport | 0 - 7  |         | 1 Byte   | 42 |

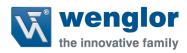

|         | _         |              |          |     |           |
|---------|-----------|--------------|----------|-----|-----------|
| RawData | Unsigned8 | RAWInputData | 0 - 3647 | HEX | 456 Bytes |

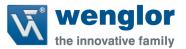

# 3.6 Output Modules

This section will go over all the output modules for the C5PC. Only one output module is allowed and each output module varies in size and functionality to allow flexibility between controllers. Please note that the output module must be paired with the correct intput module to function properly.

## 3.6.1 Output Legacy

The section describes the output assembly for the Ethernet/IP Communications for the C5PC. All output commands will issue the targeted event in the unit and will be echoed in the input data block when the unit has responded and issued the event successfully. All parameter changes made on the next read cycle.

# 3.6.1.1 Output Legacy Table

| SHORT DESCRIPTION | PLC DATA TYPE | SIZE (BYTES) |
|-------------------|---------------|--------------|
| USER DEFINED TAGS | DINT          | 4            |
| COMMANDS          | DINT          | 4            |
| EXTERNAL OUTPUT   | DINT          | 4            |

Total Size: 12 Bytes

# 3.6.1.2 Output Legacy Description

This sub section will describe the tag and each field related to the Output Legacy data block. This module must be paired with one of the following input modules

- Input Small Legacy
- Input Big Legacy

#### 3.6.1.2.1 User Defined Tags

This provides the PLC programmer a method of uniquely identifying multiple readers in the system. This field serves no functional purpose in the C5PC. The value sent by the PLC for this field is echoed back to the input assemblies.

# 3.6.1.2.2 Commands

The section describes the commands that can be outputted to the unit. The unit will respond to a successful acknowledgment and execution in the input data block.

### 3.6.1.2.2.1 Command Bit Field

| BIT FIELD | COMMAND                     |  |  |
|-----------|-----------------------------|--|--|
| 0         | Trigger                     |  |  |
| 1         | New Master                  |  |  |
| 2         | Buffer Overflow             |  |  |
| 3-7       | Reserved                    |  |  |
| 8         | Disable Scanning            |  |  |
| 9-15      | Reserved                    |  |  |
| 16        | Clear Read Cycle Report and |  |  |
|           | Counters                    |  |  |
| 17        | Unlatch Outputs             |  |  |
| 18-31     | Reserved                    |  |  |

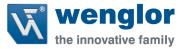

# 3.6.1.2.2.2 Trigger

Edge event-driven. Takes effect when read mode is Serial, Edge, or Level. A transition from 0 to 1 is a rising edge trigger event. A transition from 1 to 0 is a falling edge trigger event. The following sources all induce trigger events in the reader, including:

- A serial command from a serial com port
- EZ button
- External Trigger input signal on connector A
- Command: Trigger bit in the OUT data block

If the reader is to be exclusively triggered by the PLC, then all other trigger sources must be kept idle

#### 3.6.1.2.2.3 New Master

Edge-event driven. A transition from 0 to 1 is a command to the unit similar to sending the <G> serial command, or activating the New Master input on connector A. When activated, the New Master function instructs the reader to store the next decode in the master symbol database.

# 3.6.1.2.2.4 Disable Scanning

Operates the same as the <H> and <I> commands. A transition from 0 to 1 is the same as sending an <I> command, which issues a "disable" event. A transition from 1 to 0 is the same thing as sending an <H> command, which issues an "enable" event. Note that the most recent command, either <H> or <I> serial commands or the Camera Action:DisableScanning command will always override the previous "scanning disable" state. To verify scanning status, observe the DeviceStatus field in asm 0x65.

### 3.6.1.2.2.5 Clear Read Cycle Report and Counters

Trigger, Decode/Match, Mismatch, Noread, Decoded Data string, and Sequence. A transition from 0 to 1 is similar to sending the commands <U><W><Y><O>, which clear the historical read cycle counters. Also, the Sequence counter and Decoded Data string will go to 0. Note that if this command is received while a read cycle is active, execution of the command will be delayed until the read cycle has ended, and the read cycle's information will probably be lost.

### 3.6.1.2.2.6 Unlatch Outputs

If any outputs are configured for "Unlatch on Input1", a transition from 0 to 1 will unlatch the output. See configuration commands K810-812. It is not necessary for Input 1 to be enabled.

# 3.6.1.2.3 External Output

This sub section details the External Output bit field for the Output Data block

| BIT FIELD | PIN NAME |
|-----------|----------|
| 0         | Out1     |
| 1         | Out2     |
| 2         | Out3     |
| 3-31      | Reserved |

0 = open the output contact

1 = close the output contact

Note: Not operational at this time.

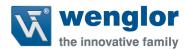

# 3.6.1.3 Output Legacy Member Location

The following table is where members for the Output assembly are located.

# 3.6.1.3.1 Member Map Table

|          | Member           | DataType | Target           | BitNumber | Style | Data Length |
|----------|------------------|----------|------------------|-----------|-------|-------------|
|          | User Defined Tag | DINT     |                  |           |       | 4 Bytes     |
|          | UserTag_1        | Boolean  | User Defined Tag | 0         | BOOL  | 1 Bit       |
|          | UserTag_2        | Boolean  | User Defined Tag | 1         | BOOL  | 1 Bit       |
|          | UserTag_3        | Boolean  | User Defined Tag | 2         | BOOL  | 1 Bit       |
|          | UserTag_4        | Boolean  | User Defined Tag | 3         | BOOL  | 1 Bit       |
|          | UserTag_5        | Boolean  | User Defined Tag | 4         | BOOL  | 1 Bit       |
|          | UserTag_6        | Boolean  | User Defined Tag | 5         | BOOL  | 1 Bit       |
|          | UserTag_7        | Boolean  | User Defined Tag | 6         | BOOL  | 1 Bit       |
|          | UserTag_8        | Boolean  | User Defined Tag | 7         | BOOL  | 1 Bit       |
|          | UserTag_9        | Boolean  | User Defined Tag | 8         | BOOL  | 1 Bit       |
|          | UserTag_10       | Boolean  | User Defined Tag | 9         | BOOL  | 1 Bit       |
|          | UserTag_11       | Boolean  | User Defined Tag | 10        | BOOL  | 1 Bit       |
|          | UserTag_12       | Boolean  | User Defined Tag | 11        | BOOL  | 1 Bit       |
|          | UserTag_13       | Boolean  | User Defined Tag | 12        | BOOL  | 1 Bit       |
|          | UserTag_14       | Boolean  | User Defined Tag | 13        | BOOL  | 1 Bit       |
|          | UserTag_15       | Boolean  | User Defined Tag | 14        | BOOL  | 1 Bit       |
| 32 Bit   | UserTag_16       | Boolean  | User Defined Tag | 15        | BOOL  | 1 Bit       |
| Boundary | UserTag_17       | Boolean  | User Defined Tag | 16        | BOOL  | 1 Bit       |
|          | UserTag_18       | Boolean  | User Defined Tag | 17        | BOOL  | 1 Bit       |
|          | UserTag_19       | Boolean  | User Defined Tag | 18        | BOOL  | 1 Bit       |
|          | UserTag_20       | Boolean  | User Defined Tag | 19        | BOOL  | 1 Bit       |
|          | UserTag_21       | Boolean  | User Defined Tag | 20        | BOOL  | 1 Bit       |
|          | UserTag_22       | Boolean  | User Defined Tag | 21        | BOOL  | 1 Bit       |
|          | UserTag_23       | Boolean  | User Defined Tag | 22        | BOOL  | 1 Bit       |
|          | UserTag_24       | Boolean  | User Defined Tag | 23        | BOOL  | 1 Bit       |
|          | UserTag_25       | Boolean  | User Defined Tag | 24        | BOOL  | 1 Bit       |
|          | UserTag_26       | Boolean  | User Defined Tag | 25        | BOOL  | 1 Bit       |
|          | UserTag_27       | Boolean  | User Defined Tag | 26        | BOOL  | 1 Bit       |
|          | UserTag_28       | Boolean  | User Defined Tag | 27        | BOOL  | 1 Bit       |
|          | UserTag_29       | Boolean  | User Defined Tag | 28        | BOOL  | 1 Bit       |
|          | UserTag_30       | Boolean  | User Defined Tag | 29        | BOOL  | 1 Bit       |
|          | UserTag_31       | Boolean  | User Defined Tag | 30        | BOOL  | 1 Bit       |
|          | UserTag_32       | Boolean  | User Defined Tag | 31        | BOOL  | 1 Bit       |
|          | Commands         | DINT     |                  |           |       | 4 Bytes     |

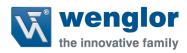

| 32 Bit<br>Boundary | Trigger                              | Boolean | Commands        | 0       | BOOL | 1 Bit   |
|--------------------|--------------------------------------|---------|-----------------|---------|------|---------|
|                    | New Master                           | Boolean | Commands        | 1       | BOOL | 1 Bit   |
|                    | Reserved for future use              | Boolean | Commands        | 2 - 7   | BOOL | 6 Bits  |
|                    | Disable Scanning                     | Boolean | Commands        | 8       | BOOL | 1 Bit   |
|                    | Reserved for future use              | Boolean | Commands        | 9 - 15  | BOOL | 7 Bits  |
|                    | Clear Read Cycle Report and Counters | Boolean | Commands        | 16      | BOOL | 1 Bit   |
|                    | Unlatch Outputs                      | Boolean | Commands        | 17      | BOOL | 1 Bit   |
|                    | Reserved for future use              | Boolean | Commands        | 18 - 31 | BOOL | 14 Bits |
|                    | External Output                      | DINT    |                 |         |      | 4 Bytes |
| 32 Bit<br>Boundary | Out1                                 | Boolean | External Output | 0       | BOOL | 1 Bit   |
|                    | Out2                                 | Boolean | External Output | 1       | BOOL | 1 Bit   |
|                    | Out3                                 | Boolean | External Output | 2       | BOOL | 1 Bit   |
|                    | Reserved for future use              | -       | External Output | 3 - 31  | BOOL | 29 Bits |

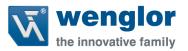

# 3.6.2 Output Premier

The section describes the output premier for the C5PC. All output commands will issue the targeted event in the unit and will be echoed in the input data block when the unit has responded and issued the event successfully. All parameter changes made on the next read cycle.

# 3.6.2.1 Output Premier Table

| SHORT DESCRIPTION | PLC DATA TYPE | SIZE (BYTES) |
|-------------------|---------------|--------------|
| COMMANDS          | DINT          | 4            |

Total Size: 4 Bytes

# 3.6.2.2 Output Premier Description

This sub section will describe the tag and each field related to the Output Premier data block. This module must be paired with one of the following input modules

- Input MXL
- Input 1 Decode
- Input 4 Decode
- Input N Decode

#### 3.6.2.2.1 Commands

The section describes the commands that can be outputted to the unit. The unit will respond to a successful acknowledgment and execution in the input data block.

### 3.6.2.2.1.1 Command Bit Field

| BIT FIELD | COMMAND                        |  |  |
|-----------|--------------------------------|--|--|
| 0         | Run Mode                       |  |  |
| 1         | Trigger                        |  |  |
| 2         | Enable MatchCode               |  |  |
| 3         | Reset General Fault            |  |  |
| 4         | Clear No Read ReadCycle Count  |  |  |
| 5         | Clear MisMatch ReadCycle Count |  |  |
| 6         | Clear No Read Count            |  |  |
| 7         | Clear Trigger Count            |  |  |
| 8         | Clear Matchcode Count          |  |  |
| 9         | Clear Mismatch Count           |  |  |
| 10        | Output_1                       |  |  |
| 11        | Output_2                       |  |  |
| 12        | Output_3                       |  |  |
| 13-31     | Reserved for future use        |  |  |

# 3.6.2.2.1.2 Online

Ends the current read cycle, and will not allow the imager to enter another read cycle until re-enabled by changing the state from 1 to 0. This feature is useful during extended periods of time when no symbols are being decoded, or the imager is being configured. Disabling the imager will not affect any commands that have already been downloaded.

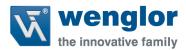

### 3.6.2.2.1.3 Trigger

Edge event-driven. Takes effect when read mode is Serial, Edge, or Level. A transition from 0 to 1 is a rising edge trigger event. A transition from 1 to 0 is a falling edge trigger event. The following sources all induce trigger events in the reader, including:

- A serial command from a serial comport
- EZ button
- External Trigger input signal on connector A
- Command: Trigger bit in the OUT data block

If the reader is to be exclusively triggered by the PLC, then all other trigger sources must be kept idle 3.6.2.2.1.4 Enable MatchCode

When the option is set to anything other than disabled the scanner will compare symbols read in the read cycle to master symbols in a database. The results of this comparison can be used to specify the output of the read cycle such as whether to output symbol data or change the state of the programmable outputs. Matchcode is only functional in triggered modes. Multi-symbol matchcode is supported but only with the matchcode type option set to true.

### 3.6.2.2.1.5 Reset General Fault

When a Fault occurs in the system, the user shall use this bit to try to reset the fault after they have remedied the problem (if applicable).

### 3.6.2.2.1.6 Clear Noread Readcycle Counter

Resets the total number of noread readcycles that have occurred since power-on or the last Noread Readcycle Counter Reset command to 000000000.

### 3.6.2.2.1.7 Clear Mismatch Readcycle Counter

Resets the total number of mismatched code pre readcycle that have occurred since power-on or the last Mismatch per Readcycle Counter Reset command to 000000000.

#### 3.6.2.2.1.8 Clear Noread Counter

Resets the total number of noreads that have occurred since power-on or the last Noread Counter Reset command to 000000000.

#### 3.6.2.2.1.9 Clear Trigger Counter

Resets the total number of triggers that have occurred since power-on or the last Trigger Counter Reset command to 000000000.

### 3.6.2.2.1.10 Clear Match Code Counter

Resets the Match Code/Good Read Counter to 000000000.

#### 3.6.2.2.1.11 Clear Mismatch Counter

Resets the total number of symbols successfully read that do not match the master label since power-on or the last Mismatch Counter command to 000000000.

### 3.6.2.2.1.12 Output 1

Raises Output 1 if set to 1 and set's output 1 to 0 when this value is 0. This value can be read in the input data block in bit 19 under the device status tag.

wenglor C5PC

73

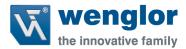

## 3.6.2.2.1.13 Output 2

Raises Output 2 if set to 1 and set's output 1 to 0 when this value is 0. This value can be read in the input data block in bit 20 under the device status tag.

## 3.6.2.2.1.14 Output 3

Raises Output 2 if set to 1 and set's output 1 to 0 when this value is 0. This value can be read in the input data block in bit 20 under the device status tag.

## 3.6.2.3 Output Premier Member Location

The following table is where members for the Output Premier are located.

# 3.6.2.3.1 Member Map Table

|                    | Member                      | DataType | Target   | BitNumber | Style | Data Length |
|--------------------|-----------------------------|----------|----------|-----------|-------|-------------|
|                    | Commands                    | DINT     |          |           |       | 4 Bytes     |
| 32 Bit<br>Boundary | RunMode                     | Boolean  | Commands | 0         | BOOL  | 1 Bit       |
|                    | Trigger                     | Boolean  | Commands | 1         | BOOL  | 1 Bit       |
|                    | EnableMatchCode             | Boolean  | Commands | 2         | BOOL  | 1 Bit       |
|                    | ResetGeneralFault           | Boolean  | Commands | 3         | BOOL  | 1 Bit       |
|                    | ClearNoReadReadCycleCount   | Boolean  | Commands | 4         | BOOL  | 1 Bit       |
|                    | ClearMisMatchReadCycleCount | Boolean  | Commands | 5         | BOOL  | 1 Bit       |
|                    | ClearNoReadCount            | Boolean  | Commands | 6         | BOOL  | 1 Bit       |
|                    | ClearTriggerCount           | Boolean  | Commands | 7         | BOOL  | 1 Bit       |
|                    | ClearMatchcodeCount         | Boolean  | Commands | 8         | BOOL  | 1 Bit       |
|                    | ClearMismatchCount          | Boolean  | Commands | 9         | BOOL  | 1 Bit       |
|                    | Output_1                    | Boolean  | Commands | 10        | BOOL  | 1 Bit       |
|                    | Output_2                    | Boolean  | Commands | 11        | BOOL  | 1 Bit       |
|                    | Output_3                    | Boolean  | Commands | 12        | BOOL  | 1 Bit       |
|                    | Reserved for future use     | Boolean  | Commands | 13 - 31   | BOOL  | 19 Bits     |
|                    | Reserved                    | NA       |          |           |       | 496 Bytes   |

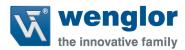

# 4 Siemens TIA Portal v13 SP1 Update 8

This section will go over the necessary steps needed to add the C5PC unit to your Siemens PLC with Siemens TIA Portal v13 SP1 update 8. All files required for setup can be found on your C5PC unit in the wenglor Connectivity under ProfiNET. The files are also downloadable by going to wenglor homepage: <a href="https://www.wenglor.com">www.wenglor.com</a>

# 4.1.1 Table Hardware used in example

| HARDWARE DESCRIPTION                    | ARTICLE NUMBER      | VERSION |
|-----------------------------------------|---------------------|---------|
| SIEMENS PLC S7-1200 CPU 1212C AC/DC/Rly | 6ES7 212-1BE40-0XB0 | V4.1    |
| DIGITAL INPUT DI 16X24VDC               | 6ES7 221-1BH32-0XB0 | V2.0    |
| DIGITAL OUTPUT DQ 16X24VDC              | 6ES7 222-1BH32-0XB0 | V2.0    |

This section will go over the following:

- 1. Starting up TIA Portal
- 2. Adding a Controller (This example uses the controller in Table 4.1.1)
- 3. Installing the C5PC GSDML File
- 4. Adding the C5PC Unit
- 5. Adding Input/Output Slots
- 6. Importing the User Data Types defined by wenglor
- 7. Importing the Function Blocks created by wenglor
- 8. Reading/Writing Data to the C5PC

### 4.2 Starting up TIA Portal

This section assumes that TIA Portal is installed on the machine the programmer is working on. The section also assumes that this is a new project. If this is a not a new project than proceed to section 4.4 Installing the C5PC GSDML file to begin adding the C5PC to the project.

1. Double click the **TIA Portal V13** Icon located on the desktop

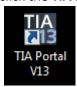

2. Click Create New Project (1) and give your project a name (2). Click Create (3) when done.

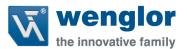

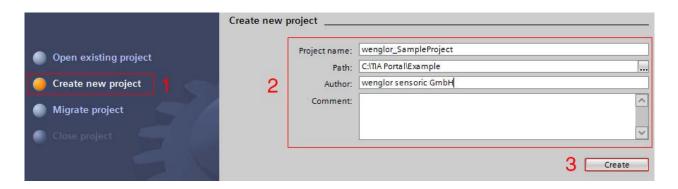

3. One the lower left hand corner select **Project View Project view** 

# 4.3 Adding a Controller

1. To add a controller double click **Add new device** in the **Devices** Panel

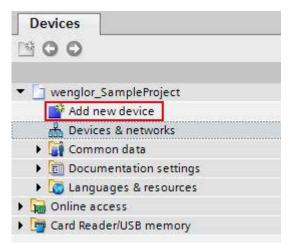

This example uses a Siemens S7-1200 CPU. Click Controllers → SIMATIC S7-1200
 CPU→CPU 1212C AC/DC/Rly PN and find Article Number 6ES7 212-1BE40-0XB0 and verify the Version is correct at V4.1

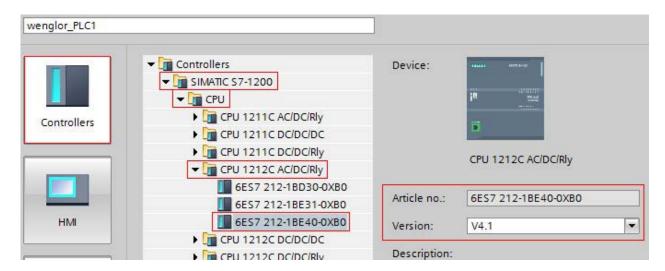

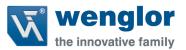

3. Give the Controller a Unique name so it does not conflict with any other ProfiNET devices on the network. Click OK to add the controller to the project.

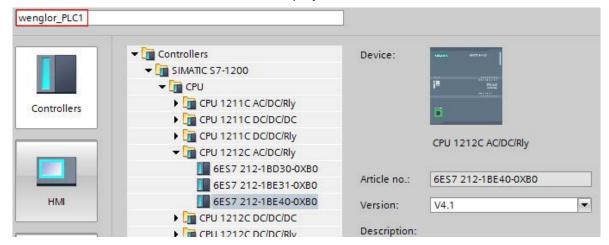

4. In this example the controller has a Digital Input Card installed into slot 2 and a Digital output Card installed in slot 3. These will need to be added to the controller since they are missing.

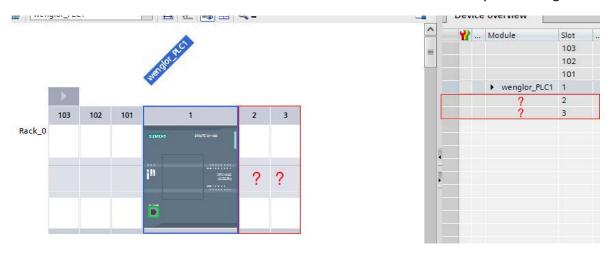

5. Click on the **Hardware catalog** tab to display the hardware that can be added to the controller.

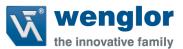

5. Click on the **Hardware catalog** tab to display the hardware that can be added to the controller.

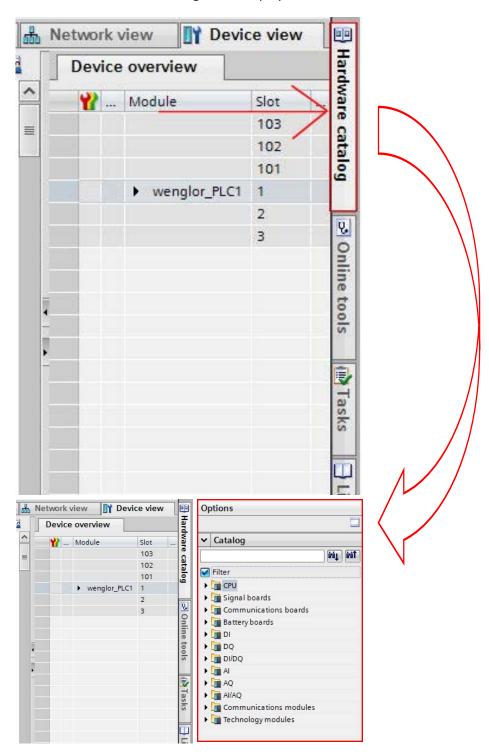

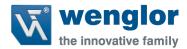

6. To add the Digital Input Card go to the **Hardware Catalog** panel go to **DI→DI 16x24VDC**→6ES7 221-1BH32-0XB0 and verify that Version is 2.0

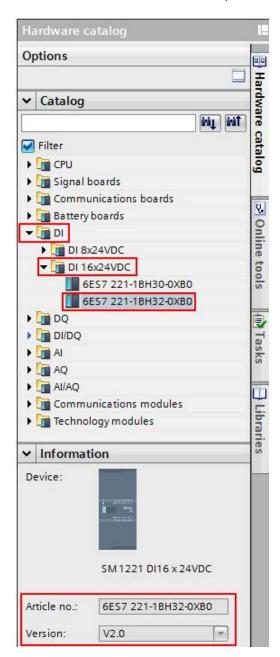

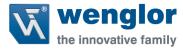

7. To add the Input Card simply drag the icon to **Slot 2** 

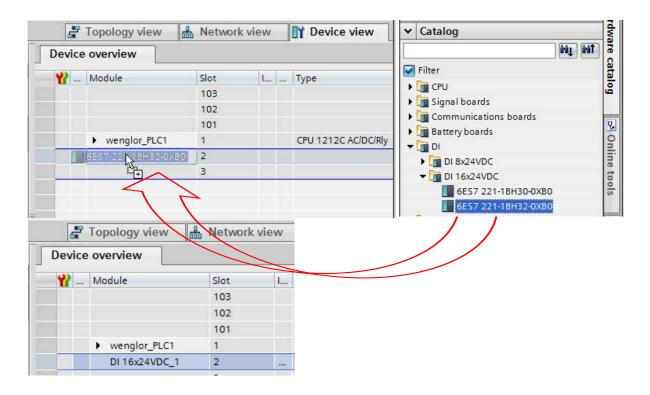

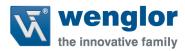

8. To add the Digital Output Card go to the **Hardware Catalog** panel go to **DQ→DQ 16x24VDC**→6ES7 222-1BH32-0XB0 and verify that Version is 2.0

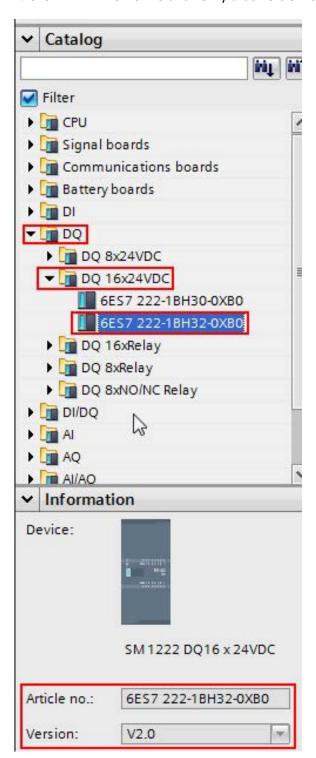

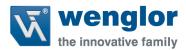

9. To add the output card simply drag and drop the icon into **Slot 3** 

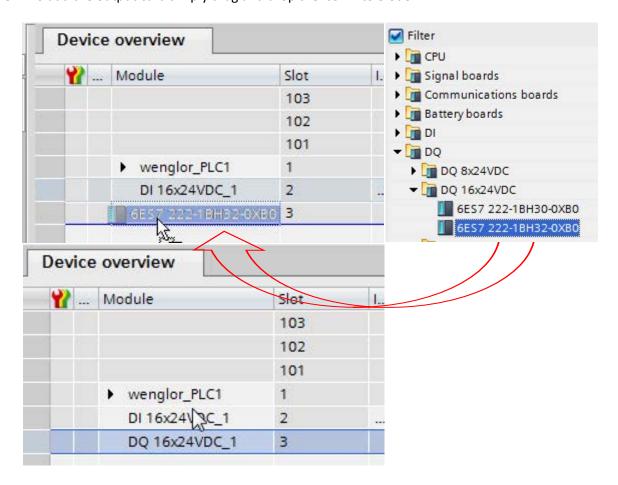

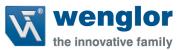

12. Next is to assign the IP Address to the PLC. Select Rack 0 Slot 1 in the Device Overview Panel

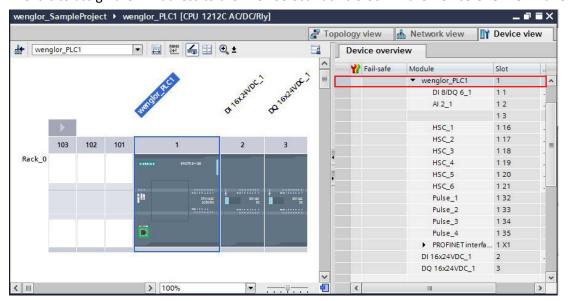

13. In the Properties Tab (1) select the General Tab (2) and select Ethernet Addresses (3)

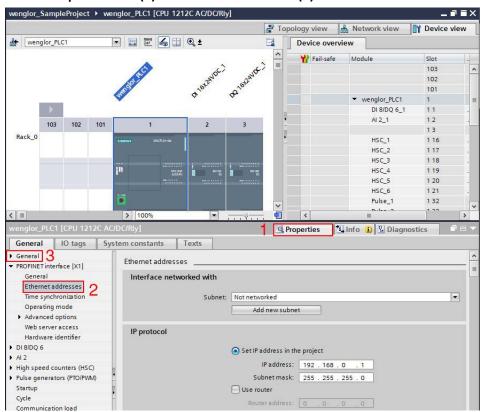

14. In Interface networked with select Add new Subnet

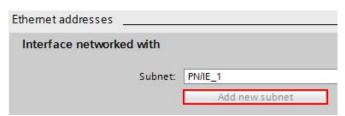

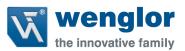

15. In **IP protocol** set the IP to the desired address. In this example the PLC IP Address is set to 10.10.5.28 with a subnet mask of 255.255.255.0

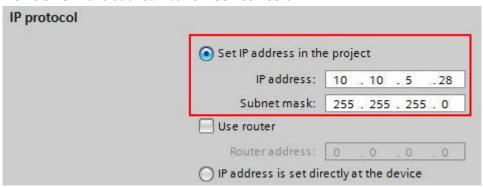

- 16. Save the project at this time by clicking the **Save project** icon ... Save project

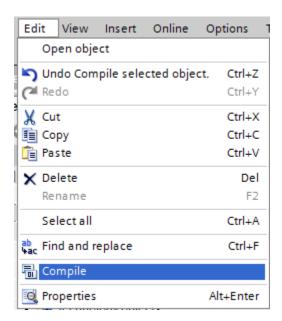

18. Now download the current project to the PLC to assign the PLC a name (Step 3) and IP Address (Step 15). To do this click the **Download** Icon to download the project to the controller

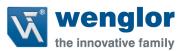

19. Select the **PG/PC Interface (1)** dropdown and select the NIC Card that the PLC is plugged into on the programmers computer (In this example the NIC card is the **ASIX AX88179 USB 3.0 to Gigabit Ethernet Adapter**.

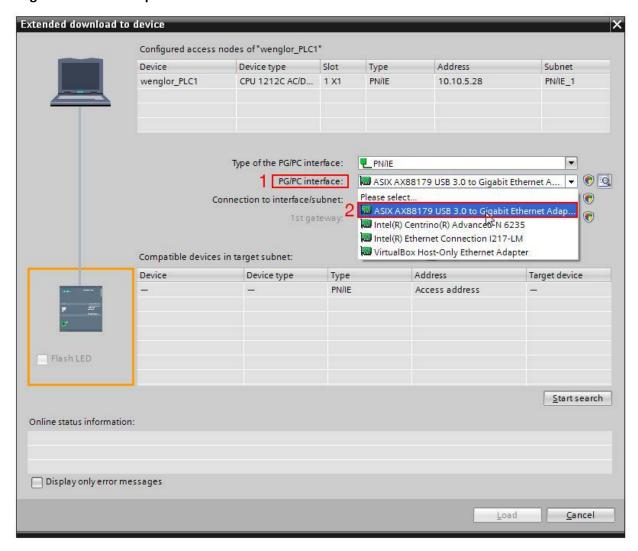

20. In Connections to interface/subnet: Select PN/IE\_1 or the network interface name given in Step 14

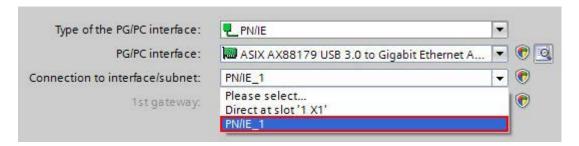

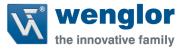

21. Click **Start Search** to find the PLC on the network. The PLC should be displayed in the **Compatible Devices in Target** Subnet table. Click the **Load** button

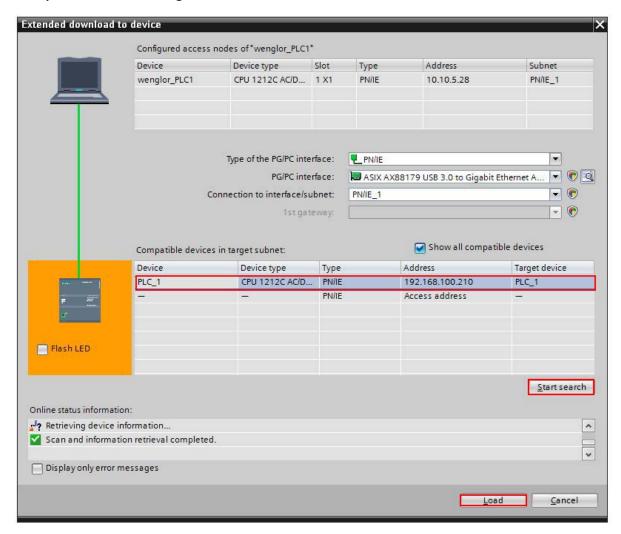

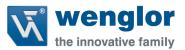

22. The Load Preview will display. Click Load to load the project into the PLC

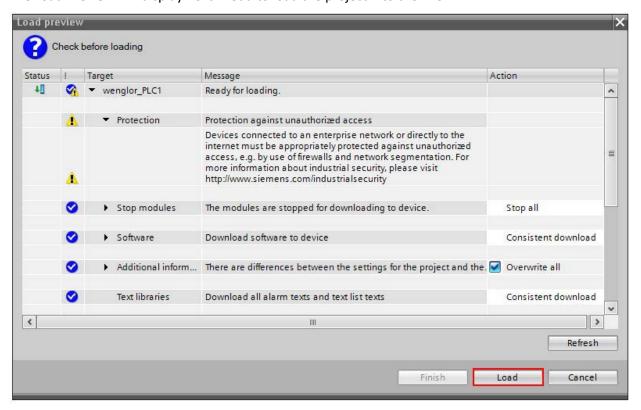

23. The Load results will display. Click Finish to complete the process

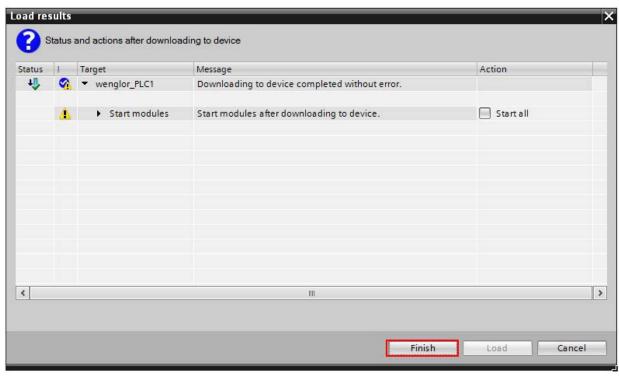

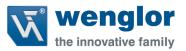

24. When loading has completed, the PLC should now be named with the name assigned in Step 3 and the IP Address assigned in Step 14. To verify this select the **Accessible Devices** Icon in the Dialog box click the Start Search button find the PLC with the new name and IP Address.

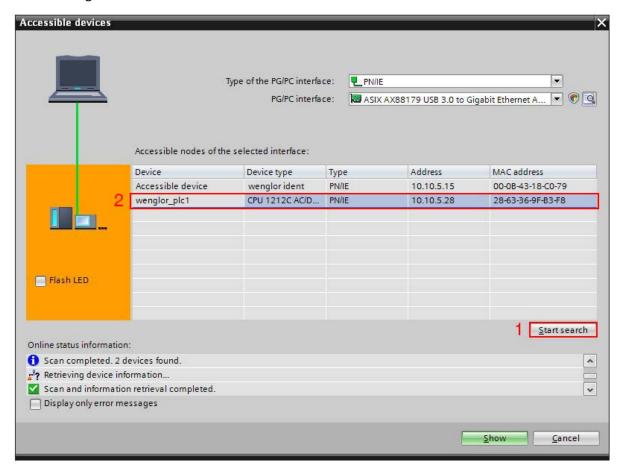

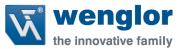

# 4.4 Installing the C5PC GSDML File

25. To Install the C5PC GSDML file go to **Options**→**Manage general station description files** (GSD)

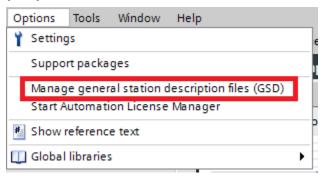

26. Select the Browse icon

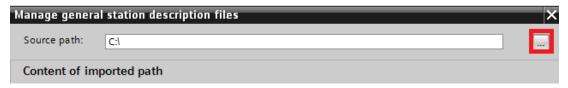

27. Navigate to the location of the GSDML File.

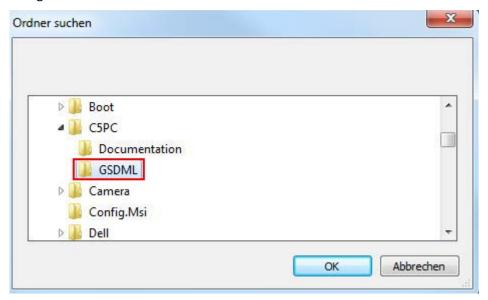

a. You can find a copy of this on the product side at wenglor webside

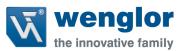

28. The Content of imported path will display the C5PC GSDML File and verify the following

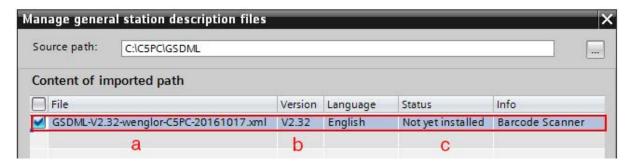

a. File Name: GSDML-V2.32-wenglor-C5PC-20161017

b. Version is: V2.32

c. Status: Not Yet installed

29. If the correct file is displayed with the correct version and the status is Not yet installed than click on the box to the left (1) and click Install (2).

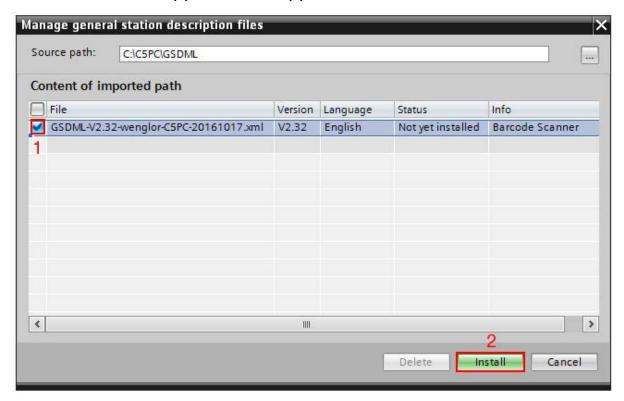

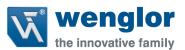

30. When installation is complete a dialog box will display the **Installation result**. If the installation failed than resolve the conflict before proceeding. Click **close** after a successful install.

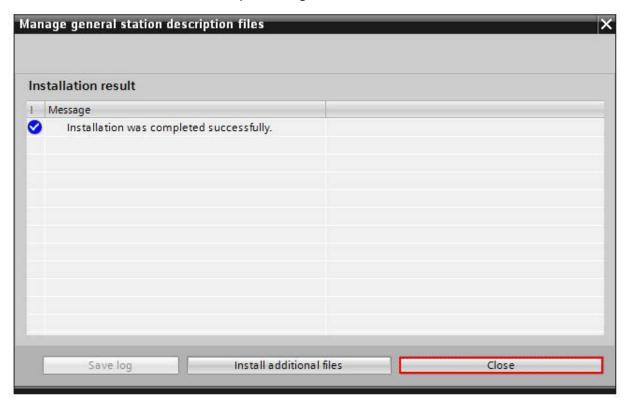

31. TIA Portal will complete the installation process. To verify that the GSDML is installed go to Options—Manage general station description files (GSD) as in Step 25. The status will now display Already Installed.

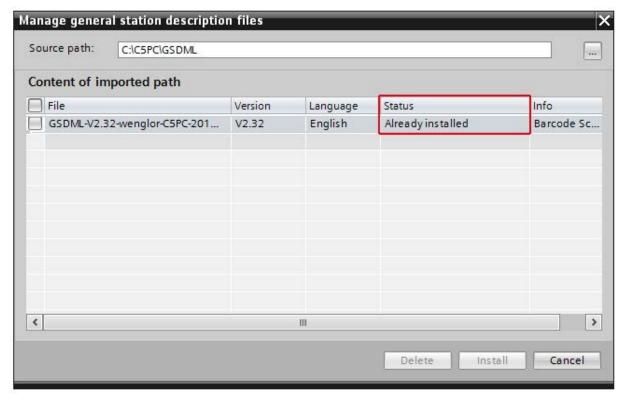

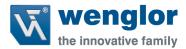

# 4.5 Adding the C5PC Unit to the TIA Portal Project

32. After installing the GSDML File the C5PC can now be added to the TIA portal project. To add the C5PC, double click the **Devices & networks** icon in the **Devices** panel.

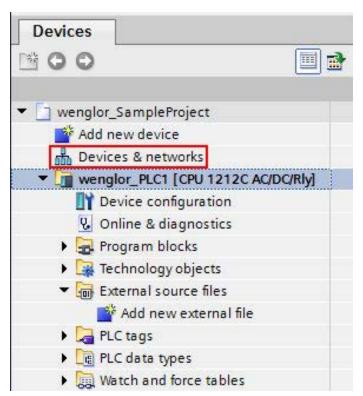

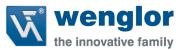

33. Click on the **Hardware catalog** tab to display the hardware that can be added to the controller.

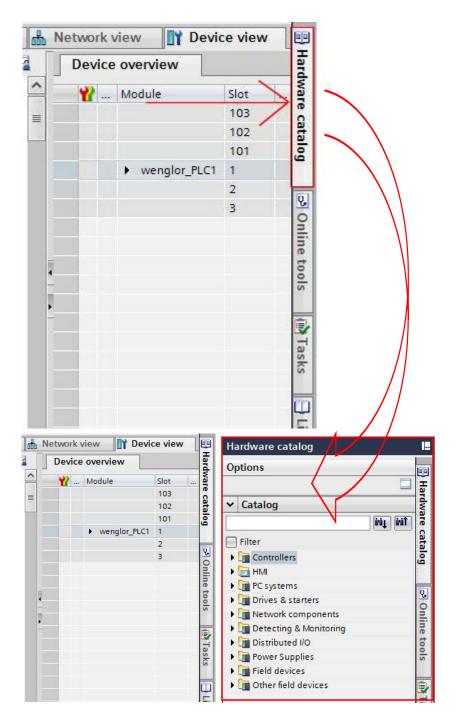

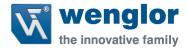

34. In Catalog go to Other field devices→PROFINET IO→Ident

Systems→ wenglor sensoric GmbH → wenglor ident → C5PC

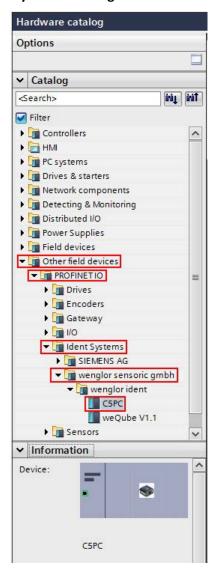

35. Click on the CSPC To compare and drag the icon to the Network view panel

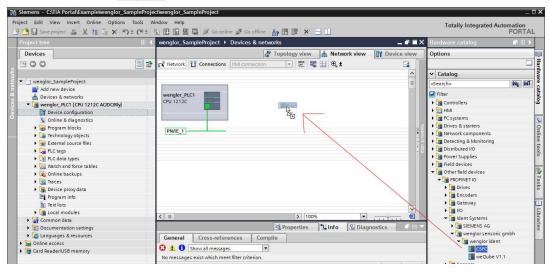

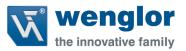

36. The C5PC is now added to the network

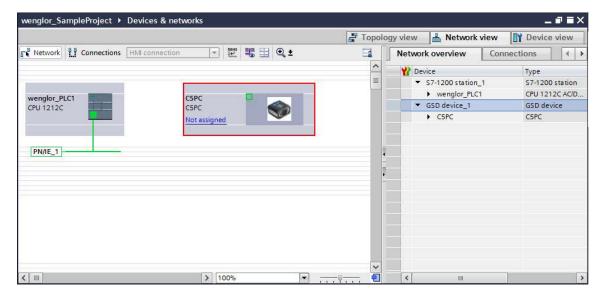

37. Assign the C5PC to the same ProfiNET network by clicking the **Not assigned (1)** and selecting the **PLC Profinet interface (2)**. This example the interface name is called **MSCAN\_PLC.PROFINET interface\_1**.

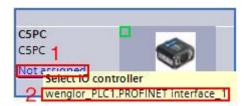

38. The Controller and the C5PC are now interfaced through the ProfiNET interface.

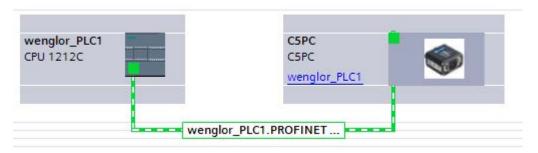

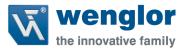

# 4.6 Assigning Name and IP Address

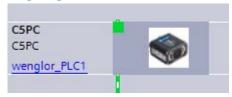

39. Double click the C5PC icon to display the Device View.

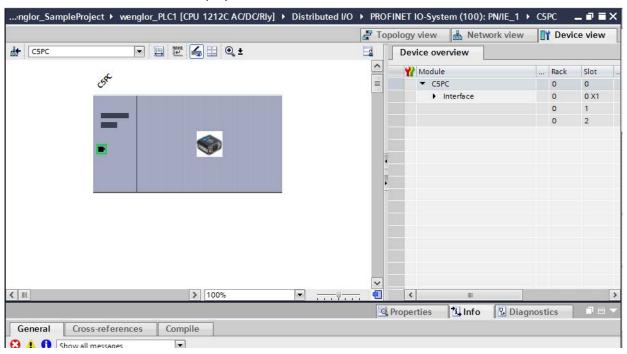

40. Select the C5PC (1) icon then select the Properties (2) tab.

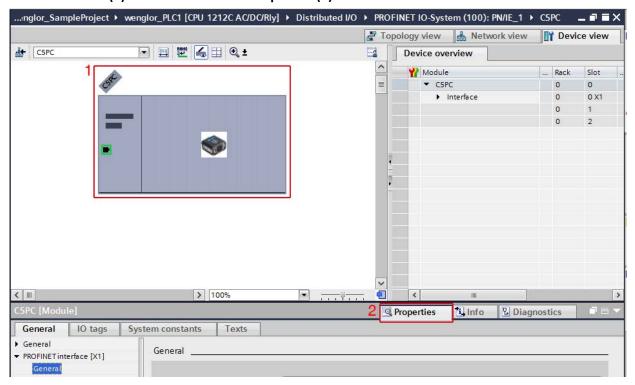

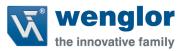

41. Select **General** and change the name of the C5PC to a unique name for the ProfiNET network. **There cannot be another device named the same on the network!** 

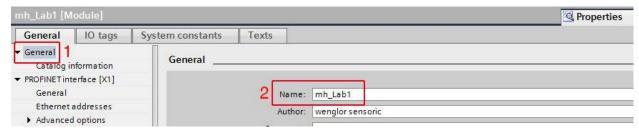

42. Select PROFINET interface [X1] (1) →Ethernet address (2) and scroll down to IP protocol (3). Set the IP Address (4) to the desired IP address for the network. In this example the IP address is set to 10.10.5.15.

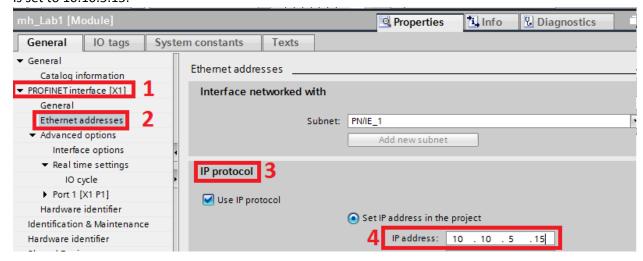

43. Save the project by clicking the **Save project** icon Save project

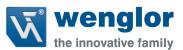

44. To assign the name in Step 41 right click the **C5PC (1)** icon in the Device View and select **Assign device name (2).** 

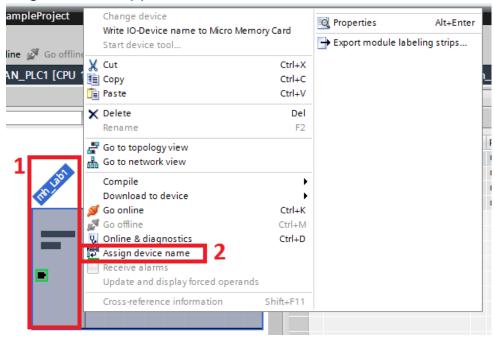

45. Verify that the Type of PG/PC interface (1) is PN/IE and the PG/PC interface (2) is using the correct NIC card.

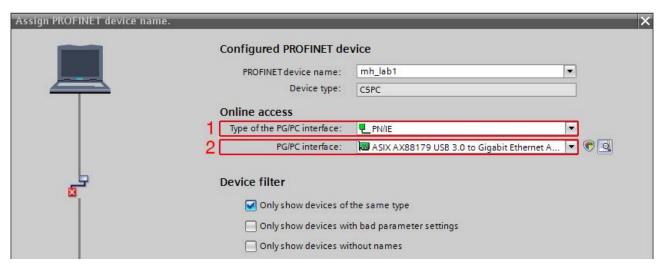

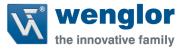

46. Click Update list (1) to refresh the Accessible devices in the network table (2)

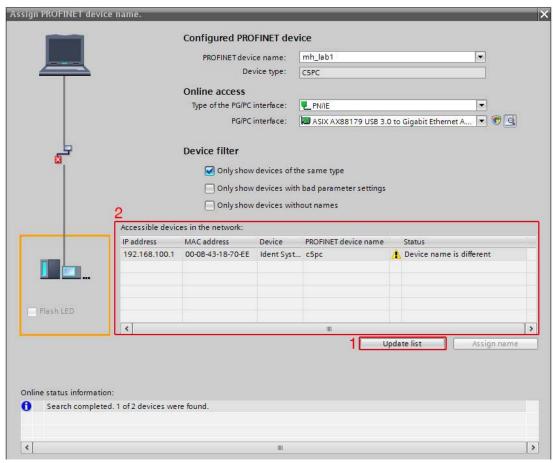

47. Verify the MAC address(1) matches the MAC address on the unit and that the **Device(2)** is an **Ident Systems** 

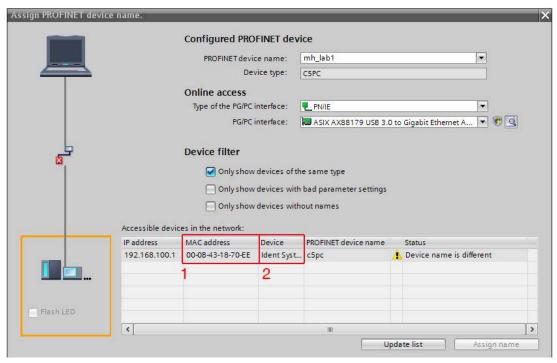

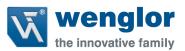

48. The unit can also be easily identified by selecting the Flash LED. The Front Green LED's will light blink and well as the top bank of LED's. This helps easily identify that the correct unit is about to be assigned the name. To do this select the unit in the table and check the box Flash LED.

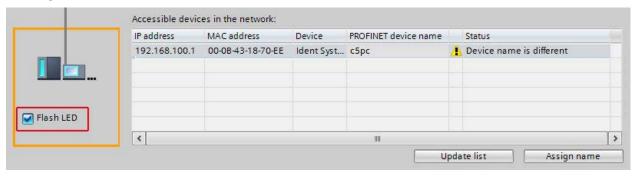

49. After the unit has been verified click Assign Name to assign the name to the unit.

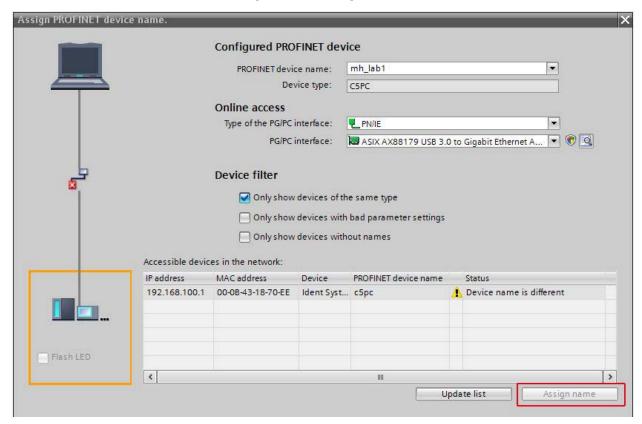

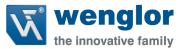

50. The status will change from **No device name assigned to OK (1)** and the **PROFINET device name (2)** is updated to the **PROFINET Device Name (3)**.

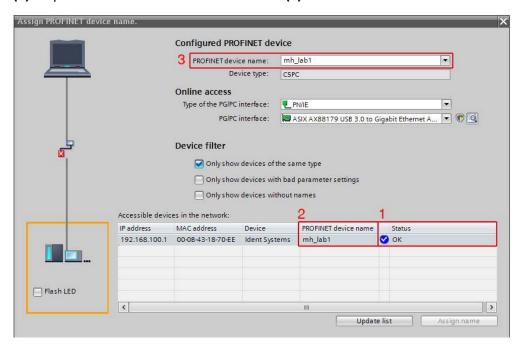

51. Click close to close the dialog box

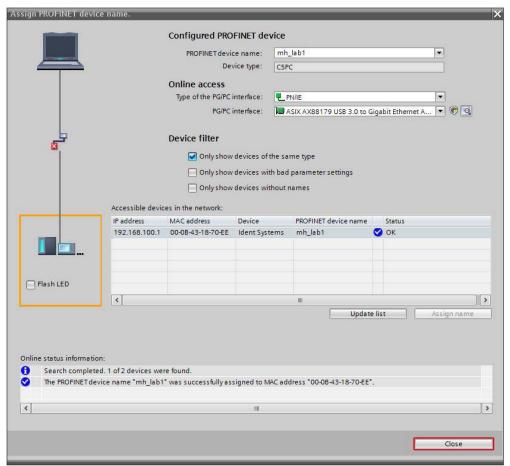

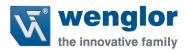

- 52. To download the IP Address **compile** the project and click **download**
- 53. In the Load Preview dialog click Load

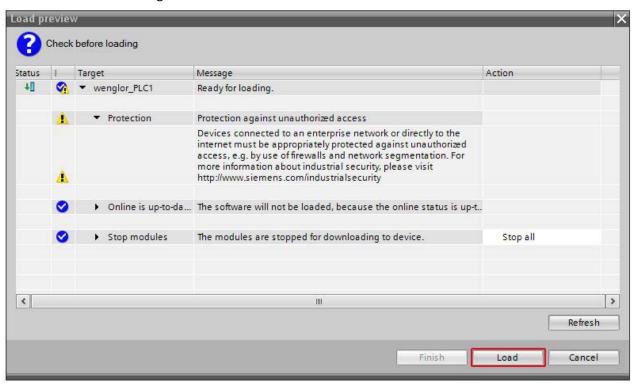

54. In the Load Results dialog check the box Start All then click Finish

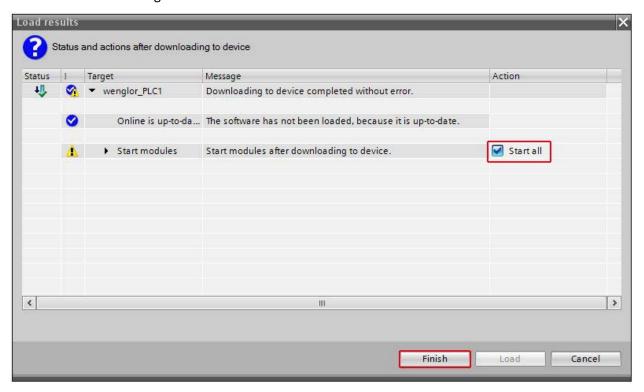

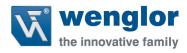

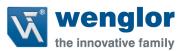

55. This part may take some time

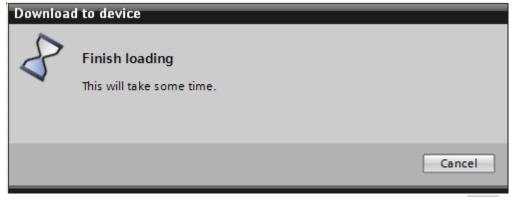

56. Verify that the unit has the IP Address by clicking the Accessible Devices Icon and click the Start Search (1) button to display all nodes on the interface (2). Notice the C5PC has the correct name (3) and IP Address (4).

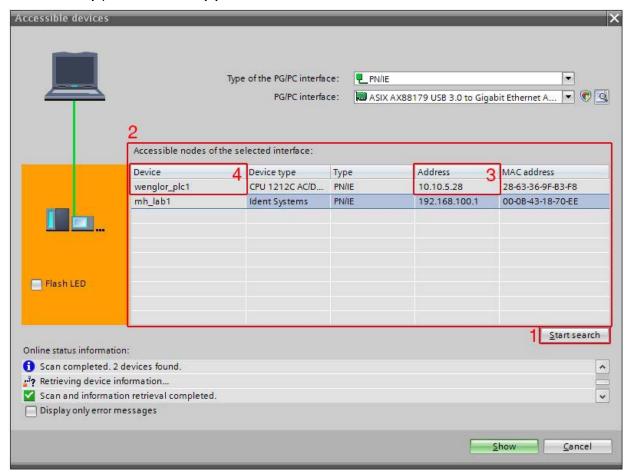

57. Click Cancel to close the Accessible devices window.

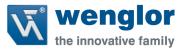

# 4.7 Adding Input/Output Modules

58. Navigate to the **C5PC Device View**. To do this double click **Devices & networks** and double click the **C5PC (1)** icon in the **Network view** 

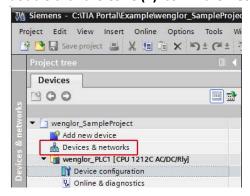

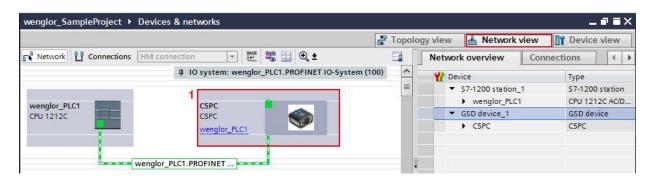

59. In **Device Overview** make sure the **Hardware Catalog** is displayed. This can be done by selecting

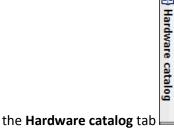

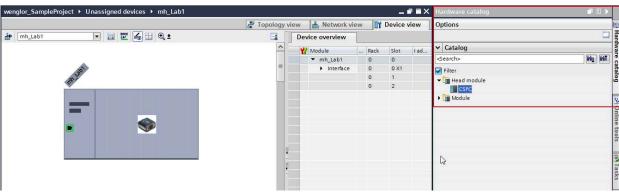

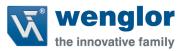

60. In the **Hardware catalog** there are two folders to select. Select the **Module** folder to display the Input and Output modules.

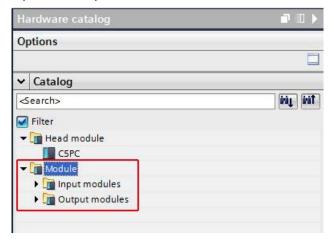

61. To add an input module select the **Input module** folder to display all the possible inputs. Double click the desired **input module** and the module will load into **Slot 1**. In this example **Input 1 Decode** is used.

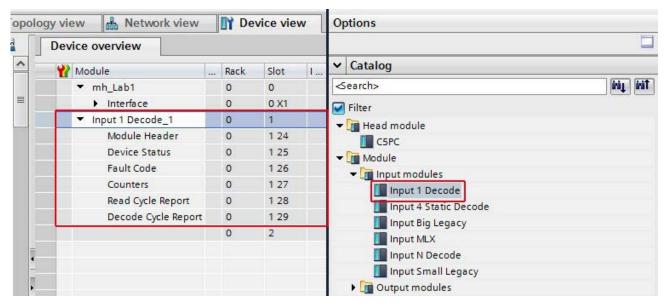

a. NOTE: <u>Only one input is allowed.</u> Please reference <u>Section 3.5 Input Modules</u> for details of each member in the module and the description of each member.

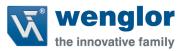

62. To add an output module select the **Output module** folder to display all the possible outputs. Double click the desired **output module** and the module will load into **Slot 2**. In this example **Input 1 Decode** and according to section 3.5.4 Output Premier must be used.

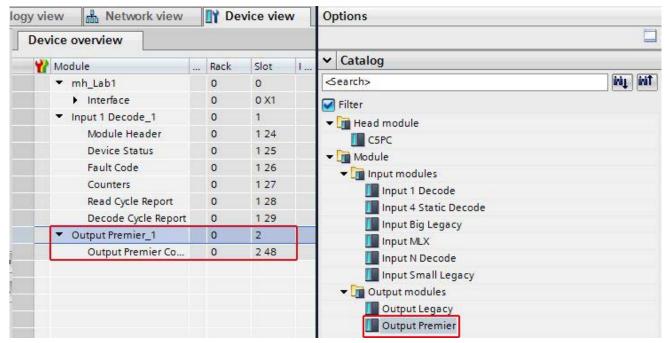

a. NOTE: Only one output is allowed. Please reference Section 3.6 Output Modules for details of each member in the module and the description of each member.

## 4.8 Importing the PLC Data Types defined by wenglor

63. Before importing the function blocks, the program needs to have user defined PLC data types imported first. These were created to help the user read the tags in a more human readable format. Table 4.8.1 is a list of what User defined types need to be import for the specific Input/Output Module

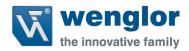

# 4.8.1 User Data Types for Input/Output Modules Table

| MODULE NAME        | USER DATA TYPE NAME                                                                                                    |
|--------------------|----------------------------------------------------------------------------------------------------|
| INPUT SMALL LEGACY | <ul> <li>WH_Input_Legacy_Small</li> <li>WH_Legacy_UserTag_Echo</li> <li>WH_Legacy_Command_Echo</li> <li>WH_Legacy_External_Outputs_Echo</li> </ul>                                                                                                    |
| INPUT BIG LEGACY   | <ul> <li>WH_Input_Legacy_Big</li> <li>WH_Legacy_UserTag_Echo</li> <li>WH_Legacy_Command_Echo</li> <li>WH_Legacy_External_Outputs_Echo</li> <li>WH_Legacy_Input_Status</li> <li>WH_Legacy_Ext_Output_Status</li> <li>WH_Legacy_Device_Status</li> </ul> |
| INPUT MXL          | <ul> <li>WH_Input_MXL_Decode</li> <li>WH_Input_Header</li> <li>WH_ReadCycle_Report</li> <li>WH_Input_MXL_Decode_Report</li> </ul>                                                                                                    |
| INPUT 1 DECODE     | <ul> <li>WH_Input_1_Decode</li> <li>WH_Input_Header</li> <li>WH_ ReadCycle_Report</li> <li>WH_ Decode_Report_436Bytes</li> </ul>                                                                                                    |
| INPUT 4 DECODE     | <ul> <li>WH_Input_4_Decode</li> <li>WH_Input_Header</li> <li>WH_ ReadCycle_Report</li> <li>WH_ Decode_Report_160Bytes</li> <li>WH_ Decode_Report_72Bytes</li> </ul>                                                                                    |
| INPUT N DECODE     | <ul> <li>WH_Input_N_Decode</li> <li>WH_Input_N_Header</li> <li>WH_Input_N_ReadCycle_Report</li> <li>WH_ Decode_Report_436Bytes</li> </ul>                                                                                                    |
| OUTPUT LEGACY      | <ul> <li>WH_Ouput_Legacy</li> <li>WH_Legacy_User_Defined_Tags</li> <li>WH_Legacy_Cmds</li> <li>WH_Legacy_External_Outputs</li> </ul>                                                                                                    |
| OUTPUT PREMIER     | WH_Premier_Cmds                                                                                                    |

wenglor C5PC 108

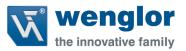

64. To import the user data types go to the **Project Tree** and select the **Controller Folder (1)**. In this example the Controller folder is **MSCAN\_PLC1 [CPU 1510SP-1 PN]**. Select **External source file** (2) and double click **Add new external file(3)**.

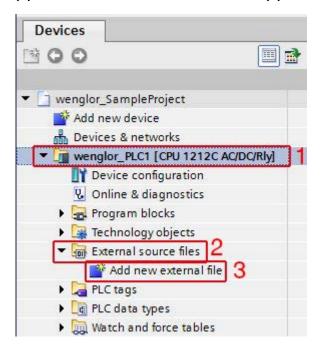

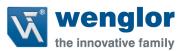

- 65. When the Open Dialog window displays, navigate to the folder that contains the Input and Output Modules loaded in <u>Section 4.7</u>. In this example the Input 1 Decode Module was added with the corresponding Output Premier Module. Referencing <u>Table 4.8.1</u> the following User defined tags need to be added:
  - a. Input Module
    - i. WH\_Input\_1\_Decode
    - ii. WH\_Input\_Header
    - iii. WH ReadCycle Report
    - iv. WH\_ Decode\_Report\_436Bytes
  - b. Output Module
    - i. WH\_Premier\_Cmds

In the zip file downloaded from the wenglor website, navigate to **Modules** Input 1 Decode and Output Premier User Defined Tag and select all the files and click Open.

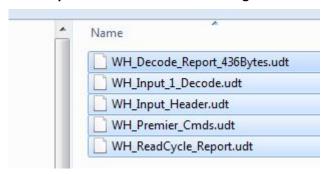

66. The files will be added in the External Source File but not added to the PLC Data Types folder.

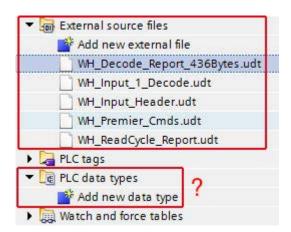

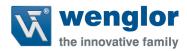

67. To add the external files to the PLC Data Types folder select all the **imported files (1)**, right click the and select **Generate block from Source (2)** 

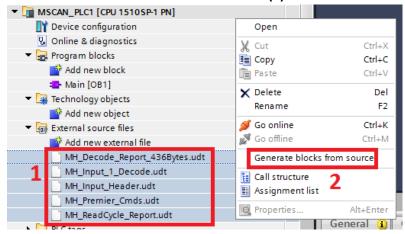

68. A Warning Dialog may display. Click OK to overwrite any existing User data types of the same name.

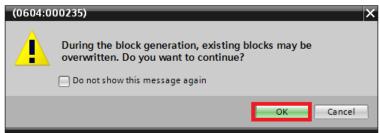

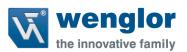

69. All the User data types will now be displayed in the PLC Data Type folder in the Devices Tab

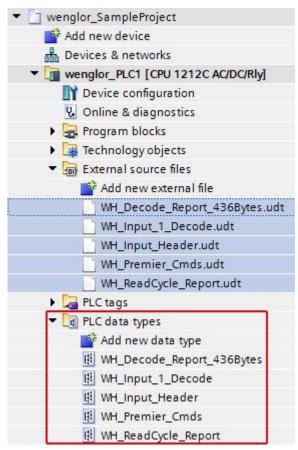

70. Lastly, the project needs to be recompiled to complete the import of the User Data Types. To do this right click PLC Data Type (1), select Compile (2) and select Software (rebuild all blocks)(3).

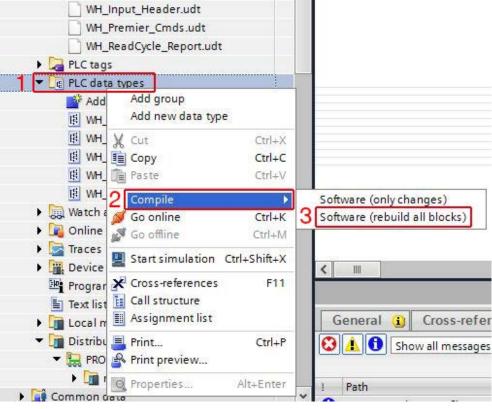

wenglor C5PC 112

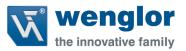

71. The files located in External Source files are no longer needed. To remove them: **select all files** (1), right click and click **Delete (2)** 

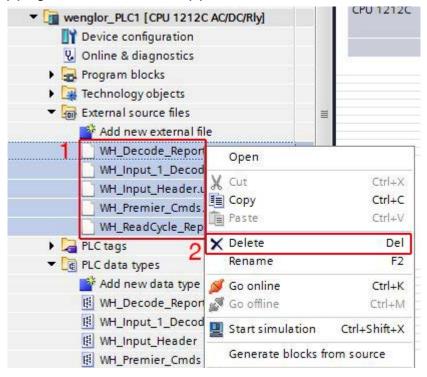

## 4.9 Importing the Function and Data Blocks created by wenglor

72. After importing the PLC Data Types in <u>Section 4.8</u>, the Function and Data blocks can now be imported. To import both files go to the <u>Project Tree</u> and select the <u>Controller Folder (1)</u>. In this example the Controller folder is <u>wenglor\_PLC1 [CPU 1212C AC/DC/Rly]</u>. Select <u>External source file (2)</u> and double click <u>Add new external file(3)</u>.

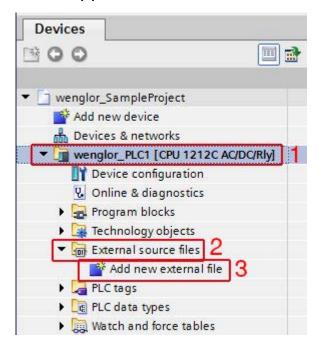

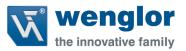

73. When the Open Dialog window displays, navigate to the folder that contains the Input and Output Modules loaded in Section 4.7. In this example the Input 1 Decode Module was added with the corresponding Output Premier Module. In the zip file downloaded from the wenglor website, navigate to Modules→Input 1 Decode and Output Premier→Function Block and select fb\_WH\_1\_Decode.scl and click Open.

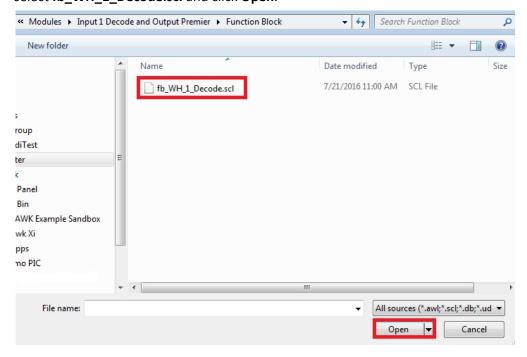

74. Perform the same step as above and navigate to **Modules** Input 1 Decode and Output Premier Data Block and select db\_C5PC\_1\_Decode.db and click Open.

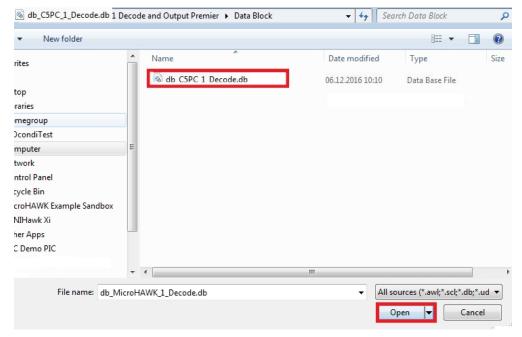

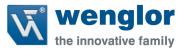

75. Two files should now be shown in External source files

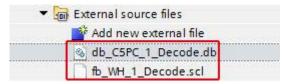

76. Select both files (1) right click and select Generate blocks from source (2)

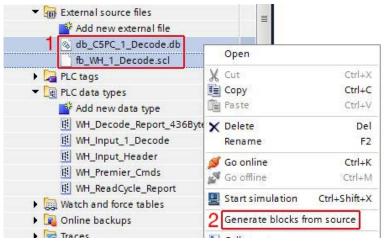

77. A Warning Dialog may display. Click OK to overwrite any existing functions blocks and/or data blocks of the same name.

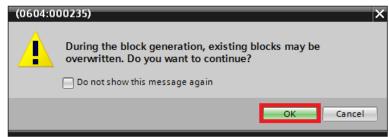

78. The function block and data block are now added to the Program Block folder

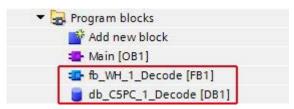

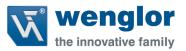

79. The files located in External Source files are no longer needed. To remove them: **select all files** (1), right click and click **Delete (2)** 

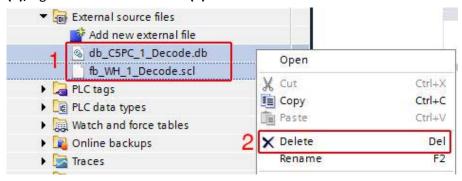

80. Right Click the Controller Folder (1) and select Compile (1) → Software (rebuild all blocks) (2)

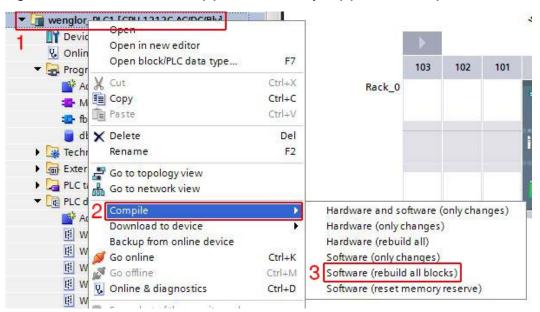

## 4.10 Adding a Function Block to an Organization Block

81. To use the function block imported in Section 4.9 to an Organization Block in the project go to the Device Tab click on **Controller Folder (1)**, select **Program Blocks (2)** and double click on the **Organization Block (3)** in which the function block will execute. In this example we have an Organization Block called Main and will insert the function block here.

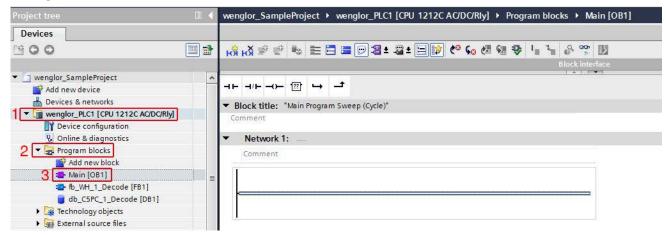

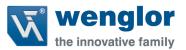

82. Select the **function block (1)** added from Step 78 in <u>Section 4.9</u>. Drag and drop the function block into the rung in which the **program (2)** will execute. In this example, Network 1 is the rung that will execute the read/write function.

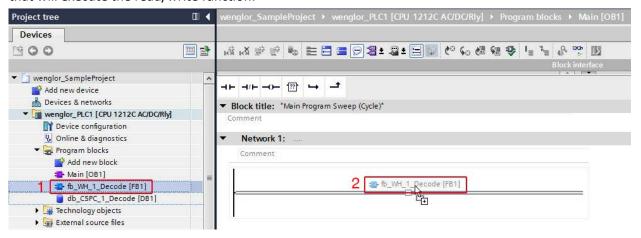

83. When the **Call options** dialog displays, name the data block instance to a desired name. In this example the data block is named **db\_C5PC\_Lab1**. Click OK to add the data block instance.

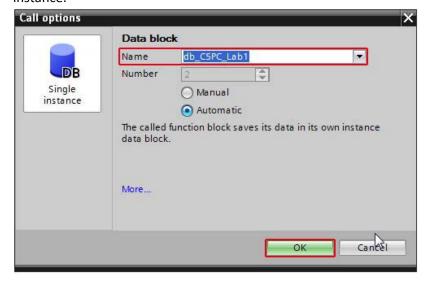

- 84. The function block is now added to the rung. All function blocks for the C5PC require the following inputs
  - a. C5PC Input Start Address
  - b. C5PC Output Start Address
  - c. C5PC Data Block Number that data is written and read from

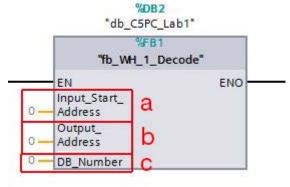

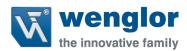

85. To locate the Input Start Address, Output Start Address go to the **Device** Tab and go to **Distributed I/O (1)→PROFINET IO- System(100): PN/IE\_1 (2)→ Name of Device (3)** and double click **Device configuration (4).** In this example Name of Device is "mh\_Lab1"

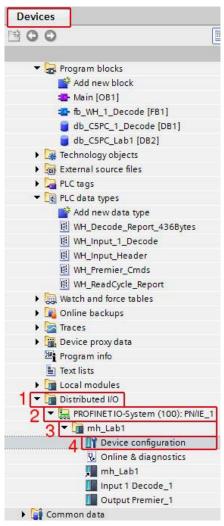

86. In the **Device Overview (1)** tab locate the **I address (2)** and **Q Address (3)** columns. Write down the start address for the Input and Output Module. In this example the Input address starts at 1 and the Output address starts at 1.

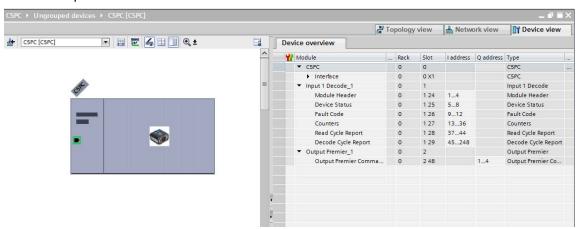

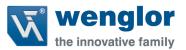

87. Go back to the **Device** Tab click on **Controller Folder (1)**, select **Program Blocks(2)** and double click on the **Organization Block (3)** in which the function block was added.

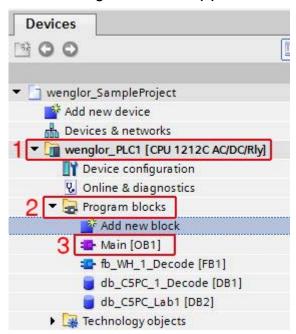

88. In the function block add the **Input Start Address** and **Output Start Address** that were located in step 86. In this example, step 86 showed the Input and Output starting at address 1

```
#DB2

"db_C5PC_Lab1"

#FB1

"fb_WH_1_Decode"

EN ENO
Input Start_
1 — Address
Output_
1 — Address
O — DB_Number
```

89. The DB\_Number is the data block created in step 78 in <u>Section 4.9</u>. The number is either automatically created or manually inputted by the programmer and can be found by looking at the [DB#] to the right of the name. In this example the data block number is 1 ([DB1])

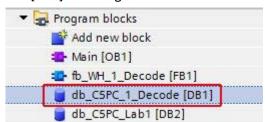

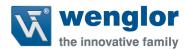

90. Enter the DB\_Number in the function block

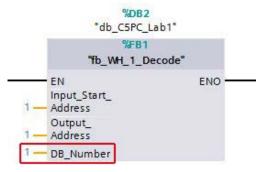

91. Right Click the controller folder (1) and select Compile (2) → Software (rebuild all blocks) (3)

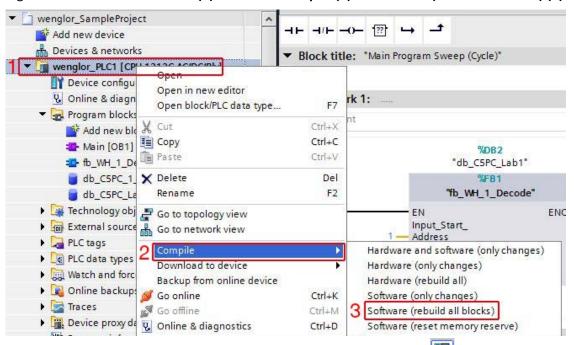

92. Download the project to the controller by selecting the **Download** icon and clicking the **Load** button when the **Load preview** dialog displays.

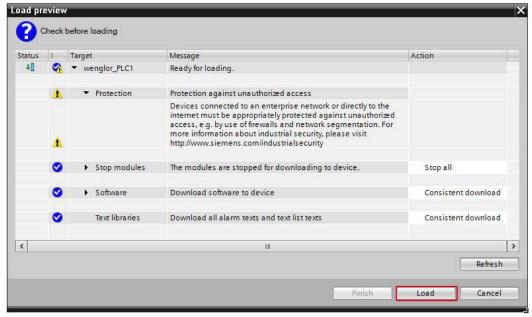

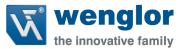

93. When the Load results dialog displays, check the box Start all and click Finish

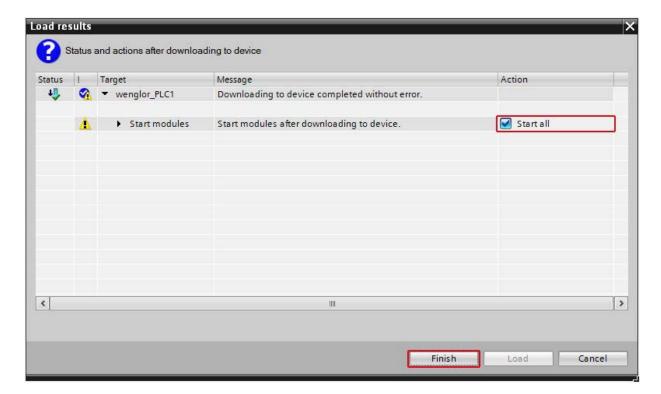

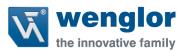

94. To verify that the Controller and the C5PC are communicating click the **Go Online** icon

Go online. The Devices tab will display green indicators showing that the controller's is in Run Mode and everything is working correctly. If any errors occur it is the programmer's responsibility to address them before proceeding.

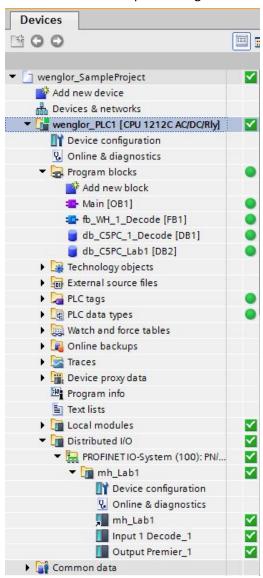

95. Double click on the data block assigned to the function block. This is where the data is being passed from the Controller to the C5PC. In this example the data block is called db\_C5CP\_1\_Decode.

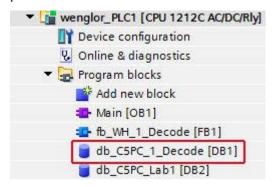

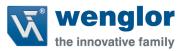

96. The data block viewer will display the contents of the Input and Output Modules. Click the

Monitor All icon to view the data in the Monitor value column

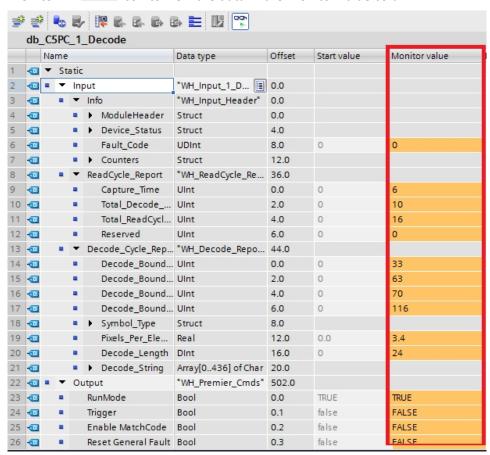

97. To trigger the unit simply right Click the Output bit Trigger and select Modify operand...

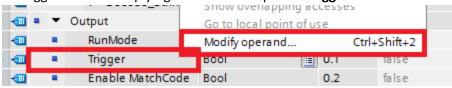

98. In Modify Value type 1 and select OK.

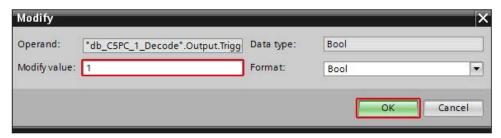

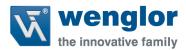

## 99. The value will change from FALSE to TRUE

| • | Output  | "WH_Premier_Cmds" | 502.0 |       |      |  |
|---|---------|-------------------|-------|-------|------|--|
|   | RunMode | Bool              | 0.0   | TRUE  | TRUE |  |
|   | Trigger | Bool              | 0.1   | false | TRUE |  |

## 100. The decode string will populate with the decode data

|                   | ••                  |      |     |     |  |
|-------------------|---------------------|------|-----|-----|--|
| <br>Decode_String | Array[0436] of Char | 20.0 |     |     |  |
| Decode_Stri       | Char                | 0.0  | 11  | 'h' |  |
| Decode_Stri       | Char                | 1.0  | 11  | 't' |  |
| Decode_Stri       | Char                | 2.0  | 11  | 't' |  |
| Decode_Stri       | Char                | 3.0  | 11  | 'p' |  |
| Decode_Stri       | Char                | 4.0  | 11  | 9   |  |
| Decode_Stri       | Char                | 5.0  | 11  | 7   |  |
| Decode_Stri       | Char                | 6.0  | 11  | 7   |  |
| Decode_Stri       | Char                | 7.0  | 11  | 'w' |  |
| Decode_Stri       | Char                | 8.0  | 11  | 'w' |  |
| Decode_Stri       | Char                | 9.0  | 11  | 'w' |  |
| Decode_Stri       | Char                | 10.0 | 11  | 9   |  |
| Decode_Stri       | Char                | 11.0 | 11  | 'm' |  |
| Decode_Stri       | Char                | 12.0 | 11  | T   |  |
| Decode_Stri       | Char                | 13.0 | 1.1 | 'c' |  |
| Decode_Stri       | Char                | 14.0 | 11  | Y   |  |
| Decode_Stri       | Char                | 15.0 | 11  | 'o' |  |
| Decode_Stri       | Char                | 16.0 | 11  | 's' |  |
| Decode_Stri       | Char                | 17.0 | 11  | 'c' |  |
| Decode_Stri       | Char                | 18.0 | 11  | 'a' |  |
| Decode_Stri       | Char                | 19.0 | **  | 'n' |  |
| Decode_Stri       | Char                | 20.0 | 11  | 9   |  |
| Decode_Stri       | Char                | 21.0 | **  | 'c' |  |
| Decode_Stri       | Char                | 22.0 | **  | 'o' |  |
| Decode_Stri       | Char                | 23.0 | * 1 | 'm' |  |
|                   |                     |      |     |     |  |